**LOMIC** 

Lots of reviews of the latest releases for: Spectrum, CBM 64, Dragon,<br>BBC, Electron,<br>Tl-99/4A **No. 82** 

Oct 2-8, 1984

Oric/Atmos program How to make a spectre of yourself while<br>rescuing ghosts<br>and ghouls

**Spectrum** game Lead your family of fleas across the road and home to tea

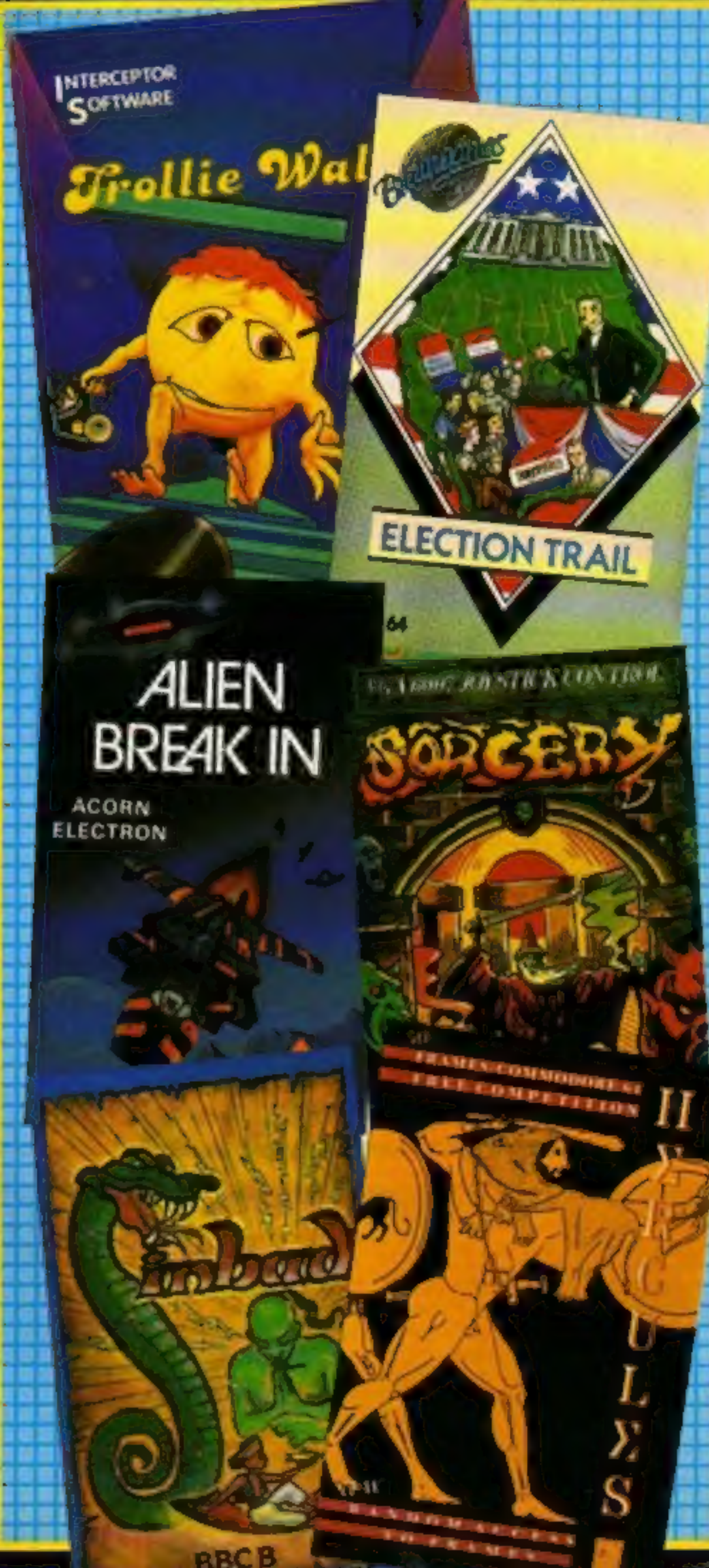

#### **ASP fights** software piracy

45p

Much has been said and written in condemnation of software piracy, but few have taken a positive stand against it.

ASP is among those few that have taken action to help curb the grave problem of home copying of commercial software

ASP has already taken steps to eliminate advertisements in our magazines which relate to lane duplication for piracy purposes. While it is appreciated that individuals may take "back-up" copies of their own programs, it should be noted that it is illegal to copy commercially available software for other than personal use.

Software piracy is costing the Continued on page 6

#### **Musical Island**

Island Logic is the name of a new software house which is making its debut with The Music System for the BBC. It's a complete music package which incorporates editor, keyboard, linker, printout and synthesizer with a price tag of

**Escape from** Orion by bribing the pilot

VIC-20 listing

Plus: PCW show report, news, your letters, charts.

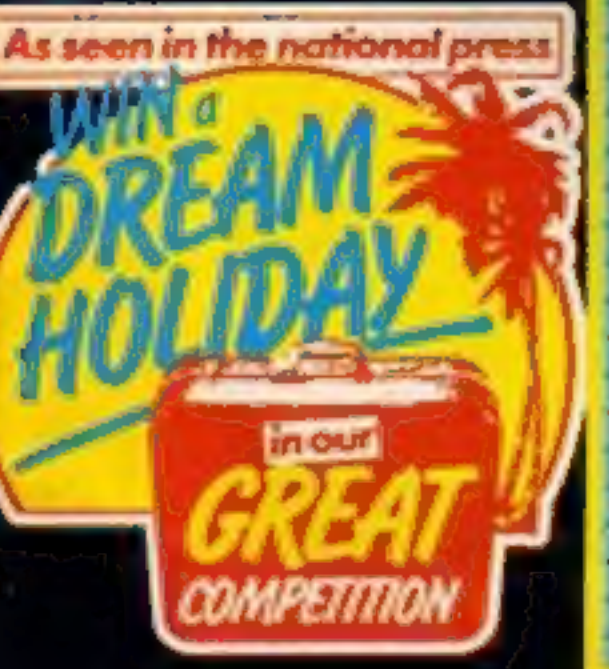

£24.95.

Island Logic is a sister company of Island Records, and is using the record company's resources for marketing and financial backup. The initial launch is a music program, but future releases will not be exclusively musicorientated, although an Island Logic spokesman was cagey about the company's plans.

"We'll be releasing four new products in February 1985," he said. "I'm not going to say what they'll be, but you could say they were partly educational, although not necessarily in the music line, despite our links through Island Records with the music business."

"At Island Logic we're concentrating on research and development, or R&D if you like. We want to release software which is of the calibre of that released in the States. I'm thinking of the flight simulations program which has Continued on page 6

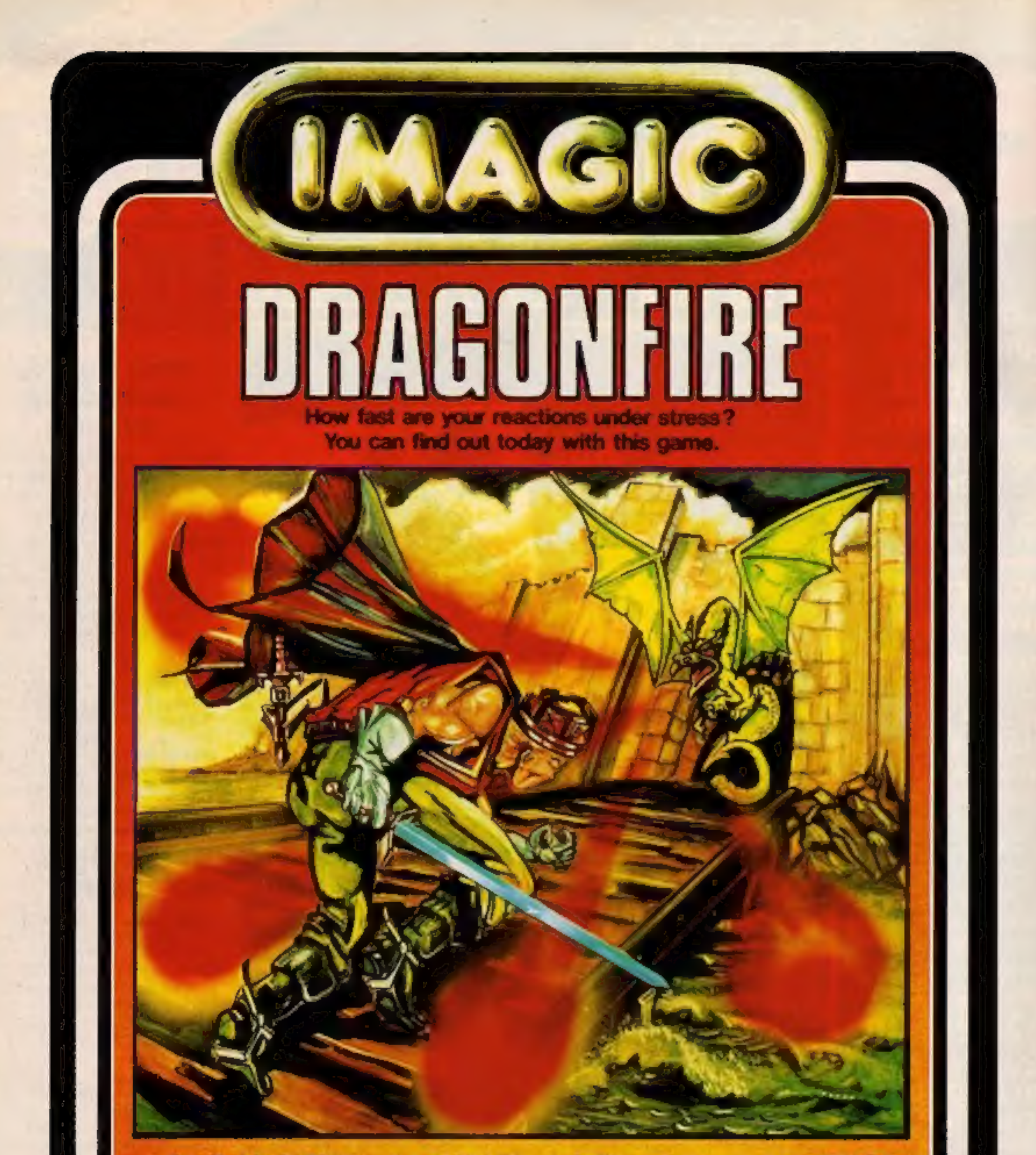

# Available NOW on the 48K Sinclair Spectrum - price £7.95

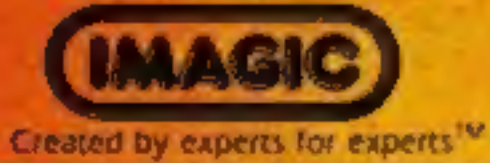

Brought to you by Cheetah Soft Ltd. 24 Ray Street, London EC1R 3DJ. Tel: 01 833 4733

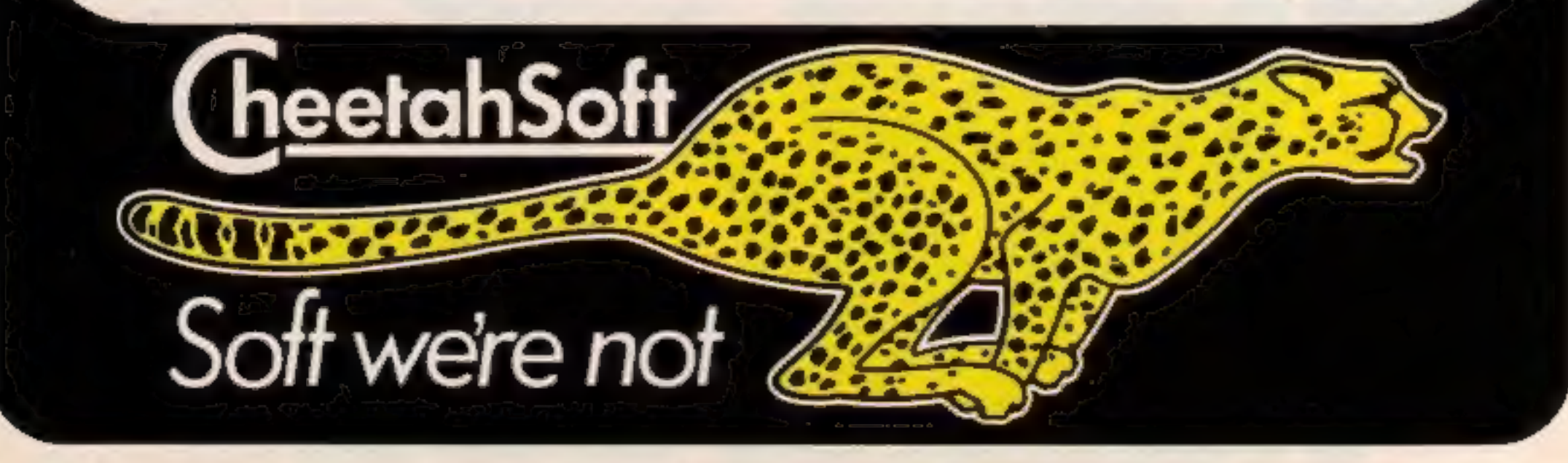

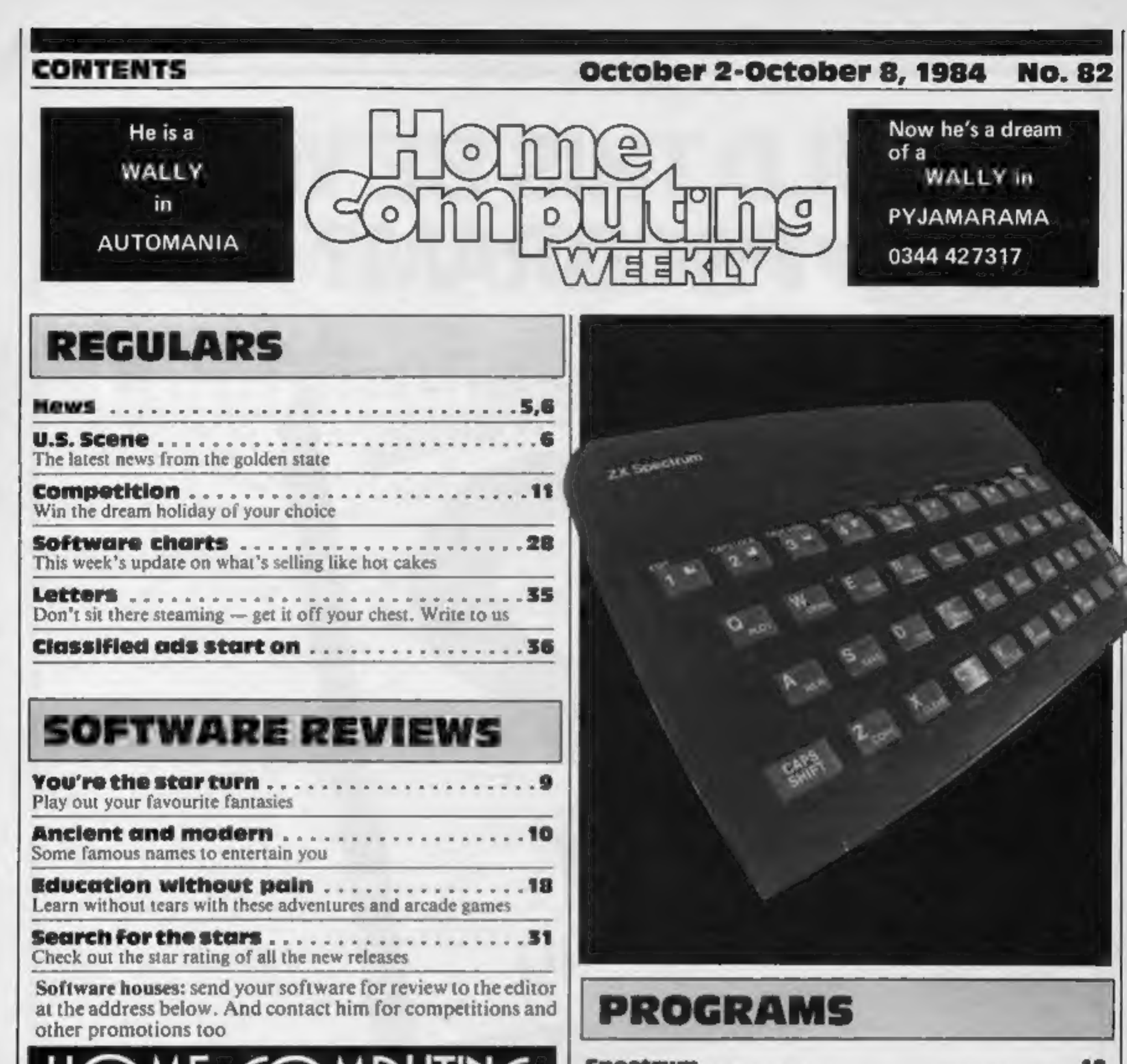

. 12

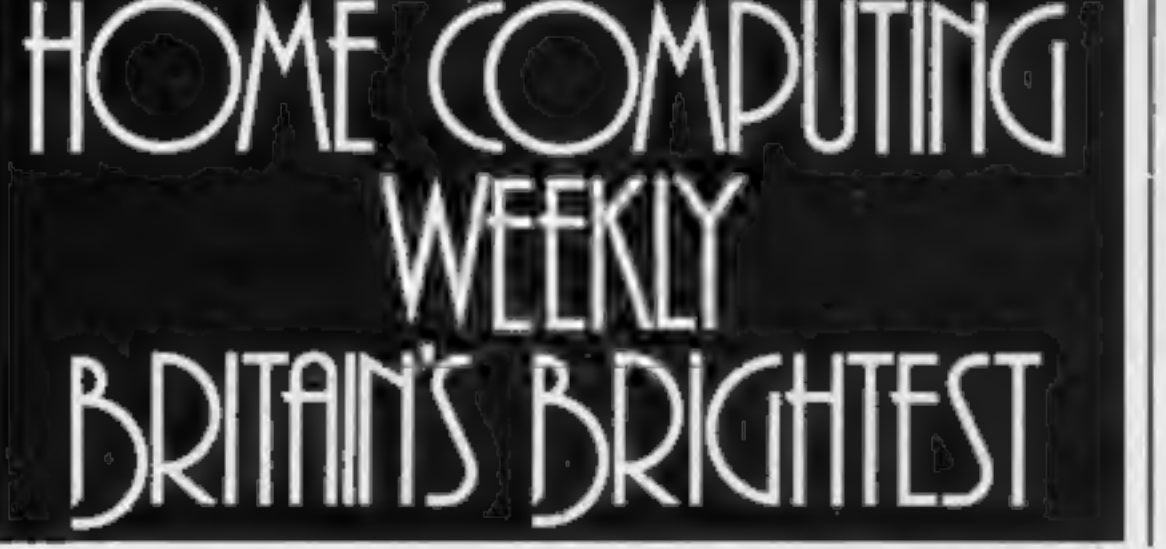

**Spectrum**  $\ldots$  .  $\ldots$  .  $\ldots$  .  $\ldots$  .  $\ldots$  . **12** Can you lead your family of fleas across the road and home to tea?

Oric/Atmos. .. . vee Make a spectre of yourself and rescue these ghosts and ghouls

VIC-20 + 16K... +228 Stranded on a hostile planet, you must collect metal alloys to bribe your way out

Readers: we welcome your programs, articles and tips.

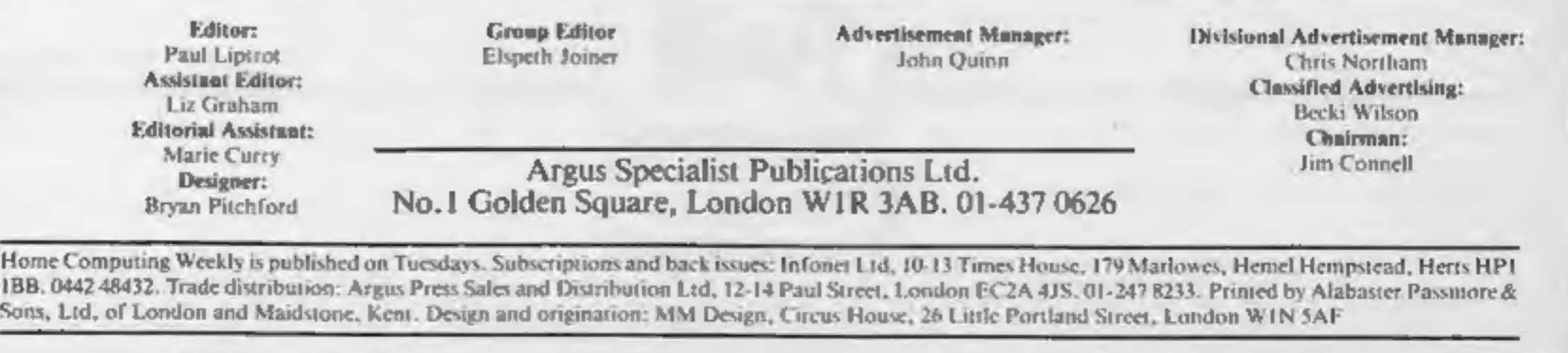

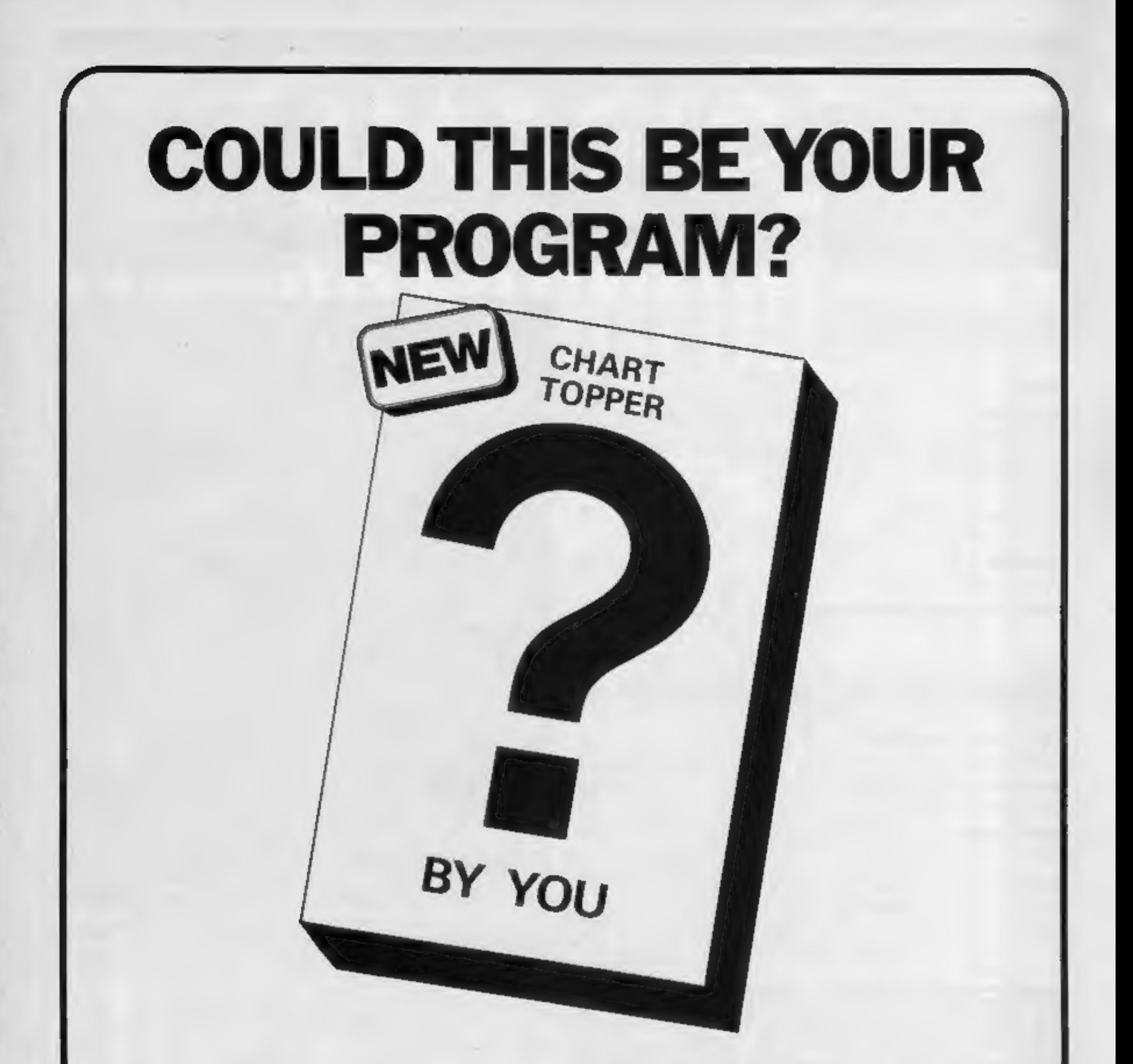

Is your program good enough to fill this spot?

Will your game be the next No. 1 hit? Are you looking for worldwide marketing and top royalties?

Are you writing for leading computers such as Spectrum, CMB-64, Vic 20, ZX81, Amstrad, BBC etc?

Answer yes to any of these questions and we would like to hear from you.

Send your program on tape together with full instructions for fast evaluation. Be sure to include computer type, memory, peripherals used and your name, address and telephone number.

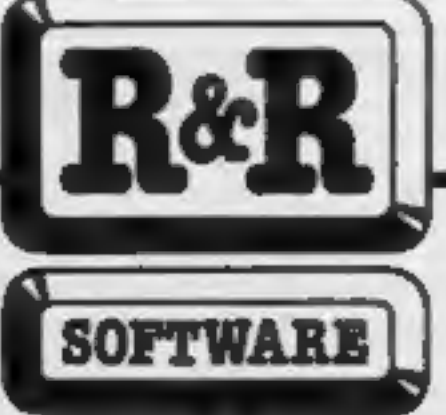

R&R Software Ltd. 5 Russell Street Gloucester GL1 INE Tel (0452) 502819

## **PCW SHOW**

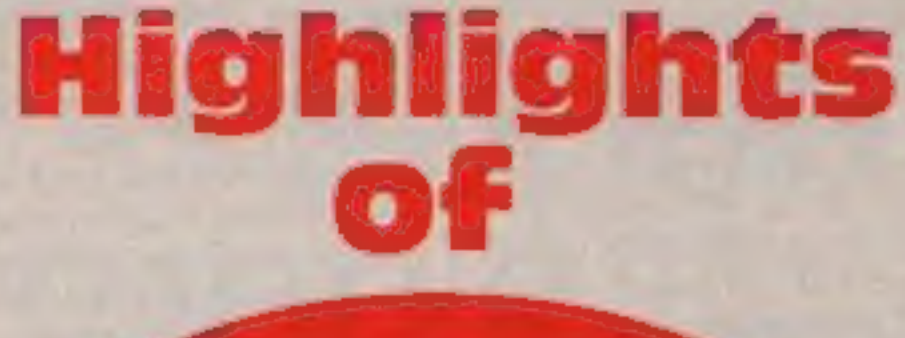

# Olympia hosted the biggest<br>micro show of the year — Liz<br>Graham and Paul Liptrot bring you the highlights

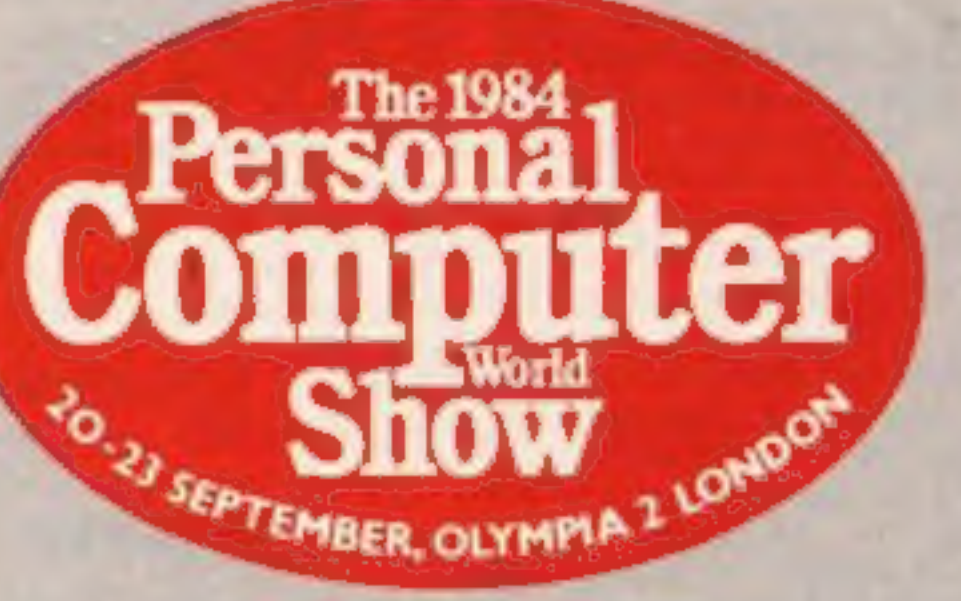

Tansoft has now increased its<br>range of software for the<br>Oric/Atmos to 33 titles. The<br>twelve new additions range in<br>price from £4.95 to £14.50 and<br>include six arcade games —<br>Harridges, Hornet , Tartarus,<br>Insect Insanity, St

The Acorn Business Computer n<br>
was previewed at the show. S<br>
Scheduled for launch in a<br>
January 1985, the ABC forms a<br>
family of eight models, which R<br>
can be upgraded without any a<br>
additional external hardware.<br>
The keyb under £1,000 and Acorn hopes to keep the top price below<br>£4,000.

Omega is a new name in cut-<br>price software, Made up from a<br>consortium of software houses<br>— CRL, Silversoft and Anirog<br>— Omega is launching a dozen<br>games for Spectrum, ZX81, Commodore 64 and VIC-20. Omega claims it will "cause a stir among other budget ranges with a product standard so high many software houses would have released the initial 12 programs at a much higher price?"

Elite brings you the Fall<br>Guy and the Dukes of Hazzard<br>on your computer screen.<br>Available for Spectrum (£6.95)<br>and Commodore (£7.95 and<br>£9.95), the games are due for<br>release in November and star<br>the well-known TV character 1984. It costs £5.95 for Spectrum; £6.95 and £8.95 (disc) for CBM 64. Each Elite game carries a holographic sticker, intended to discourage piracy. Elite was formerly Foundry Business Systems.

Remember Terrahawks, the<br>sophisticated TV puppet show?<br>CRL has now released<br>Terrahawks for the 48K<br>Spectrum. It's based around the<br>opening sequences and is a<br>space flight simulation. The<br>Magic Roundabout is another<br>new CRL

The Enterprise 64, whose<br>promotional slogan reads:<br>"with obsolescence built out"<br>was unveiled but not launched<br>at the show. The machine will<br>finally be available in the shops<br>at Christmas, too late to catch<br>the pre-Christm

Commodore 64 owners will be<br>interested to learn of the launch<br>of **Compunet**. It's an interactive<br>database from which you can<br>download software, paid for by<br>direct debit. You need a CBM<br>64 modem, which plugs into<br>you to com modem owners. The CBM<br>modem costs £99.99 and includes one year's free sub-<br>scription to Compunet. Using<br>the modem and Compunet you<br>can buy telesoftware, cutting<br>out distributors and dealers and<br>thereby reducing the cost.

Hill MacGibbon is a new software house whose advertis-<br>ing slogan is "Games to stretch the mind?" Set up by Alan Hill and Hamish MacGibbon, form-<br>erly Chairman and Managing Director, respectively, of

#### Get to know your ABC

Orie was launching a new<br>modern and printer at the show.<br>Priced at £99.95, the modern<br>enables the Oric to be used as a<br>Prestel terminal. Oric will be<br>providing a database on Prestel<br>to keep Oric users up to date<br>with the l an 80-column dot matrix printer with centronics interface.

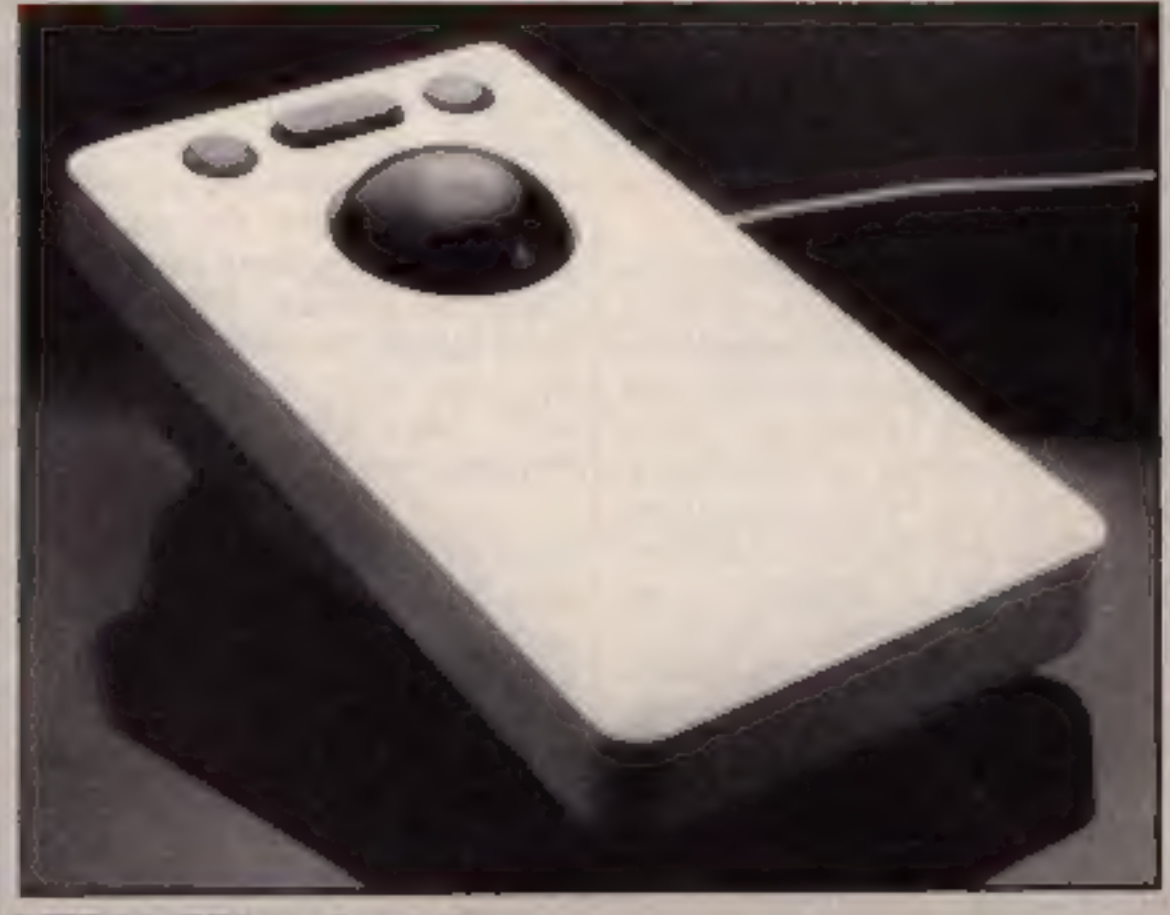

Eureka! is the name of the game<br>and £25,000 could be yours if<br>you're the first person to solve<br>the riddle by completing the five<br>adventures and arcade games incorporated in the game. **Domark,** the manufacturer,<br>said: "Eureka is the culmina-<br>tion of more than 10,000 man<br>hours of work by Hungarians<br>programming in secrecy behind<br>the Iron Curtain." The game<br>whizzes you through history<br>and goes on sale by m from 31 October.

#### MEDL's RB2 tracker ball

Marconi Electronic Devices<br>Limited (MEDL) was unveiling<br>its tracker ball cursor<br>controller. Aimed at computer<br>hobbyists, it's initially available<br>for the BBC B. It provides<br>accurate, noise-free position<br>information for cur

technology?

Do you fancy a holiday in Tunisia in March? That's what three winners of Lothlorien's competition will win, Everyone who buys the adventure Special

Operations will be eligible for<br>entry, and the competition is<br>organised into three sections for<br>Spectrum, Commodore and<br>Atmos computer owners.<br>Lothlorien also announced the<br>Autumn launch of Masters of<br>Serebal, a Spectrum a

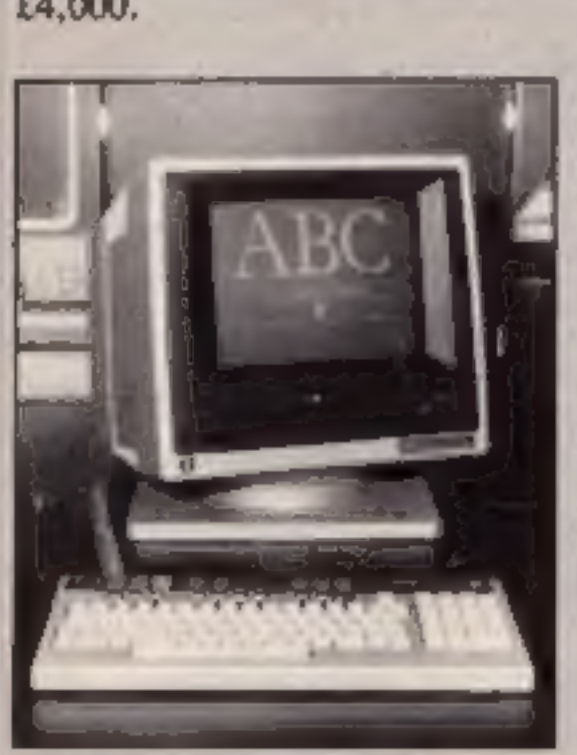

## **PCW SHOW**

Heinemann Educational Books,<br>the company's intention is to<br>entertain while educating. Gun<br>Dogs, Aztec and King Arthur's<br>Quest were launched at the<br>show: Aztec and King Arthur's<br>Quest are both Spectrum<br>adventures, costing £

**Ebury** has added five new titles<br>to its Good Housekeeping Mr T<br>range. The new programs are<br>aimed at a slightly broader age<br>range. Each program costs<br>£9.95 and all 11 of the Mr T<br>range run on BBC, Spectrum<br>and CBM 64, with

Travel with Trashman is New<br>
Generation's follow-up to<br>
Trashman. The hero of the<br>
piece finds himself having to<br>
clear up beer bottles at the<br>
Munich beer festival, while<br>
refraining from imbibing<br>
himself; removing coco

Micro Power announced a price<br>drop of £1 for its BBC/Electron<br>software. Games will now cost<br>£6.95. Micro Power is planning<br>to release 21 new titles in the<br>next few weeks and there will be<br>11 for the Electron, seven for<br>the

promote his game. Also unveiled: Air Traffic Control.<br>A Mikro-Gen spokesman said: "Computer and aviation enthusiasts alike are astounded by the accuracy and depth of this program?"

**Bubble Bus announced Strike**<br>Force, Cave Fighter and Barmy<br>Builders. Strike Force is a 3D<br>war game, while Cave Fighter is<br>a climbing game featuring 31<br>different caves. Both are for the<br>CBM 64. Hustler, Bubble Bus'<br>pool ga

New from Liamasoft is Ancipi-<br>tal, hailed as a progressive<br>arcade game. Invented and<br>programmed by Jeff Minter,<br>it's "the first of a new breed of<br>video game." It's an arcade<br>adventure which Jeff Minter<br>says "is faster and

Acorn, Fulbourn Rd, Cherry Hin-<br>ton, Cambridge<br>Activision, c/o Ray Hodges Assoc,<br>5/7 Forlease Rd, Maidenhead,<br>Berks SL6 1RP Bubble Bus, 87 High St, Tonbridge,<br>Kent TN9 IRX<br>Commodore UK, 1 Hunters Way,<br>Weldon, Corby, Northants NN17<br>IOX

Compunet, Metford Hse, 13-18<br>Clipstone St, London WIP 7DF<br>CRL, CRL Hse, 9 Kings Yd, Car-<br>penter's Rd, London E15 2HD<br>Domark, 228 Munster Rd, London<br>SW6<br>Ebury, National Magazine Hse, 72<br>Broadwick St, London WIV 2BP<br>Elite, 5

## **NEWS**

Following the success of the movie Ghostbusters in the US, Activision has secured the copyright and is marketing the game of the film. Activision<br>intends to launch the game for<br>Atari VCS, Commodore,<br>Spectrum and MSX by mid-<br>November and the film will<br>open over here on 7 December.<br>The theme music of the film,<br>featured in the game, is alre

Pyjamarama is the new game<br>from **Mikro-Gen**, starring<br>Wally Week. Wally was at the<br>PCW show in person to

Page 6 HOME COMPUTING WEEKLY 2 October 1984

#### From front page

software industry huge sums of<br>money which is detrimental to<br>the future development of the<br>industry. It is in everybody's<br>interests to dramatically reduce<br>the level of software piracy<br>primarily because firms need<br>funds rai

personal use.

#### **Island**

#### From front page

been top of the US charts for<br>months. We intend that our<br>programs should be of that level<br>of sophistication."<br>"When we studied the UK<br>market we realised that the 48K<br>Spectrum, used for games-<br>playing, dominates," he went<br>o

in one package."<br>
Island Logic was set up in the<br>
autumn of 1983 and The Music<br>
System was developed with the<br>
help of the Sheffield-based<br>
SYSTEM (South Yorkshire<br>
Systems for Training, Educa-<br>
tion and Management). The<br>

organized by Incentive. To<br>qualify as Britain's best<br>adventurer you will have to<br>complete the Ket trilogy,<br>attaining 100 per cent in each<br>game. If you do, part of a secret<br>sentence will be revealed and<br>the first person to

Island Logic, 22 St Peters Sq, London W6 9NW.

Britain's best?

If you're an expert adventurer Essam SW18: James Dixon, W Lothian; then you could win a video Richard Taylor, Surrey: A R Joney, Coventry: Tecorder in a competition Surrey: Mn L E Zawittowski, Bath.

Incentive, 54 London St, Read- ing RGI 4SQ

# Briefly

Are you a BMX freak? Then<br>you'll be interested in PSS's<br>new game, Hyper Biker, for the<br>Commodore 64. Up to four<br>players can act out dangerous<br>and sophisticated manoeuvres.<br>Wheelies, obstacles, long jumps<br>and bunny hops — i

PSS, 452 Stoney Stanton Rd, Coventry CV6 SDG

Here's the solution to our<br>Unique wordsquare competi-<br>tion. **Horizontal:** software,<br>modem, joystick, computer,<br>hex, RAM. Vertical: graphics,<br>ROM, printer, keyboard, disc<br>drive.<br>These are the winners, who<br>will each receive

Greenwood, Rochdale; Michael Nodding, Durham; Mark Tisdall, London SW19; Stephen Jones, Cleveland; Karl Marsh, Stock-on-Trent; Mrs L. E. Yound, Essex; Mr Paul McDonald, Glasgow, Mr K. Ceaser, S. Yorks; Richard Weeber, Essex; Dennis Richards, London N4; D J Twigg, Burton-on-Trent; A Collier, Leeds;<br>Mr R I Carswell, Plymouth; Tim Prince,<br>Cumbria; Jodith McKendrick, Scotland; Ray Pearson, Sunderland; Mrs Beryl Gay, Cambs; Sean Conway, Kilkenny; Vicki Blundell, Herts;<br>William Eccles, W Yorks; Richard Ellis, S<br>Humbs; Peter J Newstead, Workington; Mr C rumos; reter J reewstead, Workington; Mr C<br>Crane, Stoke-on-Trent; Mrs G Stott, Lanck<br>John Roberts, Southampton; Mark Ottaway<br>Sheppey; Michael Booth, W Yorks; R<br>Jenthorn, Gwent; Guidi Heye, Belgium; K A<br>Hardy, Tyne & Wear; Susan L Atkins, Loughton; Bhadinder Singh, Birmingham, Mr F Hannaway, Glasgow: J S<br>Hooper, Hants; Peter Van Allen, Dorset; F J<br>Ridout, Wiltz; Paul Oldfield, Lancs; C H<br>Gardiner, Newcastle-upon-Type; Paul Hunt,<br>Beds; C Hebberu, W Mids; F A Beale,<br>Blandford Forum; Mr

# Youd have to spend over £3000 to beat our £199 Second Processor.

The BBC Micro is already one of the fastest and most powerful micros

But with the addition of the 6502 Second Processor, it becomes the fastest micro in its price range.

(To be fair to the opposition, their £3000+ package includes a disc drive. But a<br>similar BBC Micro set-up with the 6502 Second Processor will cost you less than a third!)

The 6502 greatly expands the Micro's usable memory. Its 64K of RAM combines with the BBC Micro's 32K, for a total of 96K.

What's more, the 6502 uses the same microprocessor as the BBC Micro, but at a much higher speed. Which means programs can run up to 50% faster,

The 6502's extra power enables it to run more powerful software, such as that provided with the Acorn Bitstick, which turns the BBC Micro into a versatile computer graphics station. In fact, it has a variety of features usually found only on much larger systems.

It is supplied with its own special version of BBC BASIC, called Hi-BASIC, which allows the maximum amount of this memory to be used for BASIC programs and variables. Other languages allow some or all of this memory to be used for programs, and many will automatically adjust themsel make maximum use of able space.

MASM: A 6502 macro-assembler. A full range of macro facilities are provided, including looping recursive calls and conditional assembly.<br>XREF: A cross-referencer to be used in conjunction with MASM.

View Edit: A full screen editor based on the VIEW

The Second Processor operates at a clock rate of 3MHz. A version 1.2 MOS will need to be fitted into the BBC Micro before operating the 6502. Integral power supply Measurements: 205mm x 345mm Weight: 2.1 kg<br>Colour: BBC Computer cream Construction: Moulded top and bottom to match BBC Computer profile. ABS injection moulded plastic. Power in: 240y, 50Hz, 3w.

It can also exploit the full potential of local area networking through the Econet system, with Level 2-File Serving.

So to get the most from your BBC Micro, get the 6502 Second Processor.

The 6502 Second Processor is available from your BBC stockist. For the address of

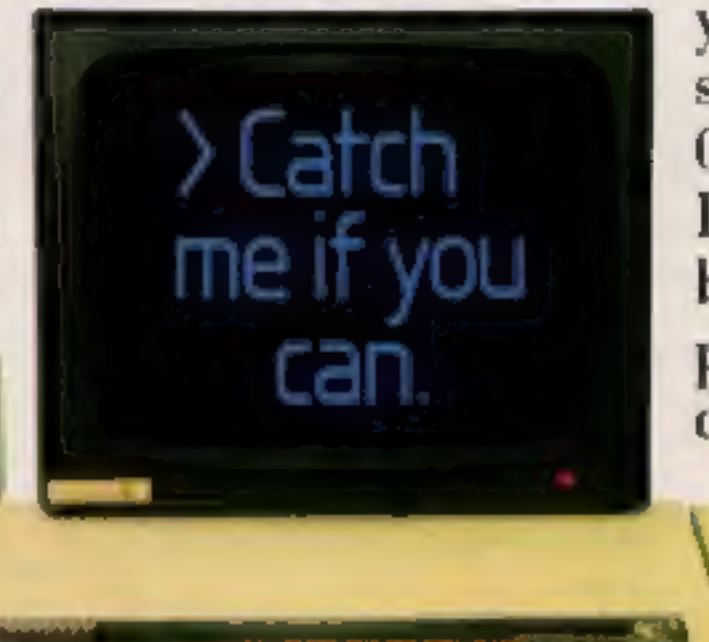

your nearest supplier, ring 01-200 0200. If you wish to order by credit card, phone 0993 79300 during office hours.

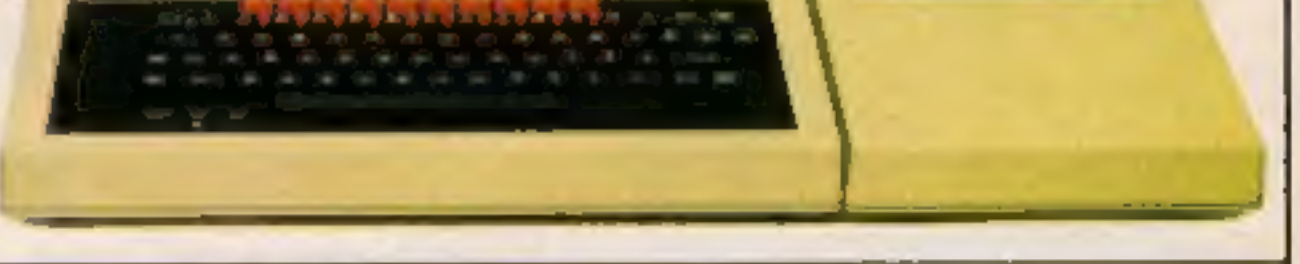

#### 6502 Development Programs (available seperately)

word processor.

TRACE: A 6502 trace package for de-bugging all types of program. PRINT: A program to produce formatted

assembly listings without using MASM. The package is provided with a 250-page manual describing all the facilities provided by the system.

## **Technical Specifications**

# The BBC Microcomputer System.

Designed, produced and distributed by Acorn Computers Limited.

# **250 K OF PURE MYSTERY**<br>BY IAN LIVINGSTONE

**WIN E25000** 

5 Complete Adventures, so in one multi-load mego-program: "Farekal" is th ultimate computer Epic

Epic in scole: "Eurekal" spans live eras of history! You battle against the dinosaurs, aut wit here and his gradiators, join the Knights of the Round Table. escape from Colditz, and finally into 1984 detect the evil master of the Combbean who is holding the world to ransom.

Epic in sheer size - there's more than 250K for you to get yourself killed in

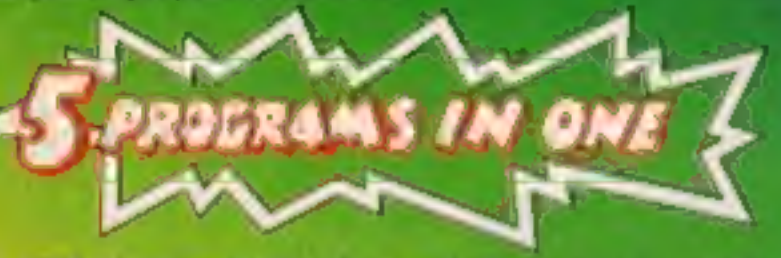

All 5 Adventures are linked - but you can choose to play them separately. And they all have REAL TIME built in. So if you don't think fast, you wind up as a pterodactyl's lunch, die of over exertion in a Roman. orgy, or just lose your mind...

■ "Eureko!" is not just an Epic — not just an Adventure. At the start of each historical era, you face on Arcade Action test, to decide your strength level for the Adventure to come.

The better your score, the stronger and faster you'll be

And if It keep you on your loss, with constantly-changing, static and maying graphics. Brilliant music and sound effects add to the excitement.

As part of the "Eureka!" pack, you receive a full-colour illustrated booklet, containing cryptic riddles and mysterious illustrations. Using booklet and screen together, you steadily unravel the clues and build up a secret phone number piece by piece.

If you're first to ring it, you save the world and collect the £25,000! Quite a package! And to give everyone a fair chance, "Eureko!" will be released simultaneously worldwide on October 31st, 1984. No packs will be available until that date. All orders received by mail or phone by 26th OCTOBER will be despatched by post on the 31st right across the world. So order now, and be one of the first off the mark.

Spectrum 48K or Commodore 64 (Turboload)

Full-colour booklet, packed with cryptic clues to help you unravel the mystery. and win the £25,000 reword

**Music and** sound effects **built in** 

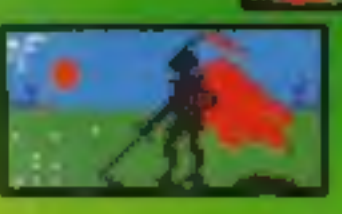

High quality,

tull-colour, static and,

moving graphics,

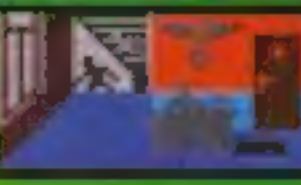

AND SAVE THE WORLD

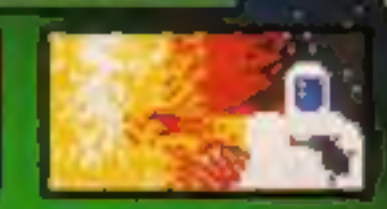

Just cilp the coupon. Or, for even faster action, order by Credit Card on the "Eureka!" Telephone Hotline 01-460 6000.

**SALE AVE** 

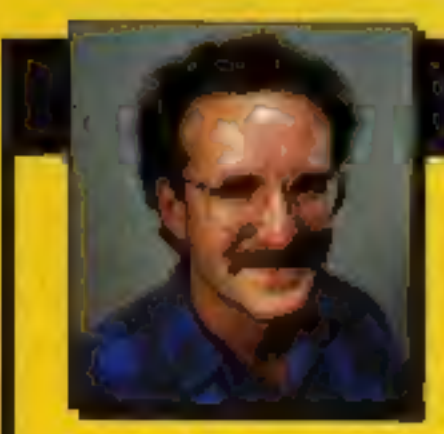

#### **THEN THE RACE IS ONIII**

#### **DEVISED BY IAN LIVINGSTONE**

The storytines for "Eurekal" are by Ian Livingstone, whose "Fighting Fanlasy" books have sold over 2,000,000 copies. He's dreamed up some rather nosty tricks and twists for you in this Epic, because he has also devised the cryptic clues and conundrums in the booklet that goes with the program. He's the one who knows the griswers.

> "EUREKA!" before 26 OCTOBER 1884, you Hoster at additional bonus, \$7 youcher<br>off the prize of the TROJAPI LIGHT PEN

from FSL values the Normal price is \$12.25.

You lay it for just \$10.25.

"Eureka!" was programmed by Andromeda teams led by Hungarians Donal Kiss and Andras Csoszár. Il look the equivalent of 5 YEARS to create, and the skills of 4 grophic ortists, 2 musicians and a professor of logic loc. We told them to stretch the hardwore's capabilities, and make sure you were kept owake for hours! They ve done if.

Domark (Id. 228 Munster Road, London 5W6, Reg. No: 1804186 (England).

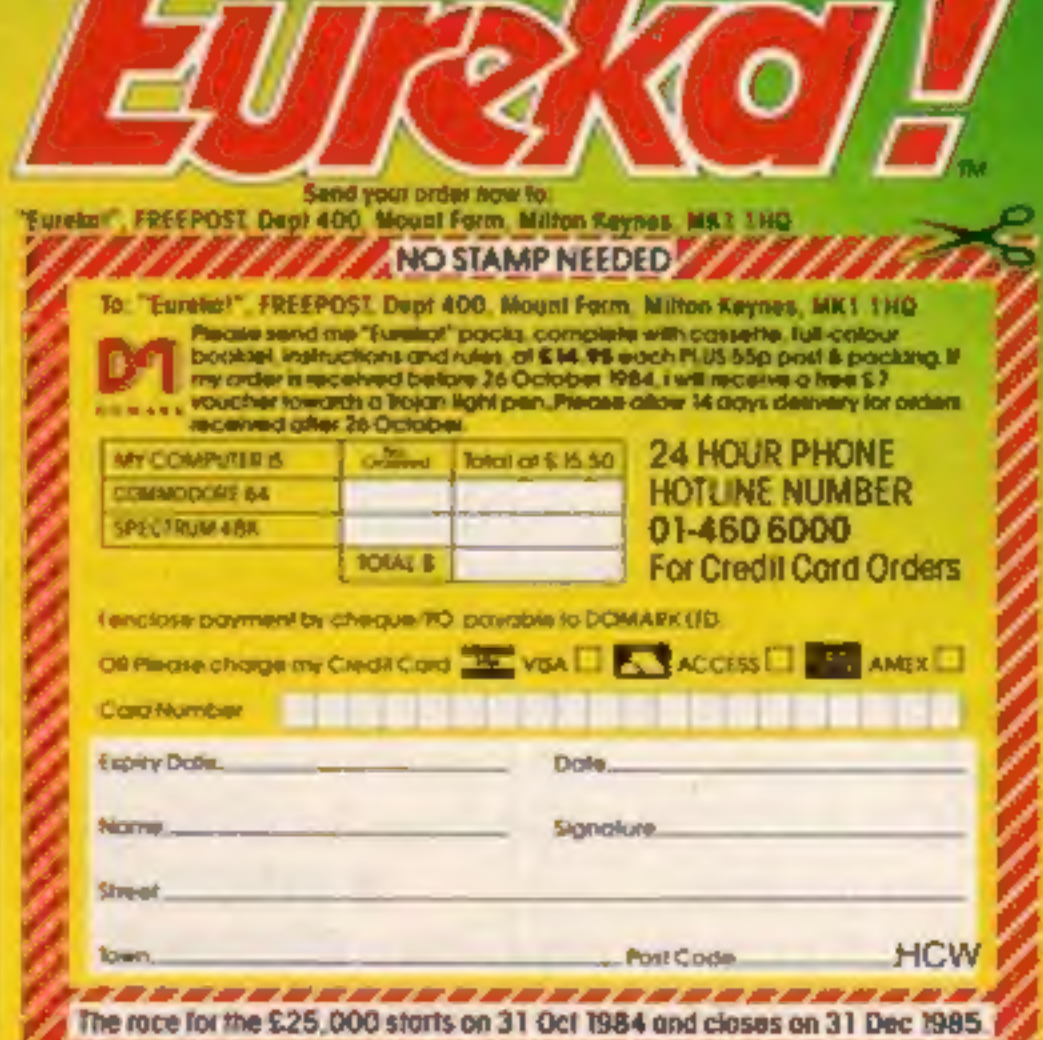

# Sorcery<br>CBM 64 £7.95

Rd, London W11 3DD<br>thunder storm and banging<br>doors.<br>You could say the storyline of However the ultimate appeal is<br>this game is "virgin on the dubious. Once the quest is<br>ridiculous" but please don't! complete, the game is p

You could say the storyline of<br>this game is "virgin on the<br>ridiculous" but please don't!<br>You are the last of the great<br>sorcerers who must free an<br>enslaved land from evil forces.<br>This is done by flying over 17<br>screens of wo

Virgin Games, 61-63 Portobello Sound is superb, with a constant Rd, London W11 3DD thunder storm and banging

 $90%$  $75%$  $90%$ 75%

instructions<br>playability<br>graphics<br>value for money kkk \*

# You're the star turn **i**

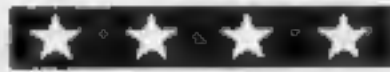

#### Thriller! **48K Spectrum** £5.50

Assume the role of a wizard,<br>knight or American<br>presidential candidate. You can play out all your<br>favourite fantasies in these latest releases

# Election Trail<br>CBM 64 £7.95

Braingames, Amplicon, Rich-<br>mond Rd, Brighton, Sussex BN2<br>| BRL

This strategy game involves<br>planning your campaign to win<br>the US elections. There are two parties competing: you, (Repub-<br>licans) and your opponent or<br>computer (Democrats).<br>There are 20 periods before the<br>election in which you should<br>hold rallys, campaigns, press

conferences and make various<br>decisions affecting your<br>'Popularity.<br>'Popularity.

a small graphical illustration is<br>given. This certainly adds variety<br>to the game and is quite a nice<br>touch.<br>Playing is done through a<br>series of menus and options. A<br>variety of possible actions are<br>given when the need arise you give the correct answer then<br>your gold and fame might go up,<br>if you give the wrong answer ...<br>The program is self explana-

tory and very well set out.<br>
Loading is very fast and<br>
accurate. Incidentally the screen<br>
does not go blank when loading<br>
is taking place. K.I.

80%|

vinstructions 60%<br>
yease of use 80%<br>
display 70%<br>
value for money 10%

 $\mathbf{L}$ 

Alien Break I<mark>n</mark><br>Electron £6.99

This game is yet another space<br>shooting game, better than some,<br>but still lacking in originality.<br>The aim is to try to save the<br>uranium which has been left on<br>earth when everyone was evacua-<br>ted, probably through boredom.<br>

The Zargon fleet descends instructions<br>upon you whirling and weaving playability<br>in the appropriate manner whilst graphics<br>you try to shoot them. At times value for money

Romik, 272 Argyll Ave, Slough, hatch out into rather nasty, fatal<br>Berks<br>Walking creatures if allowed to which true to its name constantly<br>'gives birth' to pods which will<br>hatch out into rather nasty, fatal<br>walking creatures if allowed to<br>land. The only way to destroy<br>these is by digging a hole, but<br>you are only allowed five

Amazing Games, 39 Maple Dr, Burgess Hill, W Sussex RHIS 8EX

Amazing claims this is its best<br>adventure yet. Set in a "fun-<br>house" filled with gothic terrors,<br>I was expecting the worst!<br>On loading the all-text presen-<br>tation advises you that the door<br>you see before you, complete<br>with

which does not recognise North,<br>South, East and West as legiti-<br>mate commands. As a result,<br>I've no idea how to move<br>around. The manual didn't<br>mention this! Help!<br>Another dubious feature is the<br>incredibly slow input interp

50% 60% 75% 70%

Election Trail is menu driven<br>  $-$  a series of options is dislayed<br>
and you must select the one<br>
which best suits your plan of<br>
action. Most screens are accom-<br>
panied by graphical displays or<br>
animated pictures. A map of

expect.<br>The game has educational<br>value and is interesting. **K.I.** 

D.M.

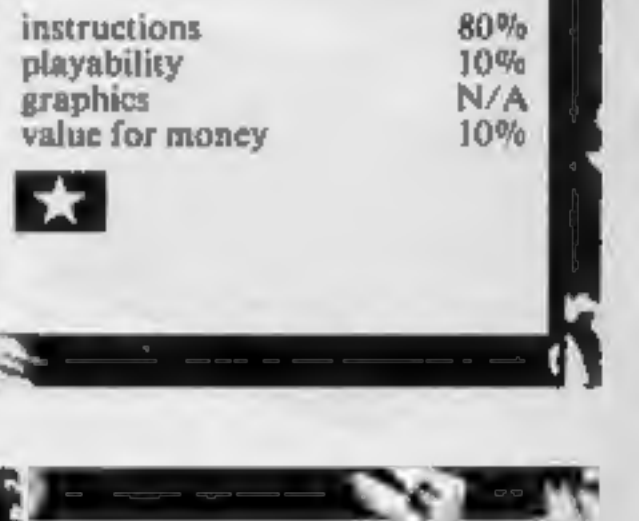

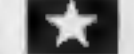

Fame Quest<br>CBM 64 £7.95<br>Braingames, Amplicon, Rich-<br>mond Rd, Brighton, Sussex BN2<br>3RL

Set in medieval times, Fame<br>Quest is a strategy game in which<br>you must get your knight as<br>much gold and fame as possible.<br>Weapons and armour must be<br>bought in order to defend<br>yourself. Bandits and other<br>baddies will try to

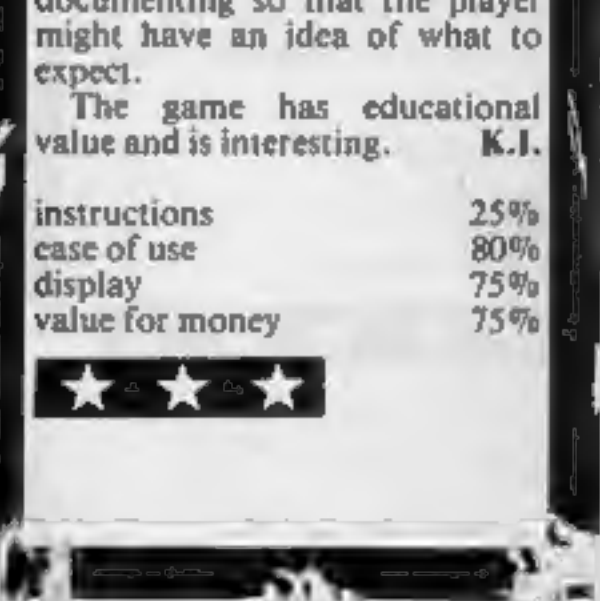

Quicksilva, 13 Palmerston Rd,<br>Southampton

**Commodore 64** seem, including disc games. The<br> **Commodore 64** barely adequate, and load<br> **E7.95** separately, so you can skip them<br>
Quicksilva, 13 Palmerston Rd, The graphics are attractive and<br>
Southampton<br>
Fearless Fred Fearless Fred the intrepid archae-<br>
lookd much the same. The back-<br>
ologist is in the catacombs below ground music is irritating and<br>
the tomb of Tootiecarmon. irrelevant, but it can be switched<br>
You must guide him round

seen, including disc games. The

ayability<br>aphics<br>ilue for money<br>★ ○ ★ ○ ★ ○ ★

# 1 **1000 ET 2000** Pin-in'ere<br>48K Spectrum BG

Maybe the title should be Ton-<br>ginch-eek, but nevertheless it was<br>nice to meet up with Piman<br>y again. I never did get to finish<br>that adventure game of his.

This game finds our hero<br>embedded in the innards of a<br>computer. His task — to seek<br>out the bane of all computer<br>programmers, the Big Bug.<br>On the way he searches the<br>innermost corners of RAM,<br>looking for the treasure stashe

Automata, 27 Highland Rd, expect from Automata, the Portsmouth The game follows a pattern of<br>tunneling, but, as you would<br>expect from Automata, the<br>graphics and graphics animation<br>are very good. Should you weary<br>of the game, or if you would like<br>a musical accompaniment, try<br>the other

# Trollie Wallie CBM 64 £7.00

Interceptor Micros, Lindon Hse,

This is the last in the "Wallie"<br>series of games from Interceptor<br>Micros. In Trollie Wallie you<br>must guide Wallie through a<br>layout of rooms and corridors,<br>collecting items on your way and<br>pthen paying for them at the<br>check

which must be switched out of

# rs a **Hercules** Commodore 64 **E6.95**

Interdise, 249-251 Kensal Rd,

London W10 5DD<br>This game sounds promising,<br>based upon the 12 labours of<br>Hercules, Each labour that you,<br>Hercules, encounter is spread This game sounds promising,<br>based upon the 12 labours of<br>Hercules. Each labour that you,<br>Hercules, encounter is spread<br>over several frames and there are<br>50 frames in all. The 12 labours<br>are presented in random order to<br>add

The cassette inlay card gives<br>
no real instructions about the<br>
game apart from SHIFT/RUN<br>
to load. When loaded I found<br>
pressing the fire button took<br>
me into the game. Each labour<br>
is preceded by a senario in<br>
Gothic styl Gothic style typeface. The textin the scene and decide what to<br>do with specific instructions. The<br>game assumes you know how to<br>move a character around the<br>screen.<br>At one stage I got a screen<br>message to press PLAY on the<br>tape unit and then F3. This<br>puzz

The instructions are very brief'<br>and leave much to be desired. It

took some time to work out the<br>
object of the game.<br>
Loading is fast and problem<br>
free.<br>
The background music is<br>
excellent. Fans of Jean-Michel<br>
Jarre will recognize some of it<br>
instantly. The game is worth<br>
buying for th

instructions<br>playability<br>graphics<br>walue for money Standard of gaming is a bonus.<br>  $\frac{10\%}{10\%}$ <br>
instructions<br>
playability<br>
graphics<br>
value for money<br>  $\frac{90\%}{95\%}$ 

the way, moving floors which<br>open and close, conveyor belts,<br>flashing walls, ladders, slides,<br>alien beings and various other belostacles. The game is made even<br>harder by having to return to the<br>checkout whenever you collec In this arcade-type game you<br>must aid Sinbad in converting<br>enemies to a peaceful way of life.<br>These enemies are placed at<br>various vertical positions on the<br>screen, and move horizontally.<br>Sinbad must jump on to his<br>moving l asteroids. Then Sinbad arrives<br>on the next planet, which is a<br>harder variation of the first.<br>Sinbad dies when all his energy<br>is exhausted. Often his death<br>comes as a shock because an<br>energy reading is not displayed.<br>Sinbad MLB. instructions 70% playability 60% for money 60% of  $\frac{70\%}{70\%}$  calue for money 60%

instructions<br>playability<br>graphics<br>value for money

40% 40% 70%  $50%$ 

Page 10 HOME COMPUTING WEEKLY 2 October 1984

# Ancient and modern

Here's a few very famous names back to entertain you

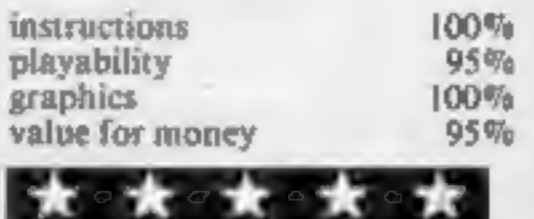

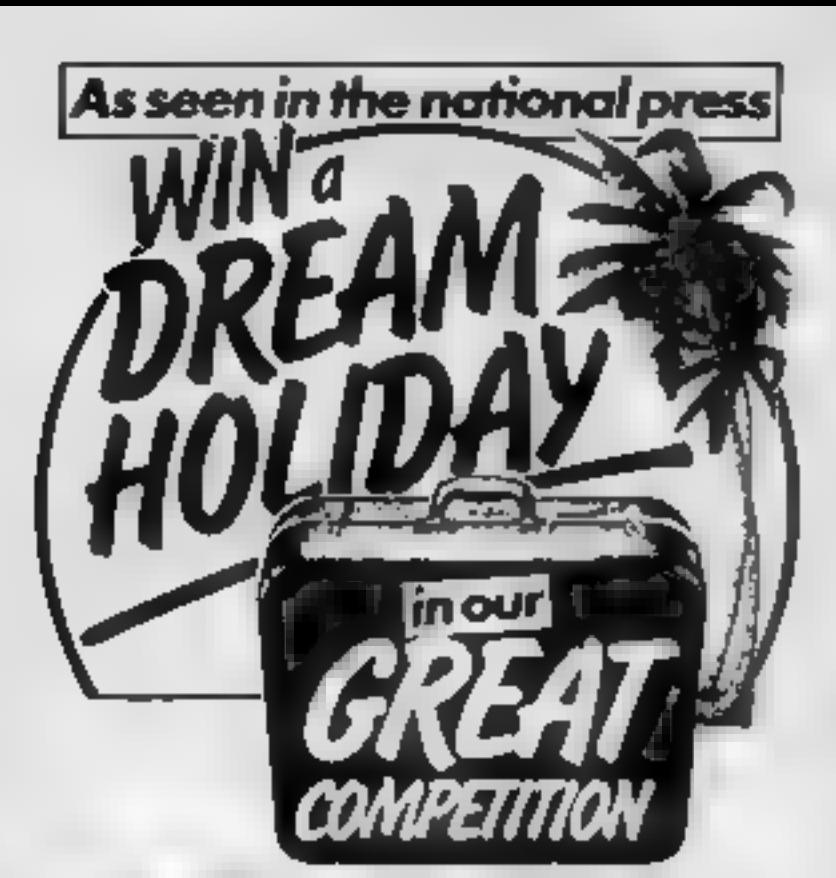

# The The Prizes: Prizes:

You could win £2,500 to be spent on a dream holiday of your choice for you and your family!

Second prize — a complete Canon<br>portable video outfit worth £1,300. Third prize —a BBC Model B micro computer plus software worth £450. Fourth prize – Minolta X700 camera with a50mm lens and flashgun, worth £280.

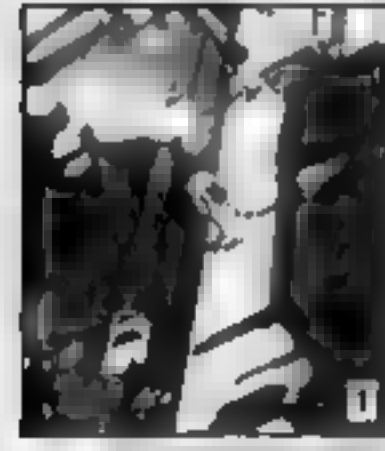

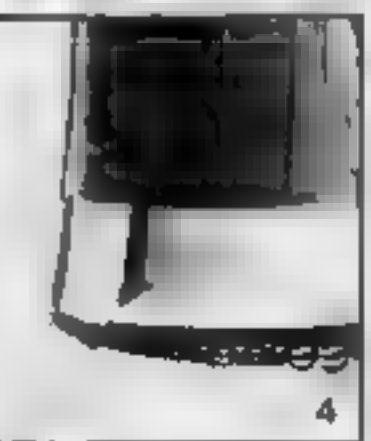

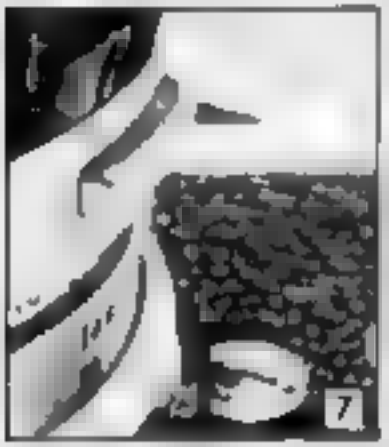

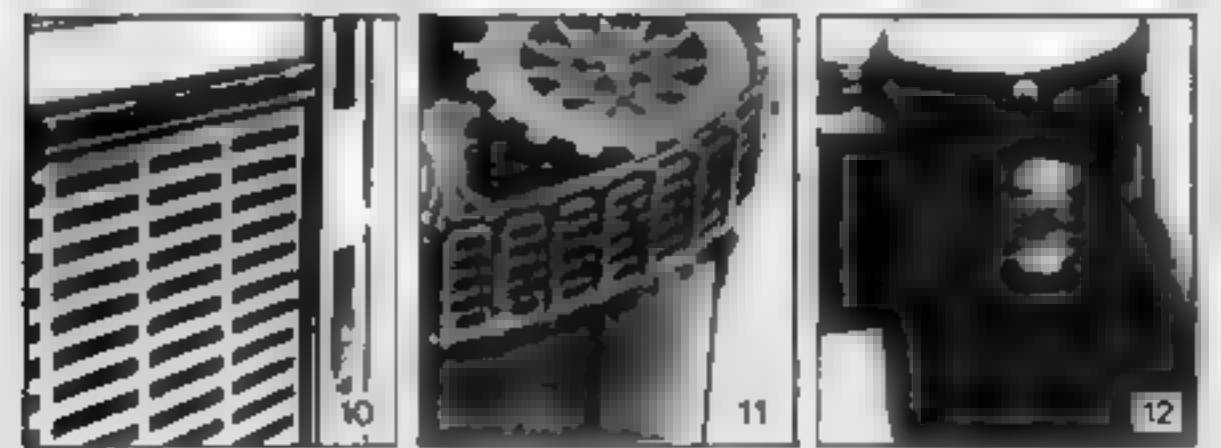

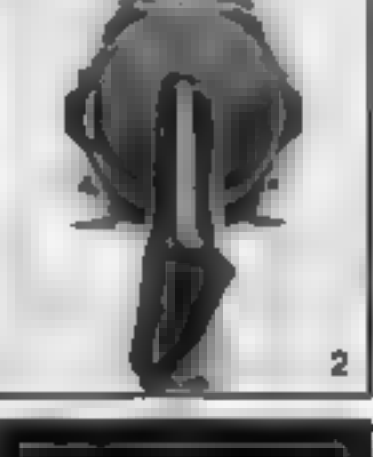

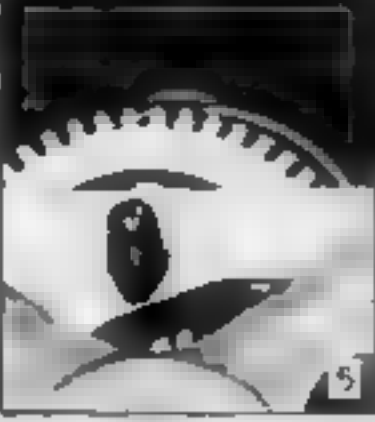

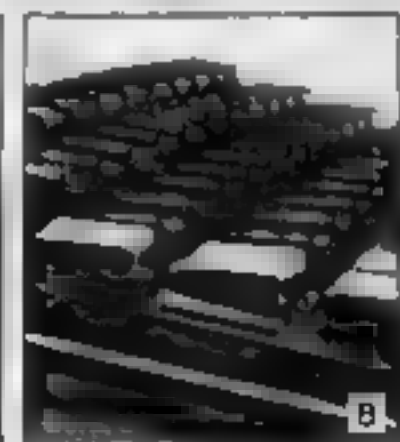

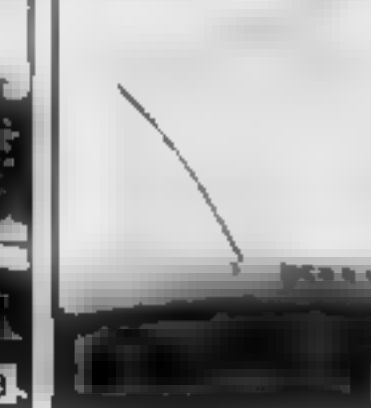

ADDRESS. Send to DREAM HOLIDAY COMPETITION, Argus Special st Publications, No 1 Golden Square, London W1R 3AB.

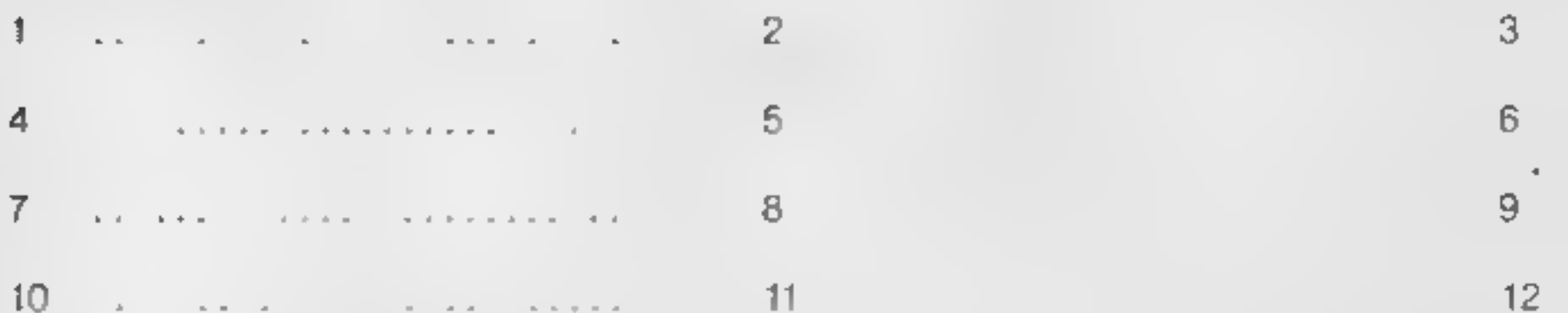

Magazines make ideal holiday reading because (upto 20 words)

#### NAME*(BLOCK LETTERS*

AGE (if under  $18$ ).

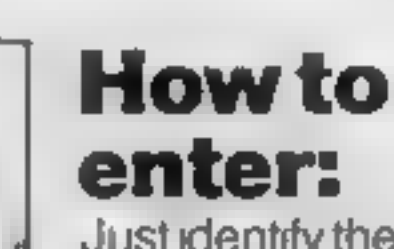

Justidentify the twelve objects pictured opposite.

HINT—the Argus Specialist Magazines listed below might give you a clue:

**Electronics Today International** Personal Computing Today Movie Maker Your Model Railway Clocks Hi-Fi Now!<br>
Hi-Fi Now!<br>
Home Computing Weekly Winemaker<br>
Beatbox Citizens Band<br>
Ham Radio Today<br>
Electronics Video Today<br>
35mm Photography Popular Crafts<br>
Model Cars Which Video?<br>
Woodworker Your Commodore

Games Computing<br>Photoplay Movies and Video<br>ZX Computing Military Modelling

and write your (one-word) answers in the spaces provided on the coupon. For instance, if you think that number 9isa record, write 'record' in the space next to 9 on the coupon and so on. Then tell us in up to 20 words why MAGAZINES MAKE IDEAL HOLIDAY READING. Complete the coupon in BLOCK LETTERS, and send it to: DREAM HOLIDAY COMPETITION, Argus Specialist Publications Ltd. No 1 Golden Square, London W1R 3AB, to reach us no later than 31st December 1984.

#### Competition rules

and a Mean ellerant of off quip and respective reproducing speed of Angret Special Interface discuss to

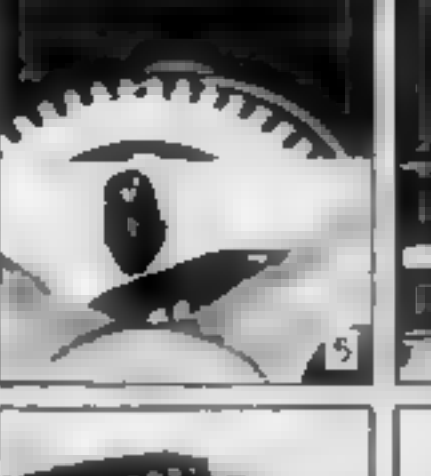

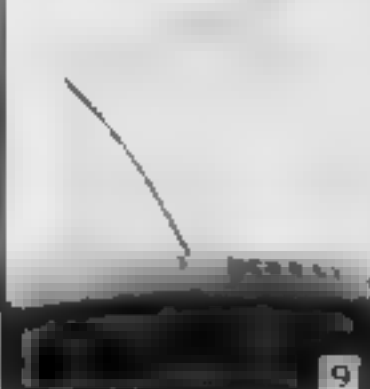

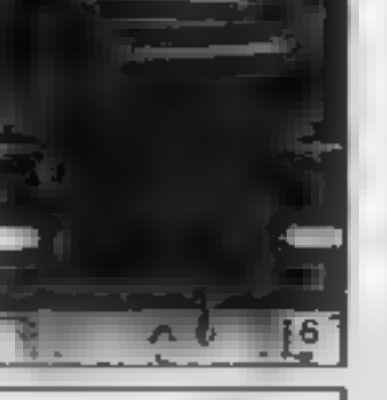

form worker with the common

exprise to a case that the integration of a state of the condition and for the bording forms in our limit a guide and are the small support without the at-spine

of the constitutionary there is a state of the continue 1,000-4

waiter neurolectic the first location burde who injectify the healing place is a morthy and witness and an article is capped the more realistic in and

is absorption as within entity of into string this commission results. The judgem the entity school

in Winners with by ninteed by polo and the results will be pursed red in a ratio invision of this maturizine.

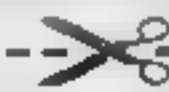

HCW

#### The 12 objects are

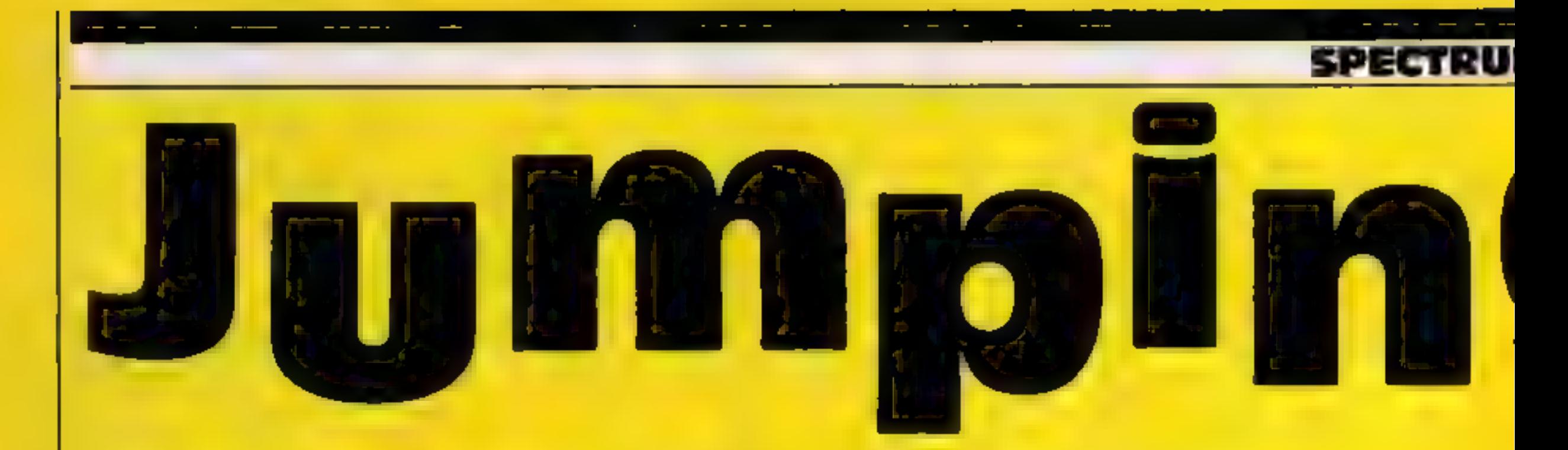

Can you lead the family of fleas across the busy road and safely home to tea? This game by John Redhead will test your co-ordination

Poor old Frederick flea! He<br>really must get his family home<br>in time for tea, but how can he<br>with that busy road, railway<br>and a river in the way?<br>Maybe you can help? Can<br>you guide them all safely past<br>the obstacles? Take c

control keys if desired  $-$  hit

ENTER during the game<br>For each flea safely home a<br>minimum of 100 points is given<br>as well as a bonus depending on<br>time taken — so hurry for high<br>scores.<br>As the game progresses and<br>your skill and expertise<br>increase, the game

Next load in program two<br>and run it. Program two uses the data from program one.

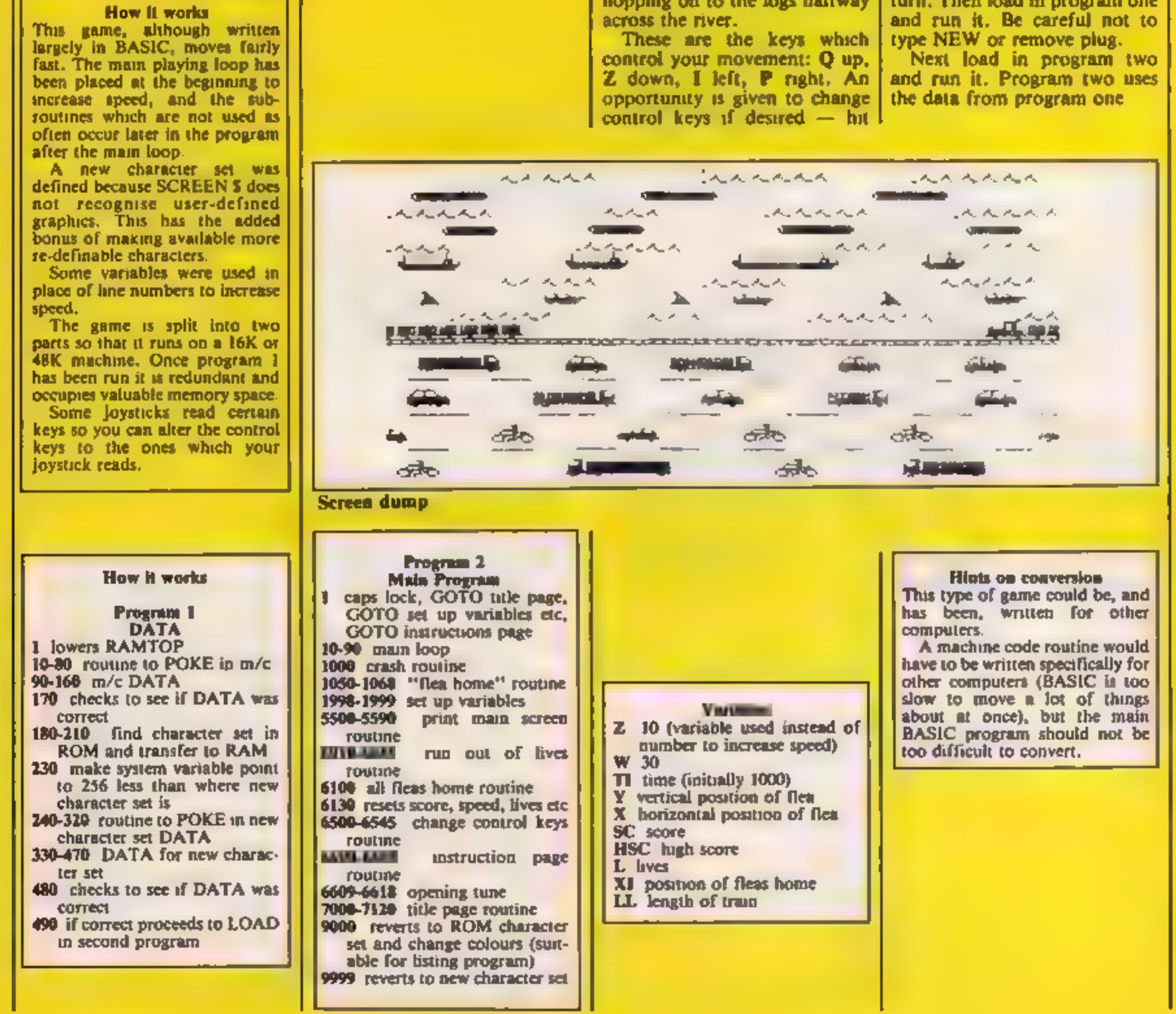

# **PROGRAM**

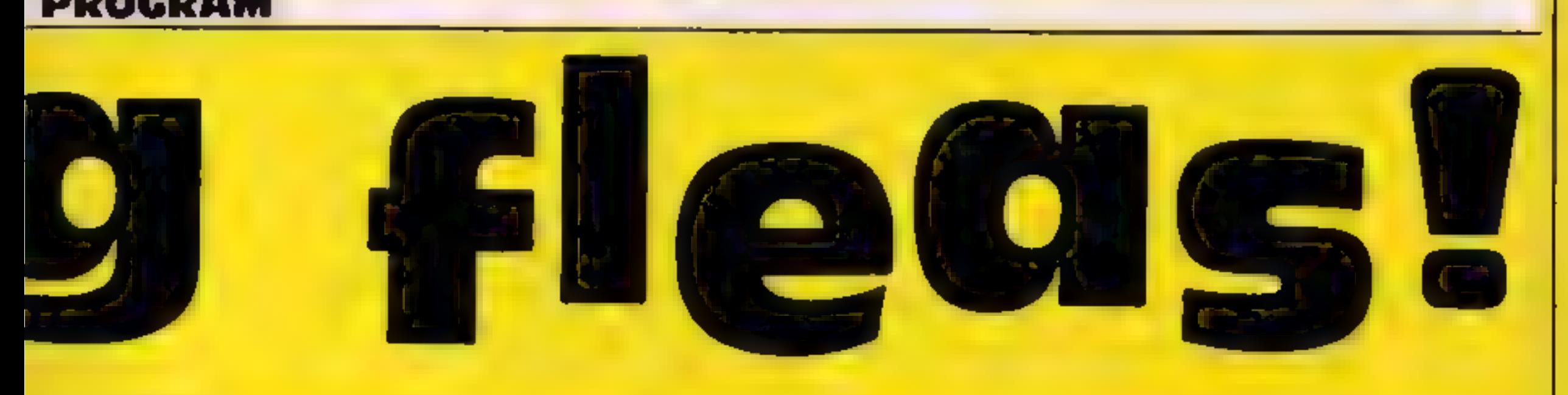

Program 1

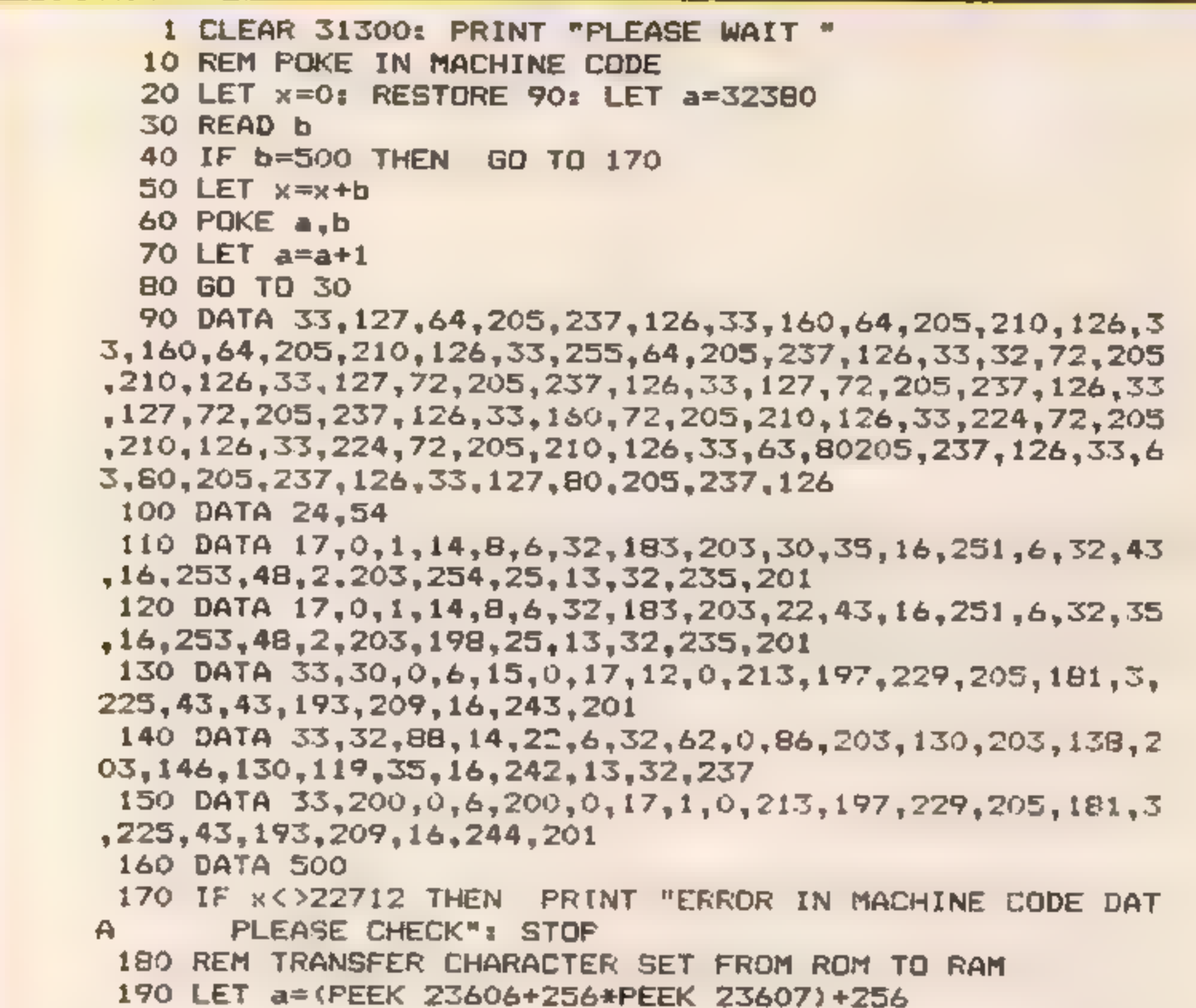

```
190 LET a=(PEEK 23606+256*PEEK 23607)+256<br>200 LET b=31610<br>210 FOR c=0 TO 767: POKE b+c, PEEK a: LET a=a+1: NEXT c<br>220 REM MAKE SYSTEM VARIABLE POINT TO 256 LESS THAN<br>WHERE NEW CHARACTER SET IS<br>230 POKE 23606,122: POKE 2360
  250 LET x=0: LET a=31610+59*8
  260 RESTORE 330 
  270 READ b<br>280 IF b=500 THEN GO TO 480
  290 LET x = x + b300 POKE a,b<br>310 LET a=a+1<br>320 60 TO 270<br>330 DATA 30,38,70,126,126,127,255,56,0,255,255,255,255,255<br>,255,255,28,0,255,255,255,255,255,255,0
```
#### **SPECTRU**

```
340 DATA 31, 34, 66, 255, 255, 255, 255, 48, 192, 32, 16, 255<br>, 255, 255, 24<br>, 255, 256, 24<br>, 10, 15, 16, 12/, 140, 139, 122, 192, 192, 192, 252, 222<br>, 177, 209, 14<br>360 DATA 1, 0, 15, 127, 279, 253, 234, 254, 254, 48, 48,
```
#### Program 2

1 POKE 23658,8: GO SUB 7000: GO SUB 1998: GO TO 6600 10 IF y<=1 THEN PRINT PAPER 8;AT y,x3"j": PAUSE 1: PAUSE 50: GO SUB 1050: PAUSE 100: LET LL=LL+3: GO SUB 5 <sup>500</sup>11 IF SCREENS (y,x)="p" AND y<6 THEN LET a\$="p": TO w 12 IF TI>O THEN LET TI=TI-3 15 IF SCREEN\$  $(y, x) = " " AND y>6 THEN LET a*= " " " GO"$ 

```
TO w<br>20 PRINT PAPER B; INK 8;AT y,x;"j": LET a$=" ": GO S<br>U 1000: GO SUB 5500<br>30 PRINT PAPER 8; INK 8;AT y,x;"j"
   35 IF INKEY$=CHR$ 13 THEN GO SUB 6500: GO SUB 5500 
   40 LET e=y: LET f=x<br>50 LET y=y-2*(INKEY$=U$ AND y>0)+2*(INKEY$=D$ AND Y<2
1) 60 LET x=x+(INKEY$=R$ AND x<31)—-(INKEY$=L# AND x >0) 70 PRINT PAPER 8; INK 8;AT e,f;a$ 
   80 RANDOMIZE USR 32380 90 GO TO z<br>1000 LET 1=1-1: FOR g=0 TO 2: FOR h=0 TO 7: POKE 32551,<br>h: RANDOMIZE USR 32543: NEXT h: NEXT g: RETURN<br>1050 RESTORE 1049: FOR A=0 TO 7: READ B,C: BEEP B,C: NE<br>XT A: DATA .2,12,.1,12,.1,12,.1,12,.2,14,.2,12,.3,14
.16: LET SPEED=SPEED-2:: POKE 32524,SPEED
1051 LET e=y: LET f=x 1052 PRINT PAPER 8;AT e,f;" * 
1053 LET x=x+1 1054 IF x=32 THEN GO TO 1058 
1056 PRINT PAPER 8;AT y,x3;"j": BEEP .O1,x: GO TO 1051
```
### **PROGRAM**

```
1058 LET x=31: LET y=01059 PRINT PAPER B:ATe,f; "
1062 IF SCREEN* (y,x)<>" " THEN GO TO 1067
1063 IF x=x1 THEN GO TO 1067
1065 BEEP .01, x: PRINT PAPER B; AT y, x; "j": LET e=y: LE
T f = x : LET x = x - 11066 GO TO 1059
1067 PRINT PAPER B;AT y_7x_7''j'': LET x1=x1+5: LET sc=sc+TI+100: LET TI=1000: IF hsc<sc THEN LET hsc=sc
1068 IF x1>29 THEN    GO SUB    SSOO: GO SUB    6100
1069 RETURN
1998 LET z=10: LET w=30: LET TI=1000: LET y=21: LET x=15: LET sc=0: LET hsc=0: DIM b$(4): LET b$="jijj": LET 1
=4: DIM c$(32): LET x1=3: LET U$="Q": LET D$="Z": LET L
$="I": LET R$="P"
1999 DIM E$(23): LET E$="dddddddddddddddddddd": LET LL=
8: LET SPEED=15: POKE 32524, SPEED
2000 RETURN
5500 IF 1<0 THEN LET L=0: GO SUB 5501: GO TO 6000
5501 LET y=21: LET x=15: FOR a=0 TO 31: LET c$(a+1)=SCR
EEN$ (0,a): NEXT a: BRIGHT 1: PAPER 0: BORDER 0: CLS :
PRINT PAPER 4:c$: FOR a=3 TO 29 STEP 5: PRINT OVER 1:
PAPER 6; AT 0, a; " ": NEXT a
5502 PRINT AT 1,0; PAPER 4;"
5503 PRINT PAPER 5; INK 7; " rrrrr
                                          rennen en
rrrr ".
5505 PRINT PAPER 5; INK 3; apppq opppq oppp
q = 15510 PRINT PAPER 5; INK 7; "rrrrr rrr rrrrr
cerce".
5515 PRINT PAPER 5; INK 2;" oppq oppq opppq o
ppq <sup>h</sup></sup>
5516 PRINT PAPER 5: INK 7:"rrr
                                   rrrrrErr
Internet
5520 PRINT PAPER 5; INK 0;" Itm Itm
                                            ltttm
                                                    \mathbf{1}血。
5525 PRINT PAPER 5; INK 7;" rrrrr rrrr
                                                    - en
```
rrrr " I 5530 PRINT PAPER 5; INK 2;" n ef n ef n.  $e\ell$  " 5535 PRINT PAPER 5; INK 7;" recent offer the recent  $\mathbf{r} \mathbf{r}^n$ 5540 PRINT PAPER 4; INK 1; TAB 0; e\$ (1 TO LL); TAB 30; "bc PAPER 4; INK 0; "kkkkkkkkkkkkkkkkkkkkkkkkkkk 5545 PRINT kkkkk" PAPER 0; INK 3; " \11i ^\_ \11i ^\_ 5550 PRINT  $\sim$   $\sim$ PAPER  $0$ ; INK  $7$ ;" ss ss ss ss ss ss ss 5555 PRINT  $S S$ - 55 <sup>- 11</sup> 5560 PRINT PAPER 0: INK 4;"^\_ \]]i ^\_ \]i A. 5562 PRINT PAPER 0; INK 7;" sss sss sss 555 55  $S = S<sup>n</sup>$ 5565 PRINT PAPER O: INK 6; "gh #a gh #a - 11 #a l 5570 PRINT PAPER 0; INK 7;" ss ss ss ss ss ss SS  $55$   $"$ 

#### HOME COMPUTING WEEKLY 2 October 1984 Page 15

**SPECTRUI** 

S575 PRINT PAPER 0; INK 5;" #a CRIN 5576 PRINT PAPER 0;" 5577 PRINT PAPER 0; INK 73"  $#a$  $\blacksquare\blacksquare$ 5580 PRINT #0; "SCORE ";sc;" ";TAB 13; "HI SCORE ";hsc;"<br>";TAB 28;b\$(1 TO 1)<br>5590 RETURN<br>6010 PRINT PAPER 7; INK 0; FLASH 1;AT 10,0; "SORRY YOU<br>HAVE RUN OUT OF LIVES "<br>6045 FOR B=0 TO 6: RESTORE 6045: FOR A=0 TO 5: READ D, Z.  $\frac{1}{2}$  10  $\sigma$  PR and 200  $\sigma$  PR and 201  $\sigma$  PR and  $\sigma$  PR and  $\sigma$  PR and  $\sigma$  PR and  $\sigma$  PR and  $\sigma$  CD  $\sigma$  CD  $\sigma$  CD  $\sigma$  CD  $\sigma$  CD  $\sigma$  CD  $\sigma$  CD  $\sigma$  CD  $\sigma$  CD  $\sigma$  CD  $\sigma$  CD  $\sigma$  CD  $\sigma$  CD  $\sigma$  CD  $\sigma$ 

#### **PROGRAM**

```
6615 BEEP T*D, P: GO TO 6610
6616 DATA 1, 11, 6, 2, 1, 4, 5, 7, 1, 4, 1, 6, 1, 9, 1, 4, 3, 6, 5, 7, 6, 1
4,1,11,6,2,1,4,5,7,1,4,1,6,1,9,1,4,3,6,.5,9,6,14
6617 DATA 1, 16, 6, 14, 1, 16, 6, 12, 1, 16, 6, 11, 1, 12, 6, 9, 1, 11, 3
, 9, . 5, 11, 1, 9, 1, 7, 1, 4, 1, 9, 1, 11, 1, 9, 1, 7, 1, 3, 1, 11, 6, 9, 6, 7
6618 DATA 500,0
7000 BRIGHT O: BORDER 5: PAPER 5: CLS : PRINT AT 5,5:"j
jjjj j -
          "נננ נננננ
7030 PRINT TAB 5; "j- 4 "
                               di l
                                     i.
7040 PRINT TAB 5:"j
                        i iilii iilii
                                         ا™ۇ
7050 PRINT : PRINT TAB 8; "jjjjjjjjjjjjj"
7060 PRINT TAB 8;"j j j j j"<br>7070 PRINT TAB 8;"jj j j j j "
"ננ ננ נ נ";7080 PRINT TAB 8
7090 PRINT TAB 8;"j jij j
                                   -1.07091 PRINT #0; TAB 11; "PRESS A KEY"
7100 FDR a=0 TO 7: POKE 32551, a: RANDOMIZE USR 32543
7110 IF INKEY$<>"" THEN RETURN
7120 NEXT a: GO TO 7100
8000 STOP
9000 BRIGHT O: PAPER 7: INK O: BORDER 7: CLS : POKE 236
06,0: POKE 23607,60: STOP
9999 POKE 23606,122: POKE 23607,122
```
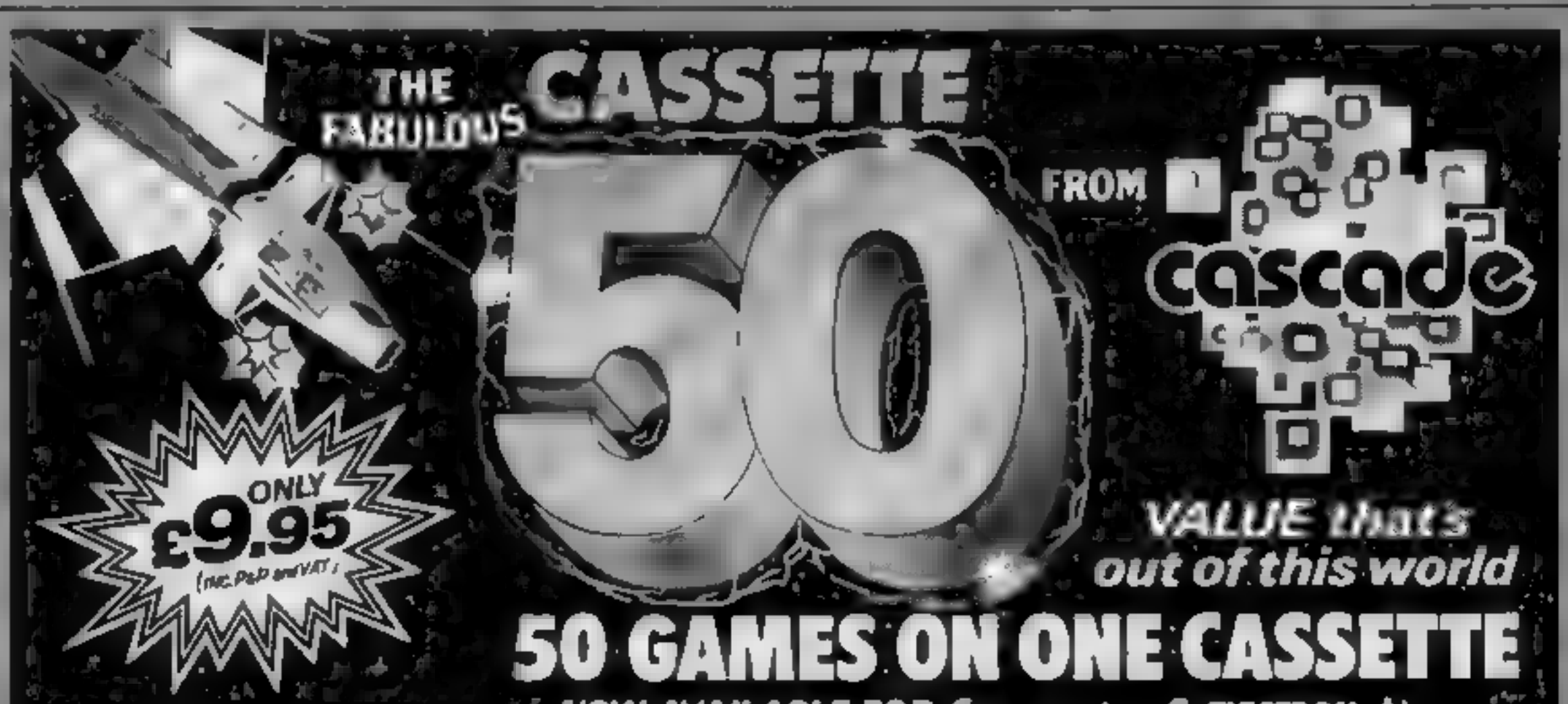

It is impossible to tell you everything about the 50 games on **CASSETTE - 50 but they include** many types such as maze, arcade, missile, tactical and logic gemes. to suit most tastes in computer **Common Common Common Common** 

CASSETTE - 50 will appeal to people of all ages and the games. will provide many hours of  $\sim$  entertainment for all the family all. a fraction of the cost of other  $\tau$ computer games; \_\_\_\_\_\_\_\_\_\_\_\_\_

**WE PAY TOP PRICES** FOR TOP QUALITY GAMES c

£

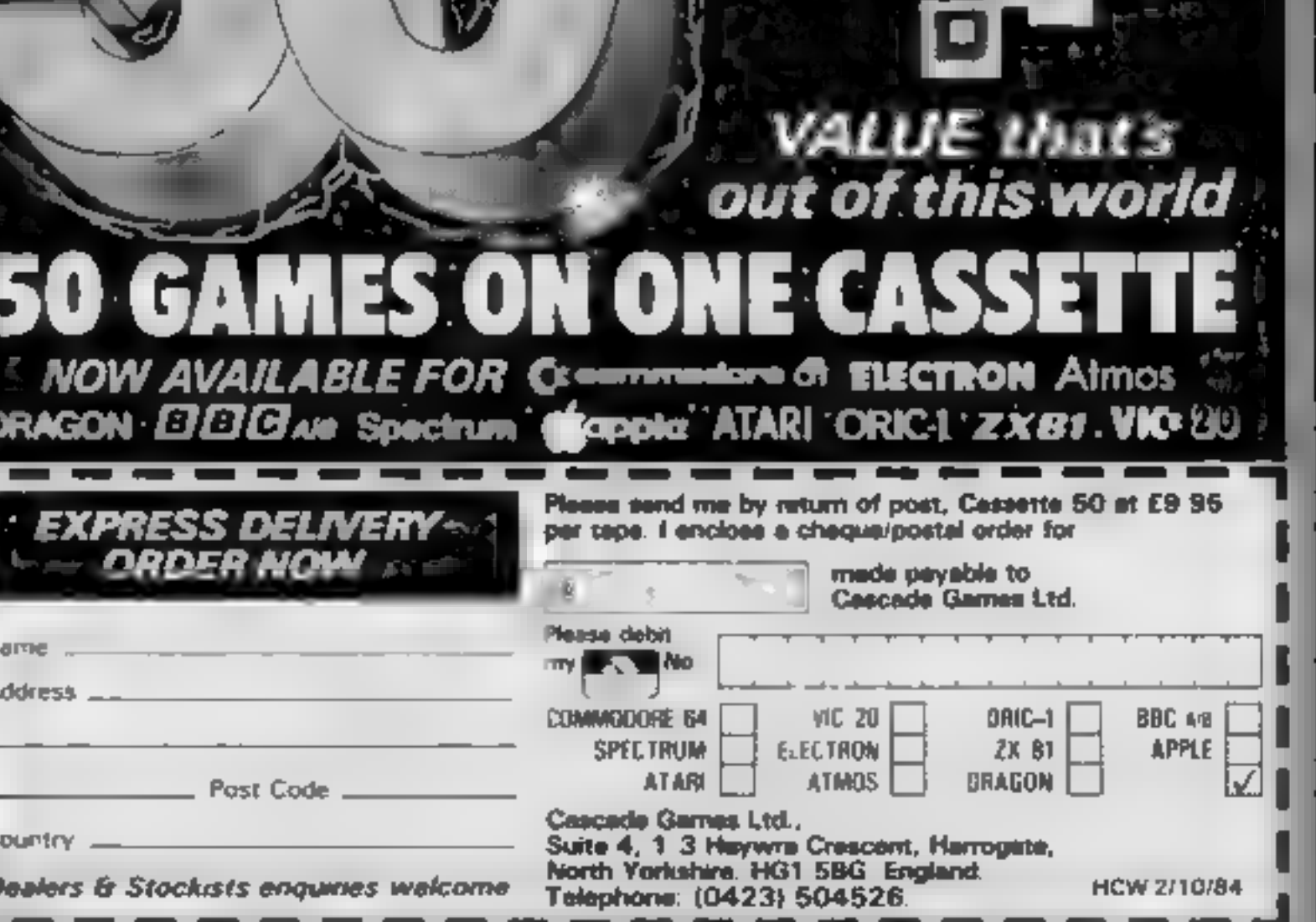

HOME COMPUTING WEEKLY 2 October 1984 Page 17

# Look Sharp Commodore 64

Widgit from Mirrorsoft, Holborn Circus, London

This educational package con-<br>sists of two separate series of<br>games, using the same ideas<br>differently, so as to appeal to a<br>very wide age range.<br>On side one is "Old Mac-<br>donald's Farm" which starts<br>with the menu, asking fo

الاستعادة

My First<br>
of us have colour sets and will<br>
include a black/white mode.)<br>
This doesn't detract from the<br>
overall appeal for the younger<br>
The other side holds SORT<br>
The other side holds SORT<br>
The other side holds SORT<br>
The o

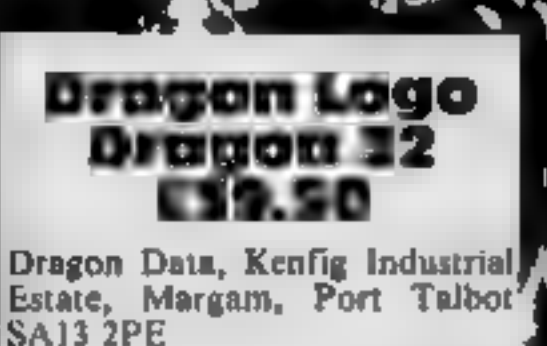

Logo has to be one of the most<br>talked about and least used<br>computer languages. Yet here's<br>another version, Meant to teach<br>even very young people

*s* computer programming and<br>maths, the language in very well situatived and simple to under-<br>stand<br>This version is no different but<br>only includes the turtle graphics<sub>3</sub>,<br>from the original, (yes, there are )<br>other things i

adventures. As the name suggests this is a stories<br>children's adventure. The object is interactions supplied give<br>is simply to move around and a 4 brief description of what<br>discover what you can. There is adventure games are all about

Learn without tears — this<br>selection of new games<br>teaches without resorting to Thus version is no different but<sup>3</sup> rote. Adventures and arcade games are fun, especially when they have teaching value

proved to be quite difficult<br>
Overall both sides of this tape<br>
give good value.<br>
M.W.<br>
matricitions<br>
matricitions<br>
80%<br>
matricitions<br>
80%<br>
matricitions<br>
80%<br>
matricitions<br>
80%<br>
the textual descriptions<br>
the textual descri 'As you move around you come across various characters from

that only very young children<br>that only very young children<br>find interesting. The problem<br>arises when you sit little five-<br>year-old Jimmy in front of a

VDU and realise that he cannot<br>read, write, type or spell. Surely<br>a beginner's adventure should be<br>aimed at children of at least<br>eight-years-old and be based<br>round childrens adventure<br>stones<br>The instructions supplied give<br>

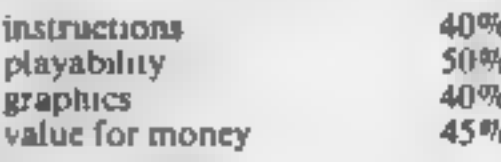

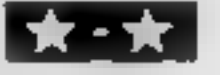

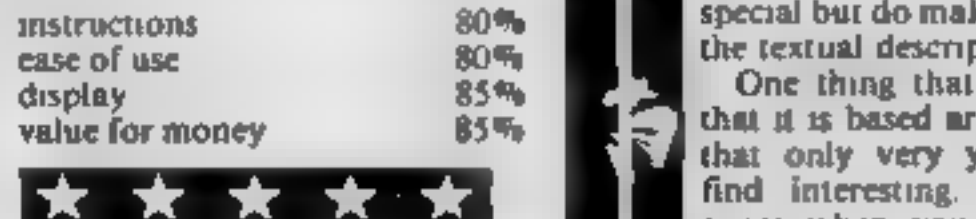

# Education without pain

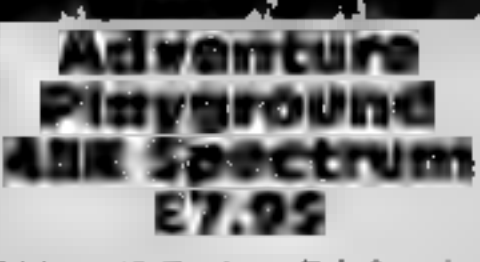

Widgit's philosophy has been problems were experienced<br>
"education by stealth"; rarely Side two features a simplified<br>
do you find up-front counting graphs: adventure which has<br>
and spelling. Adventure Play- most of the f

thyme, requires your child to havigate the man through the adie lie. Gilead

Widgit, 48 Durham Rd, London pressing any key, so it's good for<br>N2 9DT younger users. Sound is good story of the rhyme. The child has<br>to solve a puzzle to make a move,<br>and the puzzles just happen to be<br>educations!! Clever input<br>routines mean that the whole<br>thing can be "driven" by<br>pressing any key, so it's good for<br>young

100% 100%

Jolly Rogers, 19 Castleton Ave, Bexleyheath, Kent DA7 6QT

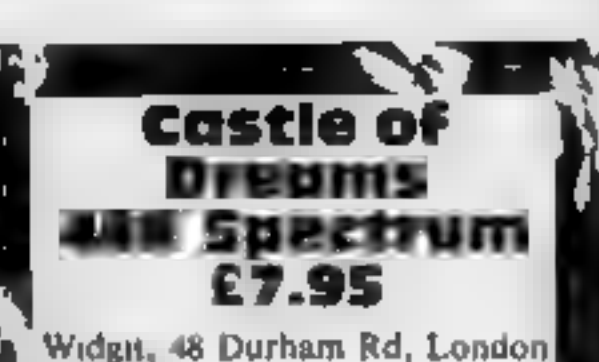

**N2 9DT** 

Castle of Dreams is a simplified<br>adventure for children aged<br>11+. It follows, Widgit's usual recipe of excellent graphics and<sub>12</sub> carefully designed input<br>|<br>structures in order to be

carefully designed input<br>structures in order to be<br>especially suitable for children<br>Large screen lettering and<br>simplified commands are<br>featured. Thus a single keypress<br>is all that is required to take,<br>swap or leave objects carefully designed input<br>instructures in order to be<br>especially suitable for children<br>Large screen lettering and<br>simplified commands are<br>featured. Thus a single keypress<br>is all that is required to take,<br>swap or leave objec another, the Enchanted Pool, the, sort of thinking necessary to  $\begin{bmatrix} \text{short} & \text{of} \\ \text{short} & \text{Rubn} \\ \text{short} & \text{Subn} \end{bmatrix}$ hard! The graphics here are<br>really outstanding<br>As a result of using the large<br>sized, machine code driven<br>character set, printing to screen<br>is noticeably slow, as is the speed at<br>ably slow, as is the speed at<br>which the Spec hard! The graphics here are, input. It's very easy to beat it<br>And I'm not convinced that the<br>intended user will settle for a<br>simplified adventure in place of<br>the real thing. D.M.

development.<br>
I think this is unnecessarily<br>
complicated for children and<br>
could have been simplified<br>
enormously. The language works<br>
well however and really does<br>
produce good graphics on<br>
screen. The manual is very good

 $\frac{1}{3}$  instructions 95%<br> $\frac{1}{3}$  ease of use 50%<br> $\frac{1}{3}$  graphics 70% graphics  $70\%$ <br>value for money 65%.

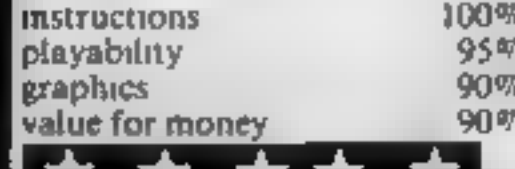

# Watch out for Wally in a dream of a Program, Pyjamarama.

Sensational Software from  $\prod_{i=1}^n$   $\prod_{i=1}^n$   $\prod_{i=1}^n$   $\prod_{i=1}^{44}$  Tel: (0344) 427317 <sup>44</sup>The Broadway, Bracknell Tel: (0344) 427317 Available for Commodore 64 and Spectrum 48K

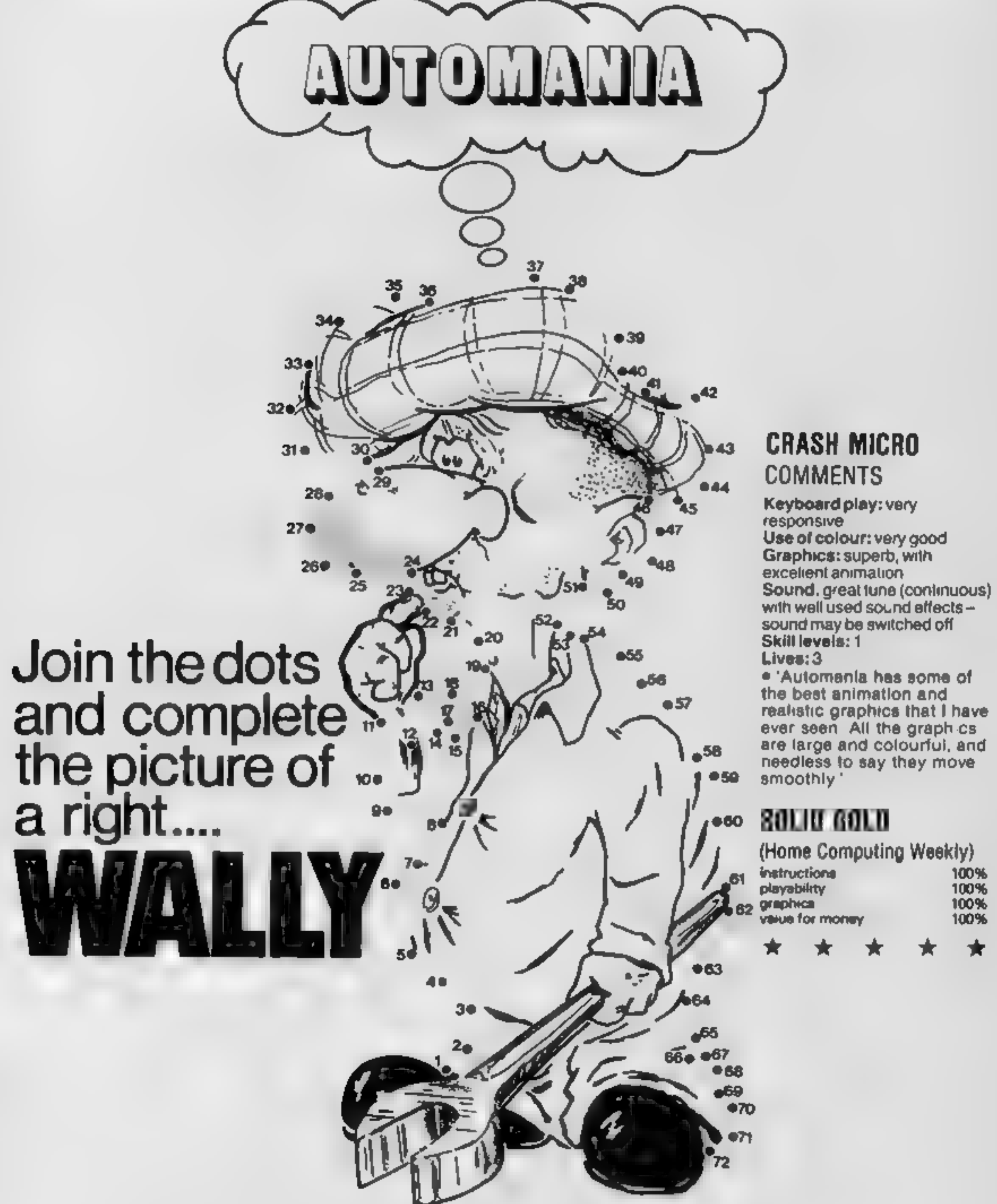

## ORIC/ATM

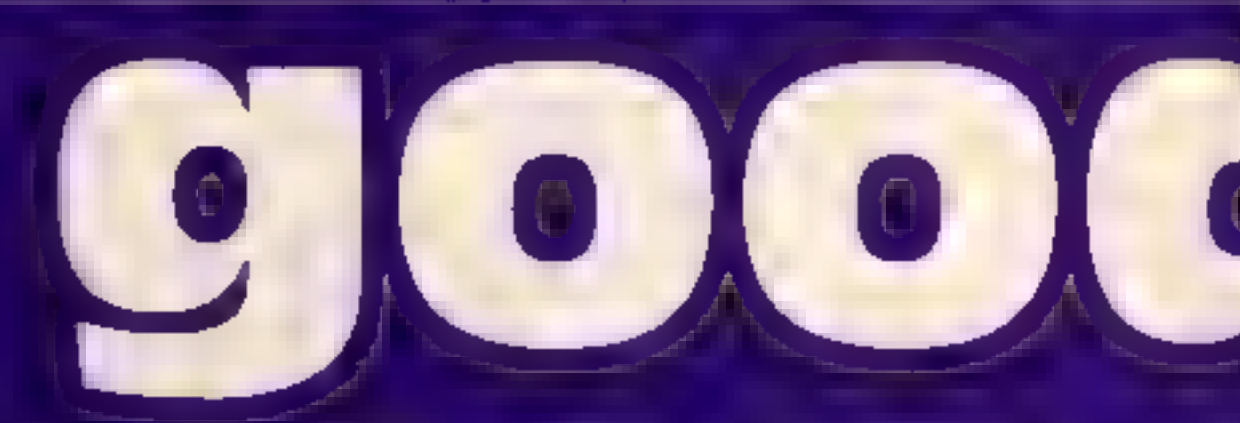

**Chost and ghouls are not the usu**but with this program from Simor

## a spectre

Mormally, the reaction of seeing.  $\bm{x}$  ghoul is to run away from it at  $\bm{t}$ the greatest possible speed. lidea is to rescue ghouls.

The game screen consists of a row of eight ghosts at the top, and a row of eight ghouls at the bottom. You play the part of  $a_1$ rescue the ghouls by touching the ghosts and bringing them. down the screen to meet a

ghoul. !

At the same time, four rows iof shadows are constantly? trying to stop you. Each times the player hits a shadow, some skulls will appear  $\leftarrow$  these are: deadly and must be avoided at: all costs.

The more ghouls you rescuel spectre, and your job is to in the smallest amount of time, the better your score will be.s

**All you have to do then in** best the clock, and keep your head

10 REM GHOSTS and GHOULS by SLOVERY **MARKET MANAGEMENT PROTECTIVES** 4/> LEEDING RECORDING TO A FORTUNE TO USE THE MINIMUM CONTROL OF STATE AND THE RESIDENCE OF 4U00 REM - GAME OVER -**AUDI ELSIPAPERIIIWO** 4002 IFHE(ELI) >NAOR (HE(ELI) =NAANDHE(ELI) > TIME) THEN400B 4003 PRINTCHRS (4) (CHK#110) (SFC11) (CHK#127) ("JEDNGRATUL

```
ATIONS ... L
4004 108 I=1 TO 101NUSIC2.TE(1,1)+1,5,71NUSIC3,TI(I,1)
1, 5, 74005 BUSICI, T. (L, D, TL) (2), 10(PLAY7,0,0,0)MAITTI(I,7)
Roug 181-51 E-8 FINTCHREED ALTO SOLE ATTOLS IT
ADV27 INLATE STP SNG2PRINT CHRASHE
4009 JENACHI (3,1108 (NA+H) (3,11ANDT [HE)H) (3,2) ) THEN4150
Aunic PLDI 7,5, Type your in train 14 chrai ...
4010 FOR 1+1 TO 4.
40x1 GET AS: APASCIASE
4012 IF AL32 OR A 69 1HEN BOTT
4613 NHE-NHE-RELPLOTS4+1, SLAFINEXTI
4014 HE(G,1)HMACHE(6,2)=7IMECHE#(6)=NMB
4015-FOR I+1 TO ALTOR J=1 TO A
40.20 JFH (<3,1) HI(O 1,1) MRSS (SDREED)
BRISH 1FHI (J, L) HHI (J-1, 1) ANDHI (J, 2) (HI (J-1, 2) THENGOSUDA
2001
4040 MEXT Jul
第8888 FOR 1=1 TO 5
4170 PLOT 10,10,CHRA (12) +*H 1 B H S C D R E S*
4171 PLOT 2,10+11+2), RND(1)+4+2
4172 PLOT3.10+(1+2), STR#(I)+"L"+STR#(H1(1,1))+" BHDSTB
16 T+STR# (RL (1,2)1
4173 PLOT 24,10+(I+2)," manusum ("+H1#(I)+")"
4:80 NEXT 1
AIBS KONKEYS
4190 PLOT 2,24, Frees any key... ":GETK$
4200 REH - GORT ROUTINE
4210 DI=HIGJ, IIID2=HIGJ, 2) (DS=HIAG)
4220 Bd Gl, 11=HL Gl-1,11:HL Gl, 21=HL Gl-1,21:HL#(J)=HL# Gl
33.
4230 ME(J·L.1) MO12HE(J.1,2)=D2:HE#(J·L)=D8
4 JEN MODELLING
```
# **SPROGRAM**

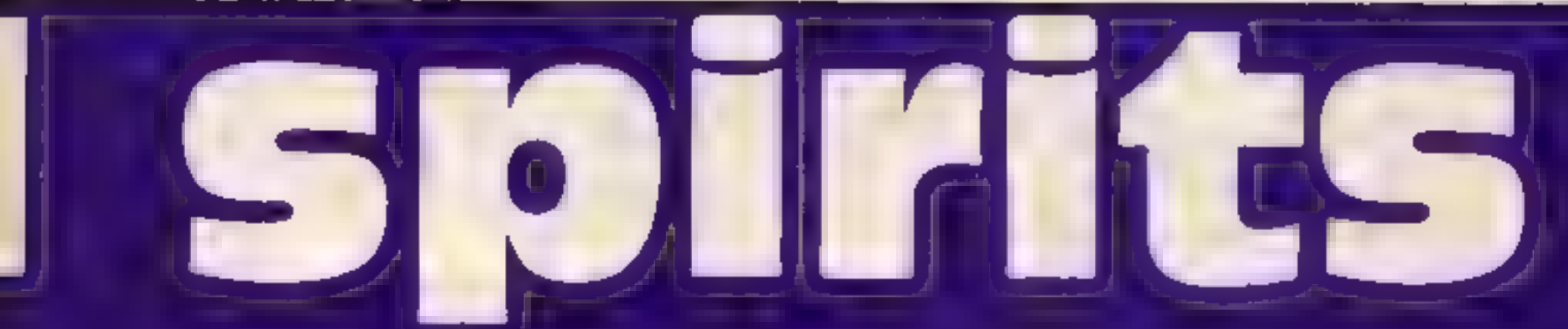

things you would try and rescue, Dvery you have the chance to make yourself

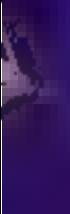

#### Vantander FI1 (I,J) previous performances NA number of ghouls saved **TIME** in seconds XS/Y8 position of spectre<br>DX/DY direction of spectre SHS(I) formation of shadows SD (I) direction of shadows T1 (I,J)/T2(I,J) arrays holding **MARGET**

#### **How it works**

4000 end routine 4200 sort high scores 5000 main game loop 5200 move shadows 5400 test for collision 5600 move spectre **5800 tune** 6000 display acreen 7000 set variables **8000** instructions 9000 user defined graphics/ initialisation

5000 REM ---- BAME IN ACTION --SUID DOKE 630,50000 **5020 REPEAT** SOSO PROKEYS) IF KS(>"" THEN GOSURS600 5040 SH=INT (RND (1) +20) 5050 IF BH)=12 THEN BOSUB 5200 5060 PLOT XB, YB, 16: X5\*\*S+DX+YS\*YS+DY 5170 IF BERNIZB, YSI >16THEN GOBUBS400 5175 JFXB=2GRX5=38THENX5=X8-03(DX=-0)

5076 IFYSHODRYS=25THENVS=YS-DYsDY=-OY SUEH PLOT XB.YB.93 SONO UNTIL NA=9 DR CP=1 5100 TIME=INT (150000-DEEK 14,501171001) 5102 PLAY1,0,0,0 510° FDRI=20070400150UND1+1+121NEXT1 5110 MUSICI, 0,1,01PLAY1,0,1,11RLTURN 5200 REN - NOVE ROW OF SHADOWS 521-) WS-1NT (GH/2)-5 5220 LESD (NS) HILTHENSH# (NS) =CHR# (16) +LEFT# (SH# (NS) ,37) L **GOT05250** 5230 Shik (WS) =RIGHT# (SH# (WS) "37) +CHR# (16) \$240 IFLEFT# (SH# (MS) , I) <> DHR# (I6) THENSD (MS) =1 (GGT05260 S250 IFRIGHT#(SH#(MS),1)<>CHR#(16)THENSD(MS)+ 1 5260 PLOT 2, WS.5, SH# (WS) 5270 RETURN 5400 KEH - TEST COLLISION -5410 BS=SCRN(XB,YS) 5420 IF S907125 THEN 5480 5430 PLAY7, 0, 0, 0) SDUND1, 100, 10) SDUND2, 500, 10: SDUND3, 10 **DO, 10** 5455 FOR I=1 TO RND(1)+NA+4 5440 X=INT(RND11)+37)+2:Y=INT(RND(1)+20)+3 5470 PLOT X, Y, 90: NEXT 1 5475 YEAYS DYEDYA DYIKSAXS-DAFDXA DK 5476 PLAY 1, 0, 1, 01 RETURN bago is boulevinen 5510 5490 IF MHC21 THEN RETURN 5505 THOEEK (630) : GOSUBTUNE (DOKE630, T) HETURN 5510 IF SS /9) AND SSC/92 THEN 5550

# **GRIC ATMOS PRISCEAM**

Y520 IF NHOW OR YS.20 THEN RETURN 5530 NH=1+PLDT X6-2,Y5," 5540 SOUND1, 50, 01PLAY0, 1, 0, 500 LRETURN 5550 IF SS( >90 THEN RETURN 5560 CP#1:RETURN S600 REM - MOVE SPECTRE -**5605 K=ASC (K\$)** 5620 IF K=8 THEN DX=-1:DY=0:RETURN 5630 IF K=9 THEN DX=1: DY=0; RETURN DAR) IF KEID THEN DIPULDYMISRETURN 5650 IF K=11 THEN DX=01DY=-11RETURN 5660 RETURN SHOW REM - THE GHUST IS SAVED TUNE-5810 (=RND(1) =4+3:PLAY7,0,0,0 5820 FOR J=1 70 5 5840 MUSICI, I, T2(J, I), IOINUSIC2, I I, T2(J, I), IOINUSIC3,  $1, 2, 72, 0, 11, 10$ 5950 NAITT2(J.2):NEXTJ 5860 SOUND 1.1.0:PLAY 1.0.1.1:RETURN 6000 REM ---- DISPLAY SCREEN ---6010 CLSILORES 01TNK 2 6020 FOR 1=STO20STEPS(PLDI1,1,1:NEXTI 6025 PLOT 1,0,4:PLOT1,25,4:PLOT1,26,3 6030 FDRI=3TO33STEP4:PLOTI,0," ENTIPLOTI-1,25,"--X ith g PLOT 1.26, "MICHENEXTI 4040 FOR I=1 TU 4 6045  $SHS(I) = "TIC = 0$ 6050 SP#RND (1) #3:C=C+SF 6060 FOR3=1TOSPL9H\$(1)=SH\$(1)+CHF/\$(16):NEXTJ 6070 SL=RND(1) #6+1F C+BL>36 THEN \$100 6075 C=C+SL 60BO FORJ=1TOSL: SH\$(1)=SH#(1)+=>"ENEXTJ 6090 60TO 6050 6100 FORJ=1T038-CrEM#(1)=SH#(1)+CHR#(16)+NEXTJ 6110 NEXT 1 6120 FOR 1=5 TO 20 STEP 51PLOT 2,1,6HE (1/5) INEXT I 6130 RETURN 7000 REM --- BLT VARIABLES 7010 XS=18:Y6=13:NA=0:NH= >1DX=0:DY=0:NH\$="" CP= 7020 FOR (=1TD4: SD(1)=SGN (RND(1) 0.5): NEXTE **2-J30 RETIRN** 0000 REM ---- TITLE/INSTAUCTIONS --**BOIO TEXTICLBIPAPERSIINGO** 8020 PRINTCHR# (1301) CHR# (148) | "GHOSTS and GHOULS OY. SIMON OVERY  $T_1$ SPC+40) BO30 PRINT"You are a BPICTRE"; CHR\$(130); CHR\$(140); 171; BOAD PRINTCHR\$(128);CHR\$(136);"and must rescue " BOSO PRINT"the GHOULS"; CHR\$ (131); CHR\$ (140); ""[C"; CHR\$ ( 128) (FHR\$(136) } 0055 PRINT"at the bottom of the "(CHR# (10): "screen by BO60 PRINT "touching the BHOSTS";CHR\$1132);CHR\$11401;"I N"∥GHR\$(136)}" v 8070 PRINT"You take each ghost down to a target 8080 PRINT\*'x' ,avoiding the SHADOMS"; CHR# (140); 8090 PRINT"}": CHR\$(136) | "as you go. BLOD PRINT "Buag into a shadow, and some SKULLS": CHRF() % a pOHIOE v 1409 (114 HITD PRINT "will appear - you mist avoid these. B120 PRINT SPC(44); The aors GIOULS you rescue and 8130 PRINT "The Fastes your Limesthe celter your G140 PRINT "score will be "; CHR\$ (10) 8150 PRINT "ARROW KEYS to adve...any key to start.

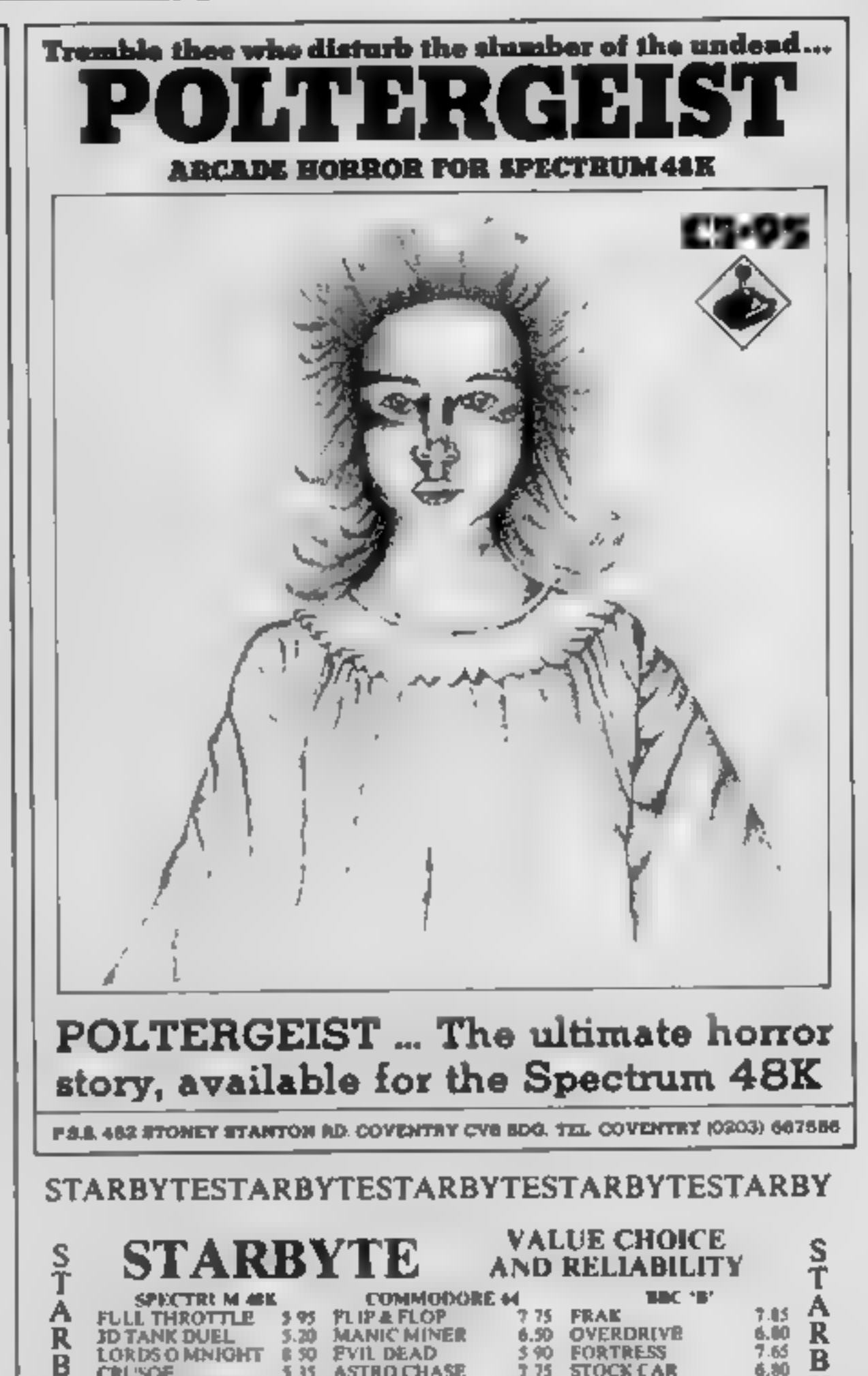

**535 ASTRO CHASE** 

**BIAGGER** 

**8.25 BEACH HEAD** 

**4.85 PITFALL** 

495

**175 STOCK CAR** 

6.50 MR WIZ

6.85 THE MINE

6 50

AY ATOR

**\$.50 CLASSIC ADVENT** 

6.80

11.97

4.95

 $6.15$ 

 $6.80$ 

Y

E

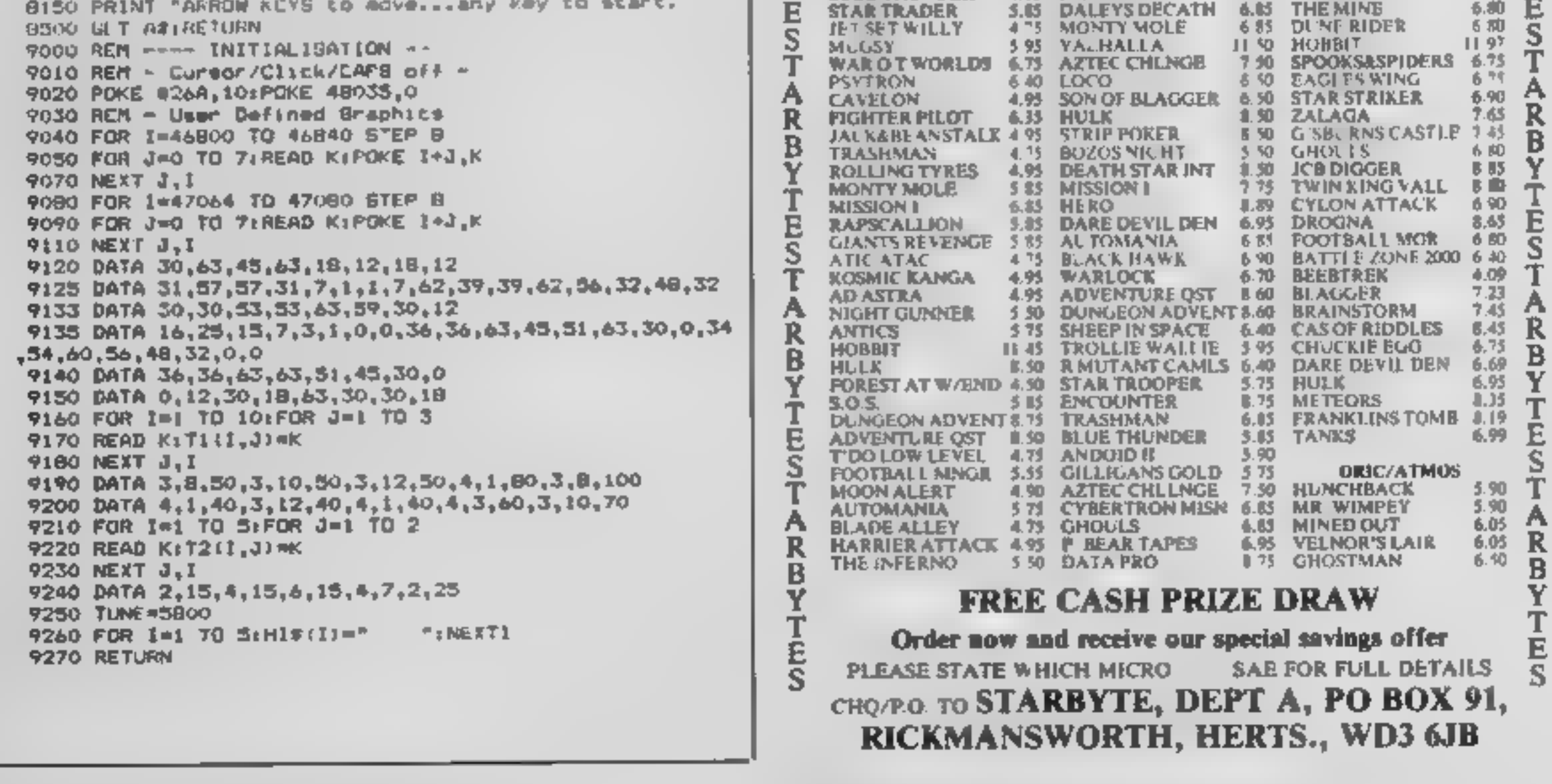

**CRUSOE** 

Y

т

E

**MANK MINER** 

**BLUE THUNDER** 

**STARTRADER** 

SABRE WULF

**STARBYTESTARBYTESTARBYTESTARBYTESTARBY** 

#### **MAIL ORDER PROTECTION SCHEME**

If you order goods from Mail Order Advertisers in this magazine and pay by post in advance of delivery, this publication will consider you for compensation if the advertiser should become insolvent or bankrupt. provided:

- 1. You have not received the goods or had your money. returned, and
- 2 You write to the publisher of this publication explaining the position not earlier than 28 days from the day. you sent your order and not later than 2 months from that day.

Please do not wait until the last moment to inform us. When you write, we will tell you how to make your claim. and what evidence of payment is required.

We quarantee to meet claims from readers made in accordance with the above procedure as soon as possible after the advertiser has been declared bankrupt. or insolvent to a limit of £1,800 per annum for any one. advertiser, so affected, and up to £5,400 p.a. in respect of all insolvent advertisers. Claims may be paid for higher. amounts, or when the above procedures have not been. complied with, at the discretion of this publication, but we do not guarantee to do so in view of the need to set. some limit to this commitment and to learn guickly of reader's difficulties.

This guarantee covers only advance payment sent in direct response to an advertisement in this magazine (not, for example, payments made in response to catalogues, etc. received as a result of enswering such advertisements)

#### **CLASSIFIED ADVERTISEMENTS ARE EXCLUDED.**

# **SAVE...SAVE...SAVE** DISCOUNT COMPUTERS AND SOFTWARE

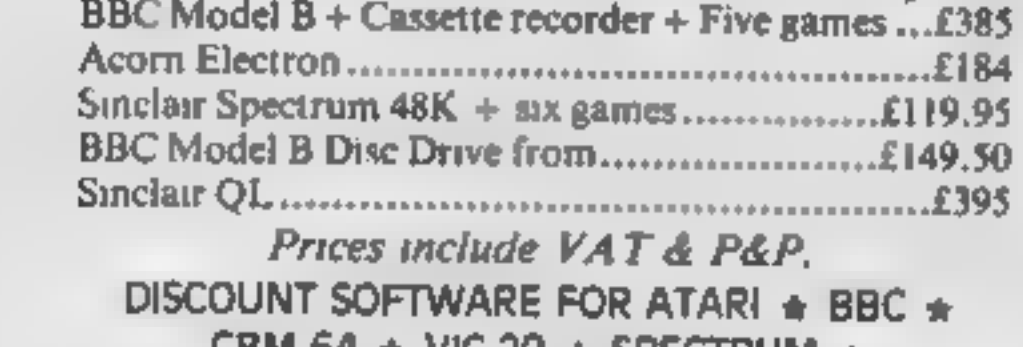

#### Software for the TI-99/ **EASSETTE COETW SOLID STATE SOFTWARE**

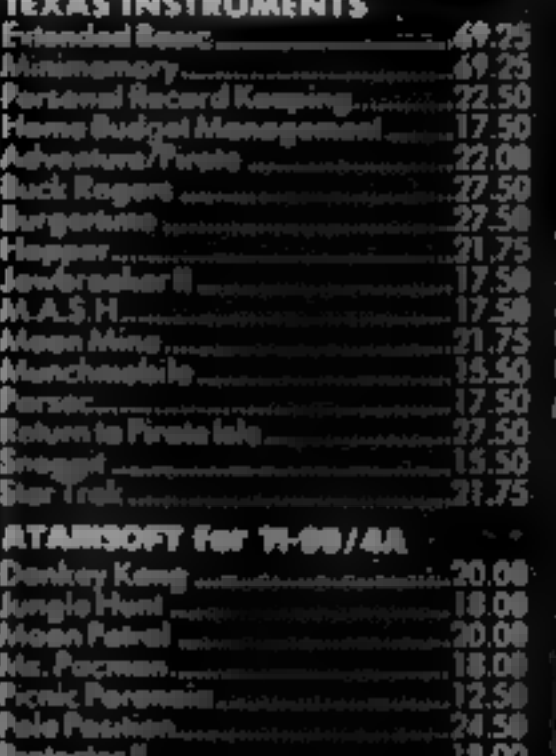

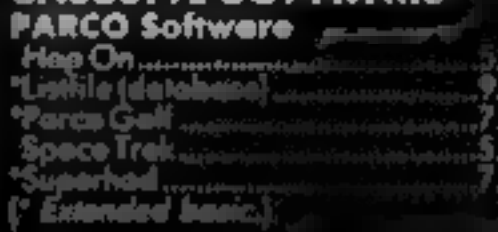

#### VIRGIN Games |

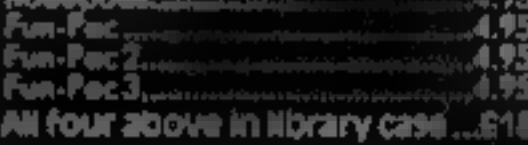

#### **COLLINS Educational** <sup>[</sup>

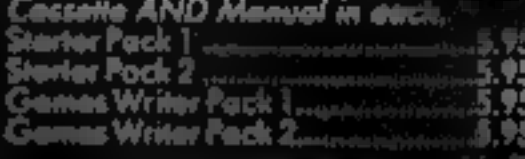

#### h m **a SPECIAL OFFER** w m m ALL FOUR ABOVE *<b>EREE BASIC TUTOR* CASSETTE....£18.00

4-many more modulas in staak

many more lopes in sleck.

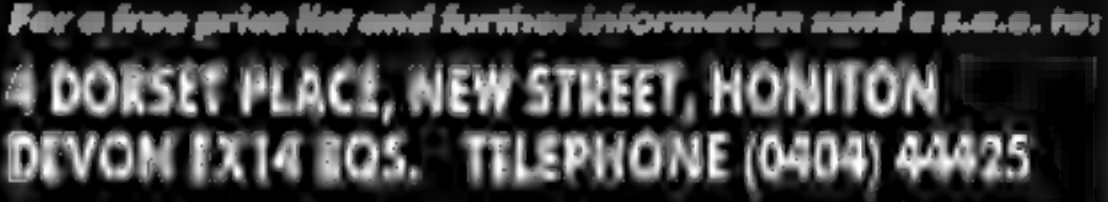

Access orders taken by telephone. All prices are inclusive VAT and pAp.

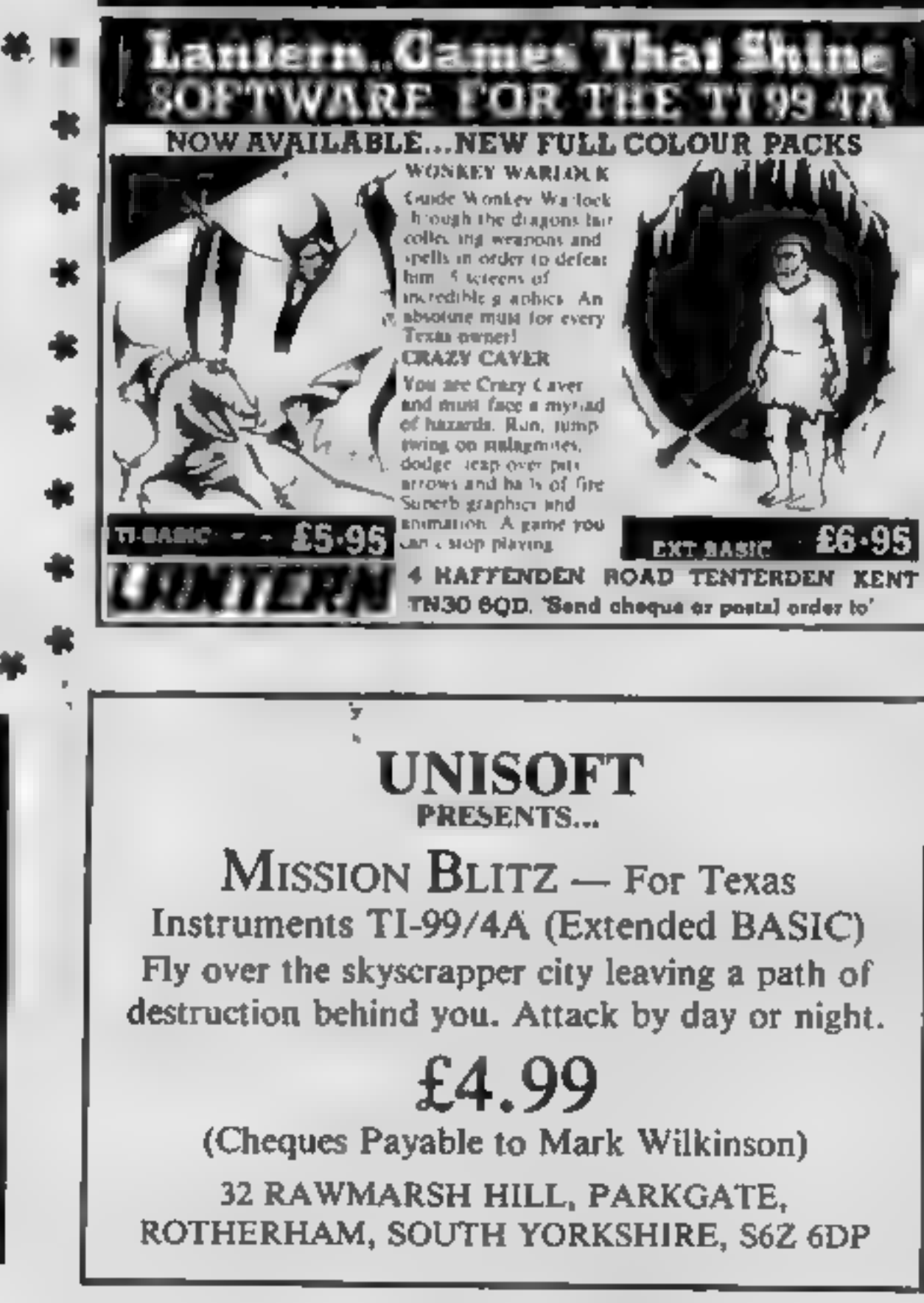

ORIC 1 ★ TEXAS 99/4A Send no money. For free list send SAE stating

machine type to:

47 Broom Land, Levenshulme, Manchester M19 2TX or telephone 061 442 5603

advertisement is wrong were here. to put it no

If you see an advertisement in the press, in print, on posters or in the cinema which you find ~ unacceptable, write to us at the address below.

The Advertising Standards Authority. ASA Ltd, Dept 3 Brook House, Torrington Place, London WC1E 7HN

# Stranded on a hostile planet,<br>you must<br>collect metal<br>alloys to bribe<br>the pilot who's<br>going to get<br>you out of<br>Nou out of

in this game for the VIC-20<br>with I6K expansion you take on<br>the role of Andrew, stranded on<br>the planct Orion since the end<br>of the war against Earth. Orion<br>suffered heavy casualties in the<br>combat, and many Earthlings<br>were ex

Listing 1<br>
How it works<br>
70-180 title page<br>
190-360 define characters<br>
450-500 routine for flashing message at foot of screen<br>518-1090 instructions<br>1100 chain next part

Vic-20 +

bars from screen 1, return to the<br>ship. You will be taken to the<br>next level where you must do<br>the same.<br>Type in listing 1 followed by<br>listing 2 and save them. Now<br>rewind your tape and type in the<br>POKE command. This chain<br>l

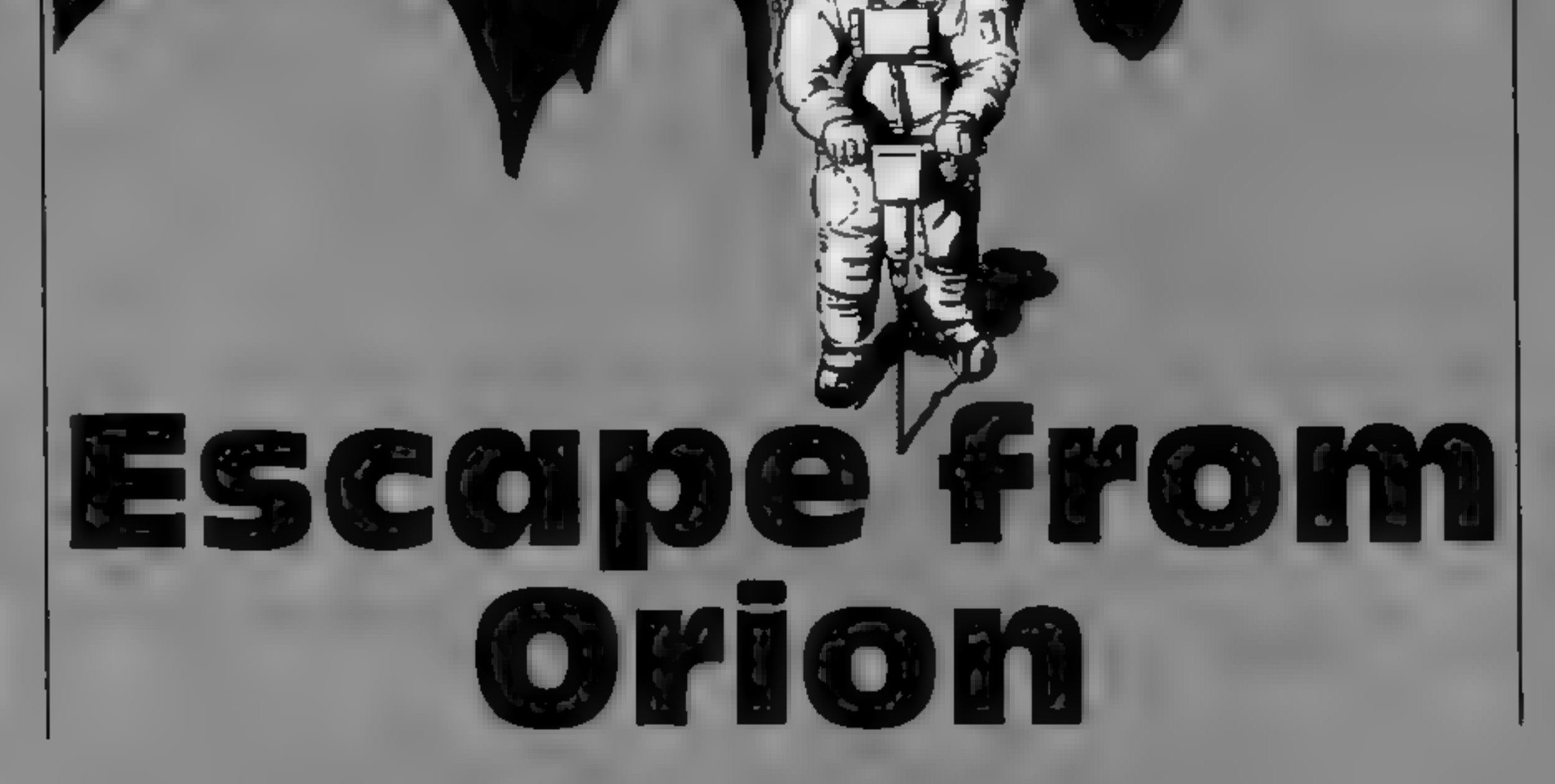

Page 24 HOME COMPUTING WEEKLY 2 October 1984

desperate. Orion's currency is 'metal alloys, and Andrew held a trump card — he knew where he could get hold of some. Your task is to gather together all the metal bars you can find so that you can escape.

But of course it's not that simple. Level 1 is guarded by the warlords of Orion, and level 2 is only accessible by lifts. Once you have picked up all the

# **ing 2**<br>How it works<br>1-120 start up page 125-370 draw first screen<br>419-460 check if warlord got you<br>490-540 move warlord<br>558-700 move your man<br>710-800 falling off ladder routine<br>810-820 sound for got metal<br>830-840 sound for got metal<br>830-840 sound for jump<br>880-9 dead 2100-2170 move spaceship off<br>2175-2310 collect total time<br>taken and report, update high score

# HS lowest time game completed<br>
NS lowest time scorer's name<br>
MA top left band corner of<br>
screen memory<br>
PO position of your man, facing<br>
left/right/forward<br>
CO top left hand corner of<br>
colour memory<br>
X position of man acro

## **PROGRAM**

**Listing I** LE REPAAL E.F (IE) (A) des<br>28 REPAAL PROT (DIE DE)<br>39 REPARTEFING (DERESA) TEPEEK(648). 130 AND PEEK(642)C)327HENPOVE64E 3B POLE642.32 SVS64424 POKESSAPS L10 POKESSASP 60 POKESSO L20 POKESSAPALLS PR NT-ONE **PROGRAM BY PRINT** ESCAPE ٠ PR' NY " III **FROM**  $\blacksquare$ 99 PEMIRON I ROF I CRONICROF J **IF** - PROGRESS 100 PRINT-**GREGHL** m. 109 REHERONICROPT  $1.0$  PRINT'S **119 PEHTRONICORNITROFI** 120 PRINT SH 129 SENGINI GRUIDOFI 130 PRINTTEM - ( 1984 C 7 POP) W 140 PR HT 149 REMICRO (RONILDUK)(ROK) 158 PPTHTT-3 I'V RENEW HIM TIME . GARD 460 PR HTTP - BENE THE VIL PINE BY 178 PRINT ex 180 FORDAL DECORATER & PORE AGAZED FORRAITOSA NEL RED  $96$ **REM DHIS F.M. Heds: JOHN DEM** 4. 0. DHTR. 56. 56. 16. At 16. 40. 68. LB 220 DATA 2 28 8 128 1 29 14 15  $+30$ 210 Defet 25 121 121 122 123 124 65  $3301390$ 340 ME500 TEN LINED PD 356 PORENEGERIA 19 MILANDUARI<br>360 FORIALSNIDZS PORENCE 6 MET STU FORLALL LO F WHILINDTOLUSSTEP. THE FIRE HILLS M.<br>ADD F. AN- TO O HEATH M.  $420 + 110$  m/s =  $76$  e 430 F 441-270-00 NE TH L 440 REMINIESE PA **BEV TROFF FIRM PERMIT DIA 1999 - A 2011 P. T.** 460 FORR#1T0100 479 | FPEERCI 97 F - 64 THEHRE TURN **480 HEXT** 450 PRINT\*40044 19990001 ed 100 FJARAITOIZE NEXT DOTOINE<br>1930 FRENT TEXUL PLAY INSERIANO - MAN CHUE PAPT DE A - WEDNYY TO THE PLANETT<br>1930 FRENT TEXUL PLAY INSERIANO - MAN CHUE PAPT DE A - WEDNYY TO THE PLANETT<br>1940 FRENT TOUR DE THE PLANET - WE FILM 电电路 **ALL STATIONS** THIS REAL TRANSPORT OF SIDE FINALLY AND THE CONDITIONS . INVESTIGATION CONTINUES. See PRINT By N. T 1990 al desperta<br>1990 PRINT DOME HE HELL YOU DE HELL MARC ET ELUMPE HE MOULDMANNE TO DUIDE DE HELM HIMA-T<br>1990 PRINT MEYLL OF JUST MAY YOU FOURTHAND IN THE WHAT MERIND SOUNDMANT.<br>1990 PRINT MAR HELL IT MAY YOU DE A REST PA - 7 - HIFE LEMENT, NND T - DE WHENEET? **INVESTIGATION** A NO PRINTE THE ONLY AROSTOCHE MAS INTERFRIE MOULD NUES TO HAA DE THE RELOT TO THE RELOT TO A MAY BE THE RELOT TO THE RELOT TO THE RELOT TO THE RELOT TO THE RELOT TO THE RELOT TO THE RELOT TO THE RELOT TO THE RELOT TO THE 680 Anasta Sp AUR PRINT TO UT THERE MAY A SHALL IMPORTER IT MAKE HERE THE LUT OF HETAL MAD THE TOO PRINT ONLY PLEATS HE VOILLE WERE SOME WHAT THE ... WITHES PART IF ANYWAY WILL ME DE 200 be Marine and Hotel Computer of the Constitution of the Computer of Constitution of the Constitution of the Constitution of the Computer of Computer and Constitution of the Computer of Computer and Computer of Computer BOR PRUSS THERE REST THEN RETIRN INTO THE SHIP AND VOL. INJULY 18 TAKEN 31 THE BOR PRINCIPLE TRANSPARENT THE SHIP RESIDENCE IN THE SHIP RESIDENCE IN THE RESIDENCE IN THE RESIDENCE IN THE RESIDENCE IN THE RESIDENCE IN THE R BSAN GOODBACK<br>BAIR PRITT TANDACE VOL HAVE OUT THEMBELL YOU NOLL BE PILLOM BED TO ENTER THE SHIP."<br>BSAN PRINT BIKE HAVE NOW IT LESS TE WHILE THE METAL THE IT OF OUT ARMIT IT MULLS." BER PRINT THEN TAKE YOU HUME " 078 GPS/14%} BSG BEINLETTE I DON A SE LOO TON BIL AN MOLD ON JME . BATTONG JURE BIFOLD HAVE<br>BSG BEINLARECTIE LO DAOR ADD WERPHOLD AN HAR IN HID- BHML SHO REN LADLINLUITCROITCRO)<br>910 PRINT TELONYROL» FOR ISE HAEN WELFYIN, TEMETI JO INFLITT.<br>920 RPJNYY ... OD STRAPSO 929 REH PONILPOFI **930 PEINT** P30 PENT SHE.  $\mathbb{CP}^n$ SHO PRINTING INCH. dell., . . . DOM:"  $-45F +$ 956 PROFTS **STE. SEP REMER NISBORY FULL** ....REGHT\* 968 PP HT # WHO PEHIPONS PORT ang patut at andrenasi Linuxer 990 PRINT"30" CHR371421 POUE36869.255 POUE36979-110 T666 68 MILEROUSE OF LINNING LENGT 10 0 PRINT # 4 0 3 3 NORTHLY VOL. -<br>1020 PRINT # 1 MB = 3 LINE ARY<br>1020 PRINT # 1 MB = 3 LINE ARY<br>1020 PRINT # 1 = 3 THE NETWORK # 100<br>850 PRINT # 1 = 1 THE NETWORK # 100<br>850 PRINT # 1 = 1 THE NETWORK **RERNS UF** ESCRIPT: VOI NEED TO COSO PRINTENI SM.T A IS. FOR MORE **ESCRIPE IFRE ARE INTER HLORPHIC AND** TIGG PULLES I PULLERSE NA T

**Listing 2** 

**I BEHRE E E GRIVAL PO PETHH PROT TU BA CONGO HOUN APE 46** 5 HS=300 HP+ THL V-L -0 - MENTER 10 000 表示 - 15 **FRUITE MEL M'NE OF THE MINET APAIR"** 70 GETEER JEEESHOPER-13 THEM, M **BO IFEER+"Y"THENPONE 36878 IT** 10 IFFEF-TH' THENPOLE 360 'B O THE SPPEER's 360707415116/IPP3107 determined to planted wha SOUND 19 80149 "  $-449$   $-1$   $-341$ Last 66-1070. THE INTERNATIONAL PROPERTY OF THE SAME AND STATE THE PARTIES OF THE SAME AND STATE OF THE SAME AND STATE OF THE SAME AND STATE OF THE SAME AND STATE OF THE SAME AND STATE OF THE SAME AND STATE OF THE SAME AND STATE OF THE The PE of the **REAL** 140 PR. AT 38 - 17 SPC 1, 1 SPC 81 - 184 - 184 - 184 - 184 - 184 - 184 - 184 - 184 - 184 - 184 - 184 - 184 - 1<br>186 - PR. LATTRO - 184 - 184 - 184 - 184 - 184 - 184 - 184 - 184 - 184 - 184 - 184 - 184 - 184 - 184 - 184 the bestep can a life can be righter  $-9$  PE  $167$  J the August av THE UP  $H^*$ 1991 BLC SPL LLC  $11.78$ 49 1  $\mathbb{H}^n$ 4 4' PW N3 H  $\mathbb{H}$ 1 12 94  $2.3249$  and  $4.49$ **TRANSPORT** अन्वित कर  $-100$ **R. B. PERFAC ZEMR** NN PERFIGE(7), "M.  $\mathbb{R}$ 33H F ETHING INVITED IN EXECUTIVE PARTIES. FOR PETRO ONE SO PRINT 4 1988 1988 - PER STERN STRENGT I PREFIND TO B SON MA-7600 PO-0 CO-39720 You V=2 OC=9 LE=1 F6+0 EX=0 340 Himi Rund Hove Nime Phoen Nond **ANY** Page 1 PLA EMHAVA VELL PP F. A EMHAM GAVA VALL TO 4490 IF 7724+H,-1+HP+K+1VH.c HEH970 410 429 IF 7988+H3-1+PM+X++VR22+THEH378<br>IF 7983+H4+1+PM+X+ (PLV 1HEH378 430 448 IF 0076+H5-1HMA-X++VR42 THEHS?B 458 IF 0164H6+1H9HAFFFPRG THEIR IS  $+60$ IFPEER Has a val Pas was much reduced to all \*J. HHD JANHO LE 21 MENO010710 4.968 Dick of the law offices. 490 It Engineers Pow ж  $3,0$ **JF EPH HEHE BIGGE IFLE-13THEM OF \$ 170**<br>IFLE-1 THE AUT \$1.50 54 (FLE=LETHERHUSHER AM)<br>SETHE - AND MAY + VIEZ + - 7 THEY AND 540. 540 5-10 50 550 医理 地 - 10 **Tell It As** 光线 16 EVALUAL = VAL 20 2 2 | PINIT  $\begin{bmatrix} \mathbf{F} \mathbf{H} & \mathbf{F} & \mathbf{F} \end{bmatrix}$ 一件  $n = 166$  kg  $\theta = 37$ 18. Dings to miles the second to the substantial extends the search of the second property of the lify w  $\mathcal{L}1$  is the set of the set of the set of the set of the set of the set of the set of the set of the set of the set of the set of the set of the set of the set of the set of the set of the set of the set of the set of 長相 EN-A GOD 1990HITHENFORD LEHERS POLERINGSY-V-LIA223.0 POLERINGS TV-LIAL ALL - P.M. **CRITICIS PRINT IN** information of the anti-technology **FOR INVESTIGATION ESSE REMEMBER 1 POLETING** No. 10 C Source Trees<br>10 C Source - Hotel C - STTRERS ALBERT CONCLUSION CONTROL CONTROL PRESS<br>10 C - SEE - C - A - ST POLE SACTS OF FOR HEAT COOR FIEXTED PRESS<br>100 F - E - L - A - ST POLE SACTS OF FOR HEAT PORT PRESS OF THE E John Handley Have All Line Care & Million - Steel in a RPD 9 **RIC FORTEFIOS PRESES SINO PORTABINI ENVIRONMENT E PLU PRESSINTED INESS**  $v_2 = 4h$ FUT FIRE L-17012 HEY'LL II PETURE aran kuma di kabupatèn di sebagai di kabupatèn Kabupatèn Kabupatèn Kabupatèn Kabupatèn Kabupatèn Kabupatèn Kab<br>Bahasa Kabupatèn Kabupatèn Propinsi Panah Kabupatèn Kabupatèn Kabupatèn Kabupatèn Kabupatèn Kabupatèn Kabupatè ETO ME RY.<br>EEO SEN BENERANN 44 FE40 **HEIGE BY** 900 PUFEZZAS & POLEZZZO D POLEZZASACO Z PULE ZZORLOVZ MINEL WERE AS TO A TO THE FIRE A REAL TOWER PARTNERS OPENS  $0.48$ SAN PORT - A FORT AT THERE ARE .<br>SAN C.F. - ANN - MOLH 1 EM RA PENDONE - ANN - MAING RESURN.<br>ANN PORT PAR B PORTZZARACO 5 梅田美女 **Tal (4) 4 to 12 to 12 to 12 to 12 to 12 to 12 to 12 to 12 to 12 to 12 to 12 to 12 to 12 to 12 to 12 to 12 to 1** and gallery a o Pregi Anto Antonio estatu.<br>Gold PRIMT\*TOTHE MHAL With OF OPTION MARYE GET VUE DER ALL IMAGE I VUED E KHATE... JET  $0.98$ RIVE SER STHERSHAM EASP EFECT  $\theta$ TOOD POREZ ON A PORE ST. PORE STATE<br>1840 POREZBEL-ME 32 MEMBRAS ZERO-ZITNEH-OREZBIZ-ME 32 MEMBRASTATEM<br>1850 POREZBEL-ME PORE STATE STATE ORE STATEMENT THE REAL PROPERTY OF THE CONTRACTOR OF THE CONTRACTOR OF THE CONTRACTOR OF THE CONTRACTOR OF THE CONTRACTOR OF THE CONTRACTOR OF THE CONTRACTOR OF THE CONTRACTOR OF THE CONTRACTOR OF THE CONTRACTOR OF THE CONTRACTOR OF THE 20 PORT 2004 34 PHETO<sub>2</sub> PUES 4 P.<br>1 APRIL 2004 P. P. P. (FRANDRICHENDE MOMMI 32 RUMB PETAN)<br>1140 PORT 4 N. 6 PORT 104 - S.P. R. AT 1 P. R. AT 1 P. **LISP RET IRV** 

HOME COMPUTING WEEKLY 2 October 1984 Page 25

# **VIC-20 + 1SK PROGRAM**

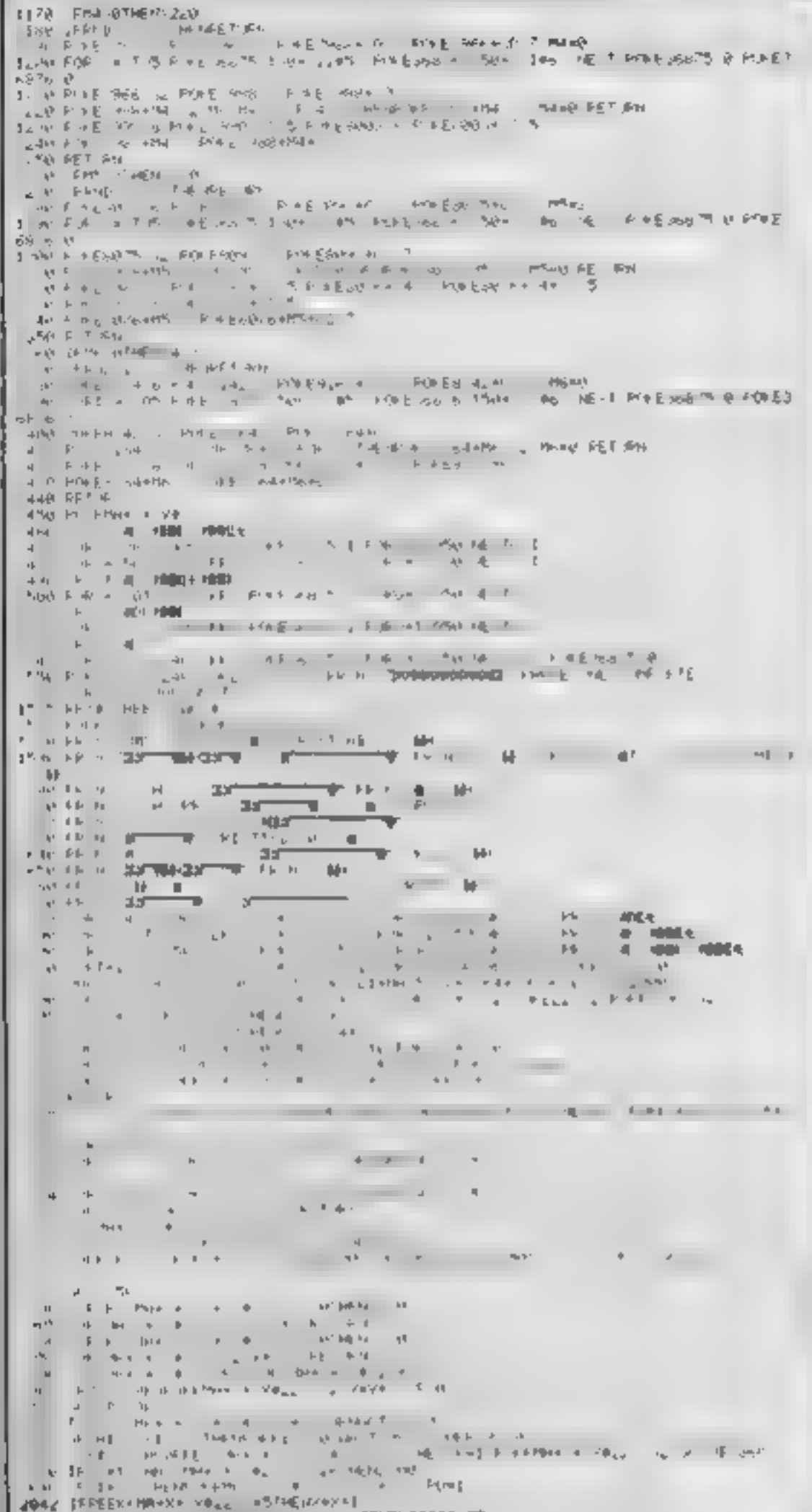

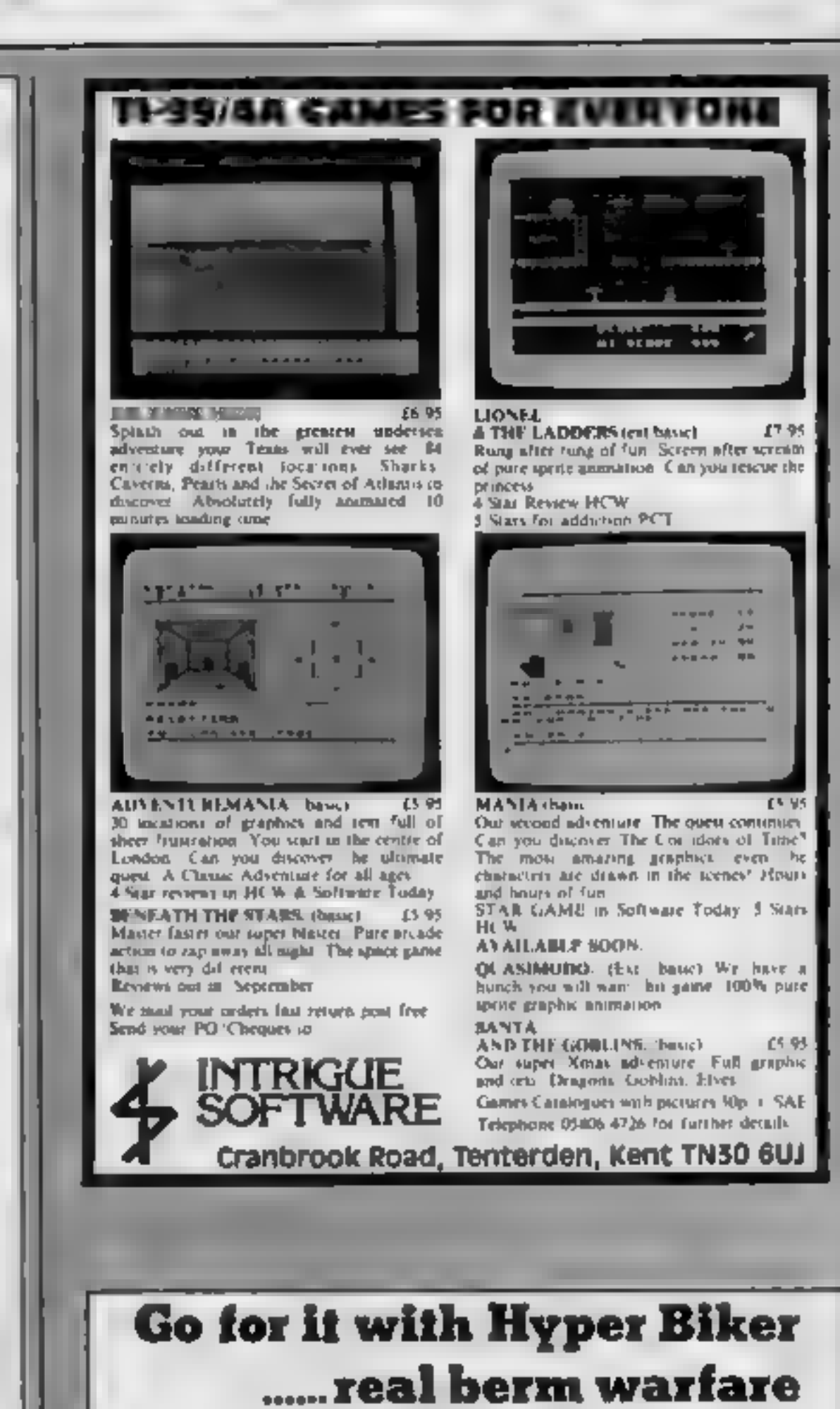

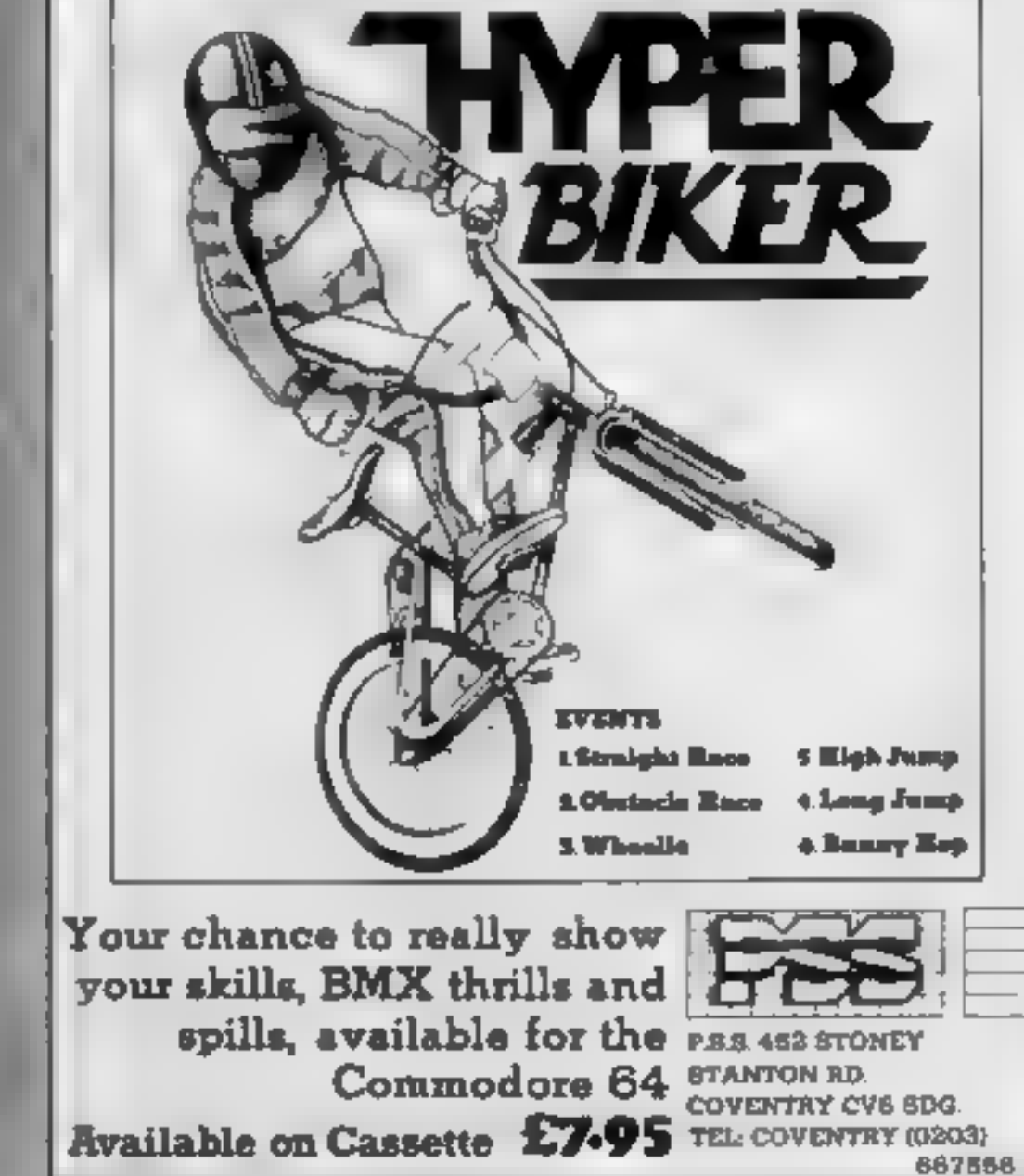

2042 FEREEX-HA-X+ VOLL =57+EIX/+X+1<br>2043 FF K=1 MHD FEEF MA+A+ VO24 =57HEHS0702100 **IFXCETHENX=B** 2045 2050 IFAB- PTTHENPOKERR+X+ VEL2) 32 (EX+, PO-B 2035 IFX24AMDXC9THEMSCSUBL300 2056 IFAN INTHENDOWN AN A VISAGE ANTHENWIERDAM YEZZ 12 YOY-1 FO-1 SNGS IFFORDTHEMPGHO PUNEMARKS VS. 822 8 POLEMARKS VS. 822 400 5 POH2<br>2875 FREETZTRADPEER MANNA Vs. 822 -87MEMPTAERPAKS VR24 32 VHV+3 FCHD<br>2875 FREGHTMEN HAS POLEMARKS V-1 822 -87MEMPTAERPAKS VR24 32 VHV+3 FCHD 2000 IFPEEKIMAAN: VAZZ INSTIELAKIMICAL DONUSI 050 STOR POWERMIA/4 VALL 34<br>2128 PM NTTR SUNT MANDE<br>2128 PM NTTR SUNT ST ET POWERSUZS I JOSUZIERO FORG-11048 NEXTO 4<br>2138 PM N = WAREN WAR 2149 FORE», '87' Executive POLE NATS | COSURISSO FORG=1TO40 NEXTO I 2:60 FORT=200 JVEP/2 POLE36875 | DOSUBIODO FORGATTO-10 MEXTO /<br>2.70 PRINT = "FORT=22010/24051EP2 POLE36073 | HOSUITODO FORGATTO40 MEXTO I PONE 36875 8 2 74 REMOD THE END OF 2.80 POKE36869 240 F KE36879 27<br>2.90 PRINT 2.7 CO - MISSION CONFLETE: T.-TI<br>2200 H-INT T. T. GO 2218 FORL=1705000 NEXT<br>2228 FORL=1705000 NEXT<br>2228 FORR=170600 NEXT<br>2228 FORR=1706000 NEXT<br>2238 IPW NSTREMER YAT TWO GOT THE BEST TIME MALL MAKE INTO MAKIT.<br>2238 IPW NSTREMER YAT TENTER YOUR HRME MALL MAKE INTO MAKIT. IF M 2218 FORL = 1 Triched MEXT 2:00 POFE 99 8 HRITISE POPEISE P 43.04007028

#### **POKE** statement

5 POKE198 | POKE631 131 POKE648 30 POKE642 32 SY564024

Page 26 HOME COMPUTING WEEKLY 2 October 1984

# REMENTENTER the most terrifying film you ever watched.

Soon you'll be in it!

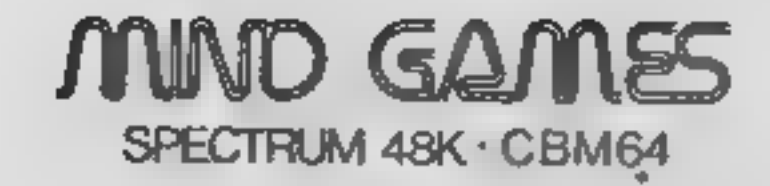

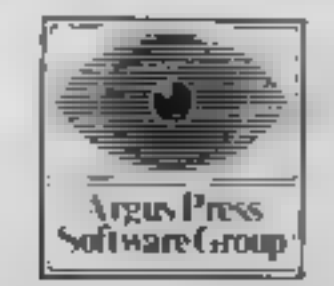

# **BRITAIN'S SOFTWARE**

by the ASP Market Research Group

**S. Projects** 1 Jet Set Willy 2 Jack and the **Thor** Beanstaik 3 Tomado **Vortex** LOW LOVE! Micromega 4 Full Throttle 5 Sabre Wulf Ultimate **6 Match Point Sinciair Gremlin** 7 Monty Mole **Quicksliva B** Trashman **9 Daley Thompson** Ocean **Decathion Activision** 10 Decathion

Spectrum (1) Spectrum (4) Spectrum (2) Spectrum (3) Spectrum (10) Spectrum (5) Spectrum (-) Spectrum (6) CBM 64 (7)

CBM 64 (8)

# NON-ARCADE

1 Scrabble 2 Pitfall **3** Londs of **Midnight** 4 War of the Worlds 5 Star Trader 6 MUGSY 7 Valhalla

**B** Savage Pond 9 Fall of Rome

10 The Inferno

Lelsure Genius CBM 64 (1) **Activision** CBM 64 (8) **Beyond** Spectrum (2) Spectrum (3) **CRL Bug-Byte** Spectrum (6) Spectrum (4) Melbourne Hse CBM 64 (7) Legend **BBC (9)** Starcade CBM 64 (5) **Argus** Spectrum (10) **R. Shepherd** 

Compiled with the assistance of Britain's leading software distributors, Including: Pinnacle, SDL, PCE, Websters, PCS and Software Centre.

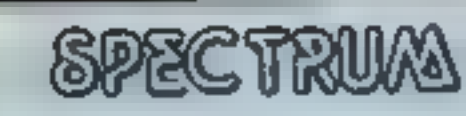

1 Daley Thompson 008801-2 2 Lords of Midnight Beyond (-) **LYnouana** 

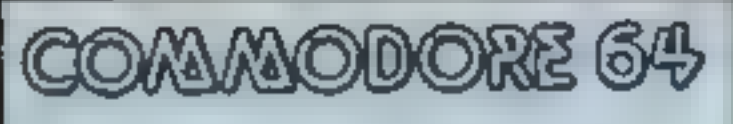

1 Scrabble

2 Cavelon

Lelaure Genice (1) Octobn (S) Mastertronic (2)

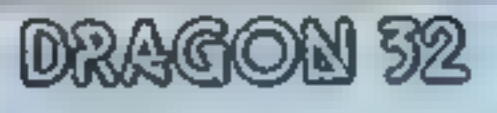

1 Up Pertscope *<u>STANE ROBERTS</u>* 3 Chuckle Egg

**Enrorchilli CAB (10)** A&F(3)

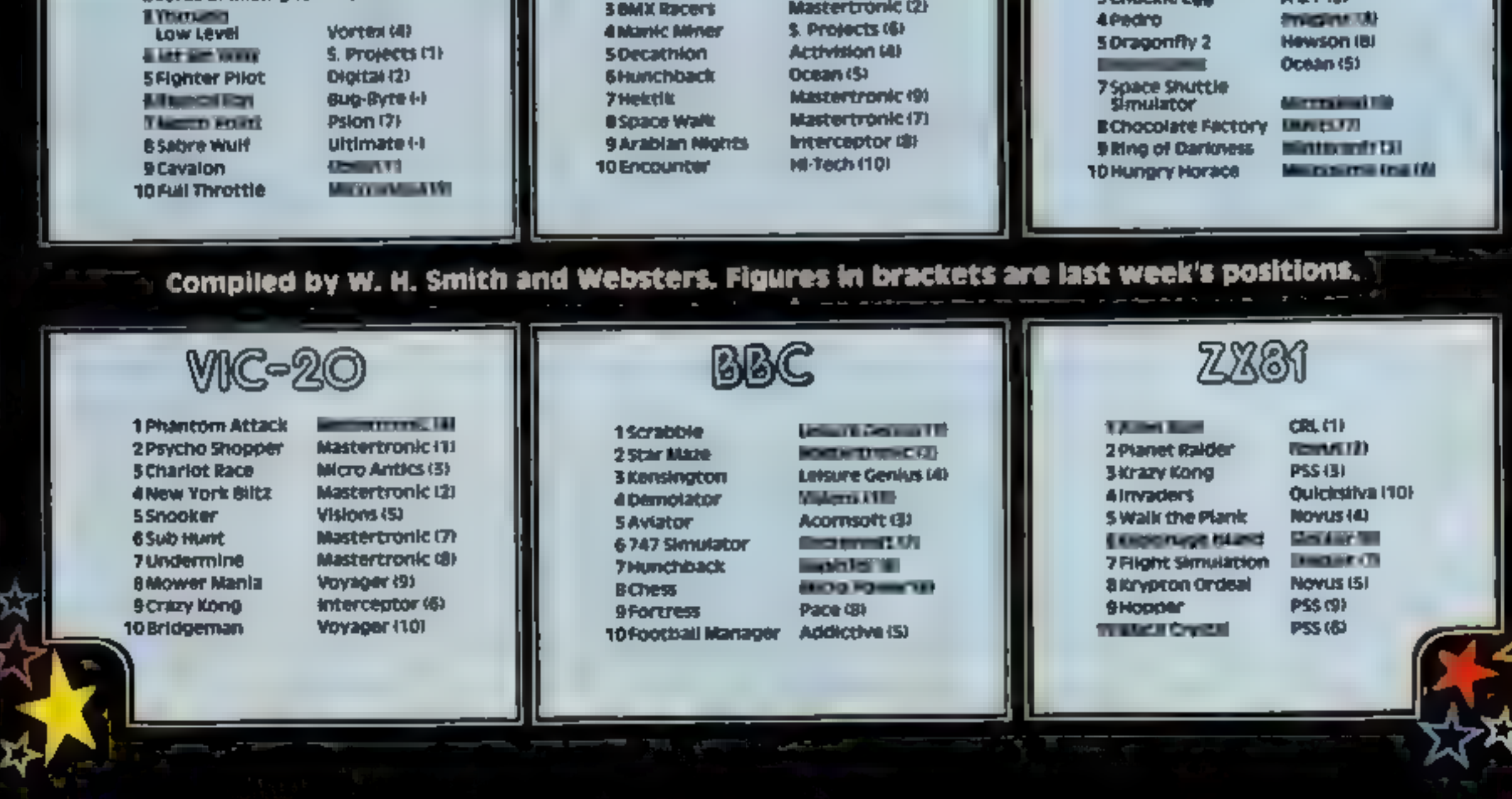

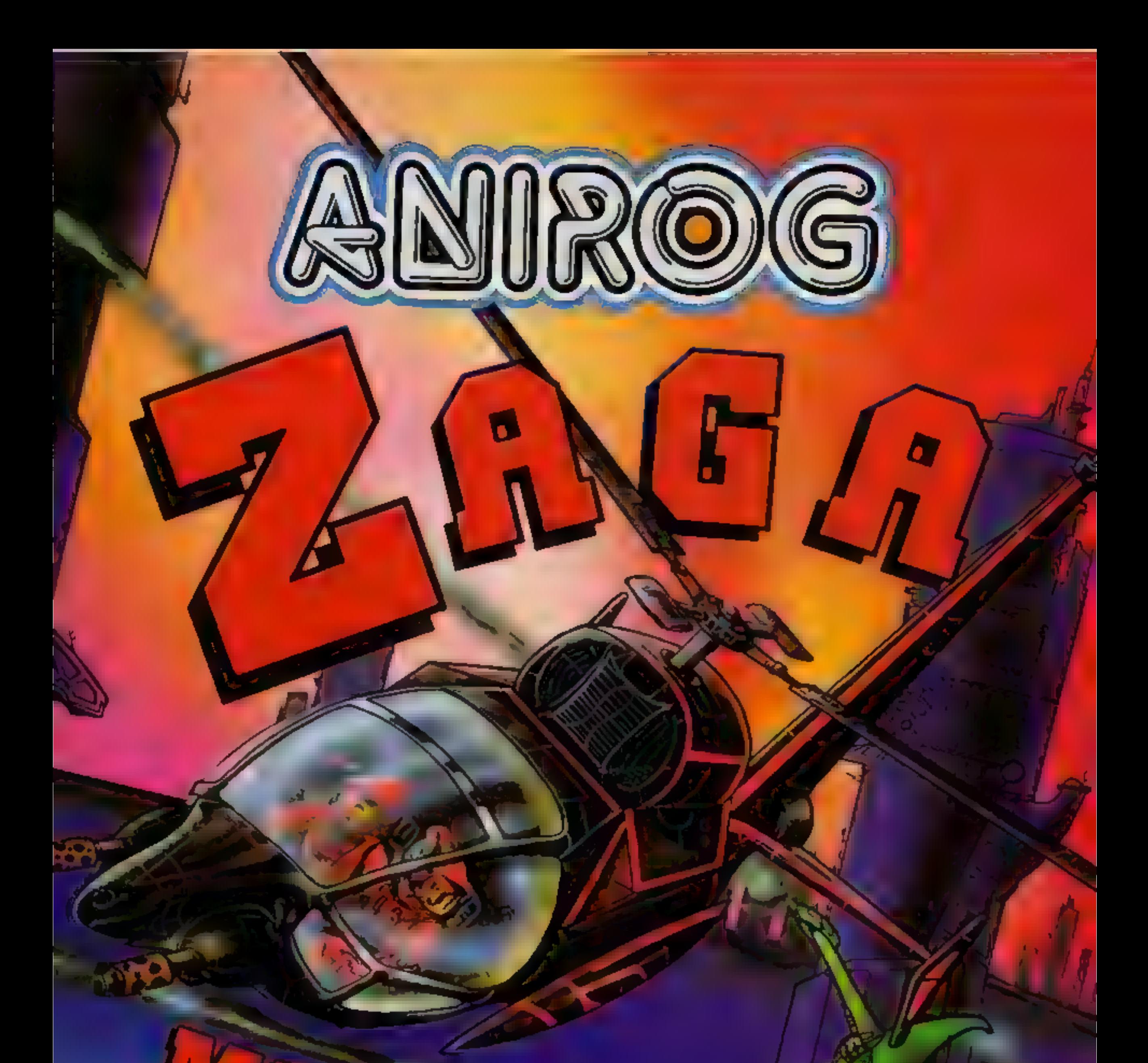

This diagonally scrolling mazegame features superb 3D graphics brilliant sound<br>effects and requires 100% concentration to successfully manoeuvre your<br>helicopter through unknown hazards in order to complete Zaga Mission<br>and live to play another day — Commodore 64 — £7.95

TRADE ENQUIRIES: ANIROG SOFTWARE LTD. 29 WEST HILL DARTFORD KENT (0322) 92513/8<br>MAIL ORDER: 8 HIGH STREET HORLEY SURREY 24 HOUR CREDIT CARD SALES HORLEY (02934) 6083<br>PAYMENT BY CHEQUE P.O. ACCESS/VISA 50p POSTAGE & PACKAGI

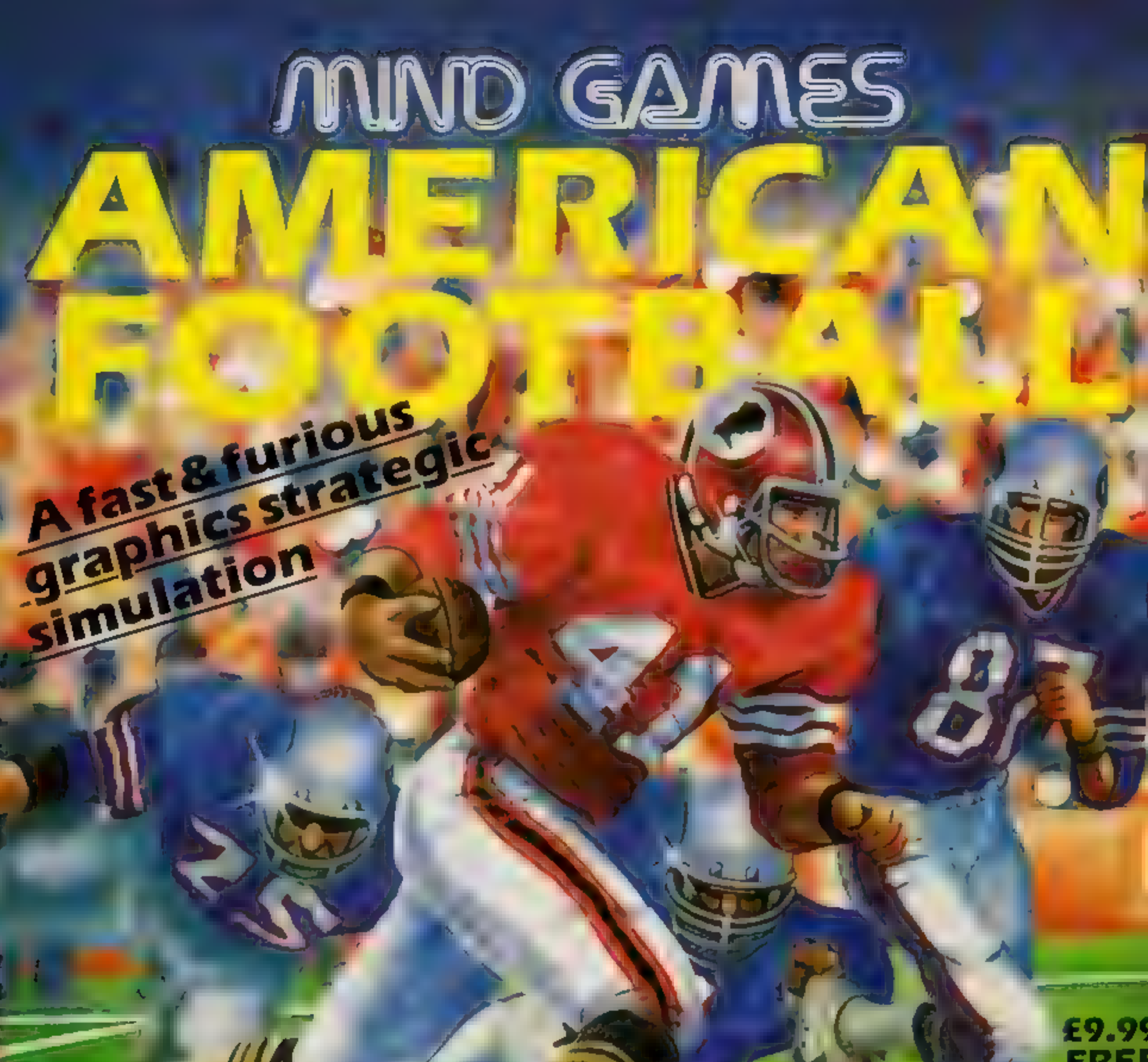

## FREE **RULI BOOK**

#### **FOR THI SPECTRUM 481 CBM 6**

## **OTHER GREAT MIND GAMES:**

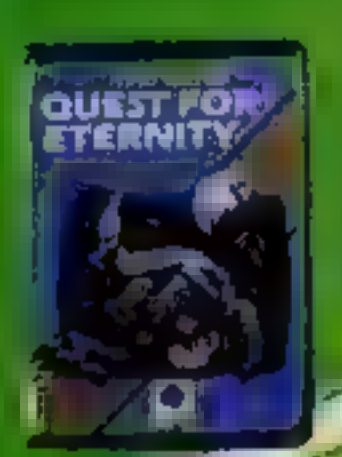

**Starring The Overlords** of the Universe. The candidate (you) have to get to the Chamber of Creation It's a laugh a minute, since it's 2,000 lightyears away on the most hornble planet in the Universe and your starship doesn't work eitherl

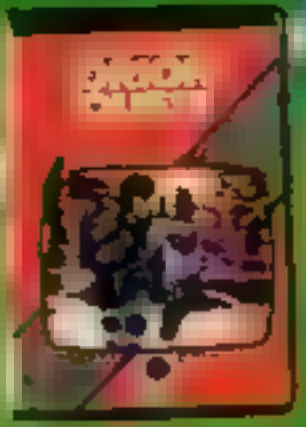

A full feature adventure starring well known. nasty aliens the Zarps. Can you play the hero and stop their plans to blow up the earth

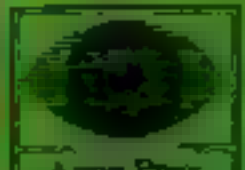

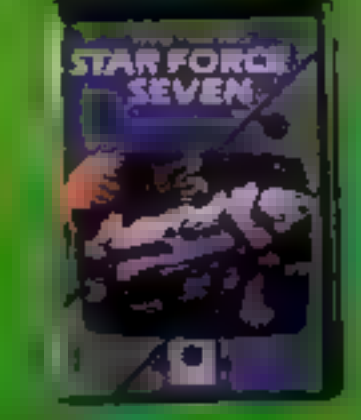

Starring The Zurgs After a desperate spai battle only one fieet o heroes remain to prevent the invasion o earth. The future of humanity lies with yo

Argus Press<br>oftware Canad

For mail order, write with cheque/PO leard No. to Mind Ciames, Argus Press Software Group, No.1 Golden Square, London W1A

# **Smash & Grab 32K BBC £7.95**<br>Superior, Regent Hse, Skinner<br>Lane, Leeds

What a super game! This one has<br>had me laughing since it arrived.<br>I've had to steal myself away. Superior, Regent Hse, Skinner fantastic. He will jump on you,<br>Lane, Leeds<br>what a super game! This one has you, if you're beneath him<br>had me laughing since it arrived There is a way to stun him but<br>I've had to steal myself

this is just the game for you.

policeman displays is truly

The had to steal myself away not for long enough, I think<br>from it just to get the review Added to this are flying police<br>written contes, which you can only kick.<br>Fancy robbing a bank? Then traffic lights, alarm bells, flyi Fancy robbing a bank? Then traffic lights, alarm bells, flying<br>is is just the game for you. dustbin lids and you have a truly<br>The story is that you have addictive game. Well done<br>cked a brick through the Superior D.C.

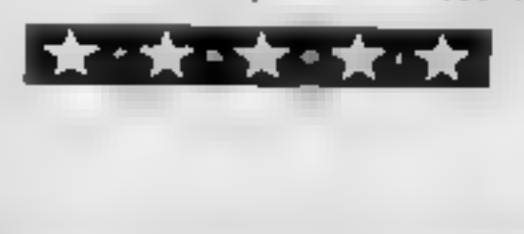

#### **Greedy Green Grabbers TI-99/4A £5**

Stainless, 10 Alstone Rd,<br>Stockport, Cheshire

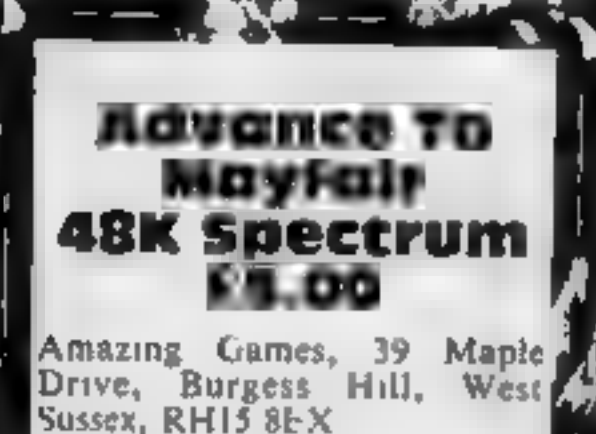

Advance To Mayfair is a computer game which has<br>similarities to the board game<br>Monopoly<br>You take on the computer,<br>and as you move around the<br>board you can buy property. If<br>you land on the computer's<br>property you must pay r

# Search for the stars

The ever popular star ratings<br>make it easy for you to judge<br>the qualities of a particular<br>program

<sup>1</sup>wonder about the title of this game when the only grabbers <sup>I</sup>

The stocked a brick through have addictive game. Well done<br>bank's window and all the mass come instructions<br>bank's window and all the mass come instructions<br>time and the parabolity of the mass come instructions<br>transform a grabbers. They will pursue as<br>you travel round the maze increase. Fould see were hive<br>They inhabit a series of mazes.<br>In the first you start with two collecting spots If you manage It is to reach the single asterisk<br>This not only awards you points<br>to the value of 50 times the<br>screen number, but will take you<br>onto the next screen. Subsequent<br>screens are more difficult, how-<br>ever, as the number of purs

The instructions say it is not a<br>fast game "but it can become<br>difficult" I found it can become<br>impossible. As a new maze is set<br>up your man can be superimpos-<br>ed on a grabber, bringing the<br>game to an unsporting and rather<br>

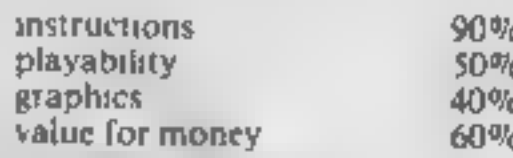

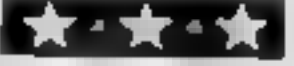

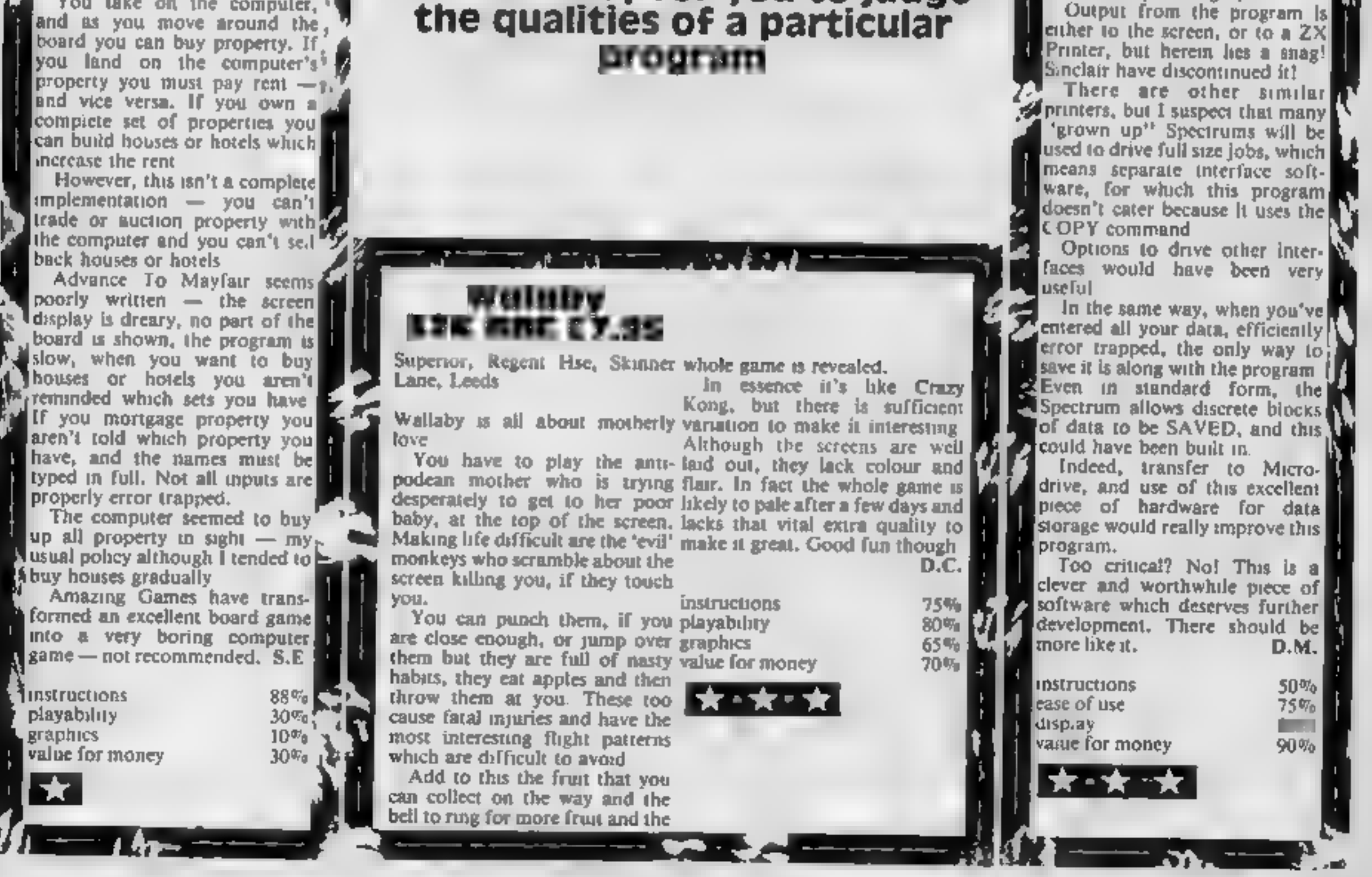

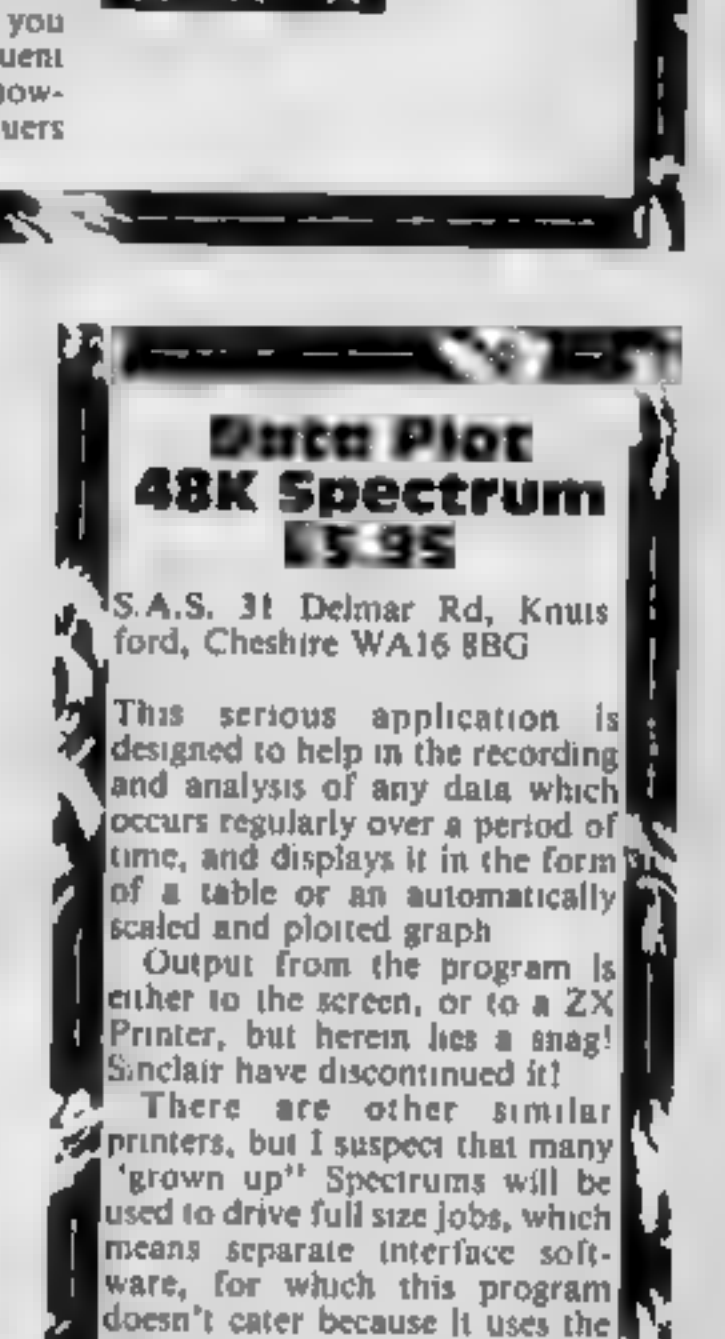

# They came from out of the desert to. the HOMMOR of the ANTS.

ANT ATTACK

 $\bullet$ 

665

# **Real Moving 3D! 4 Camera Angles!**

# Explore the City, Battle the Ants **AVAILABLE SOOI** QUICKSIN IOZ irpo

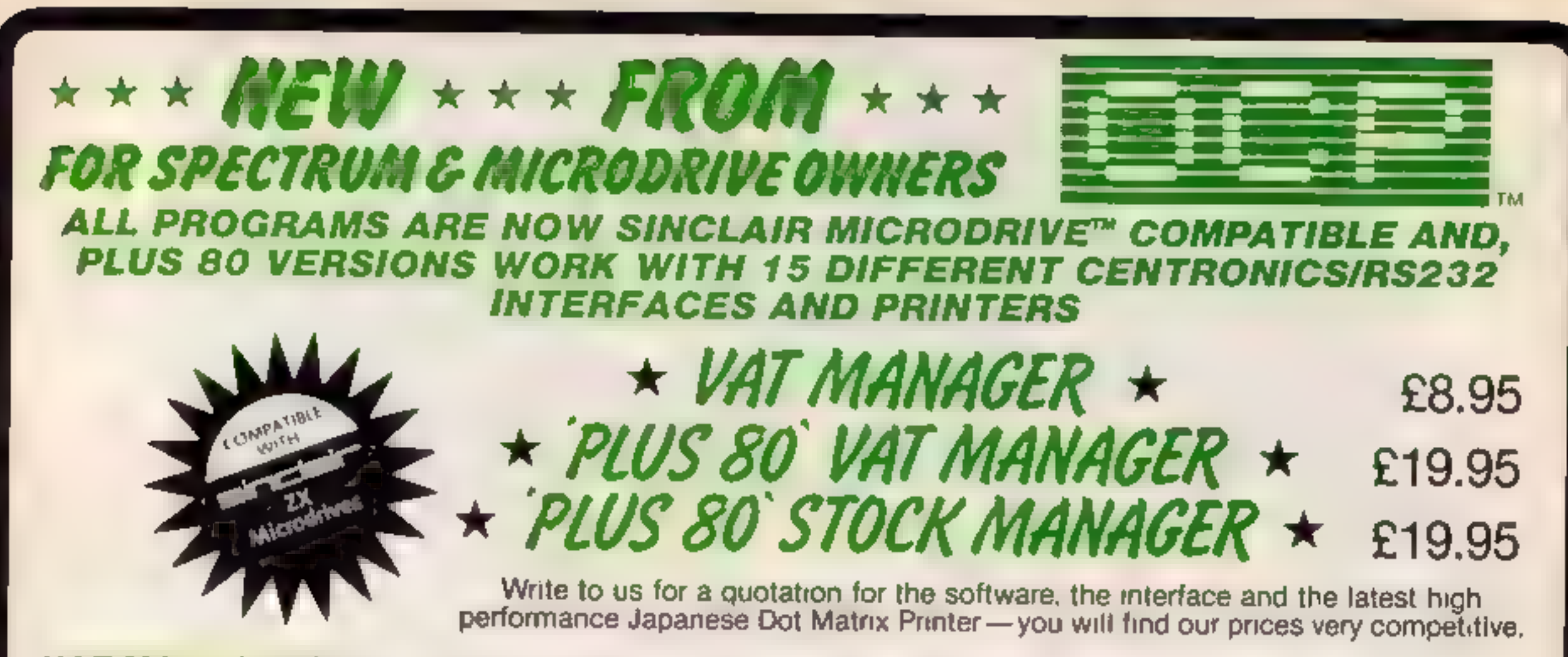

VAT MANAGER is available in standard form which works with ZX™ and Alphacom 32 column printers, and the Plus 80 version works in conjunction with most Centronics/RS32 Interfaces and printers which are menu selected from s

VAT MANAGER welcome aid to the business faced with the completion of his VAT 100 return. Provides calculation and checking facilities for any combination of Gross/Net values input. VAT can be analysed under defined classifications,

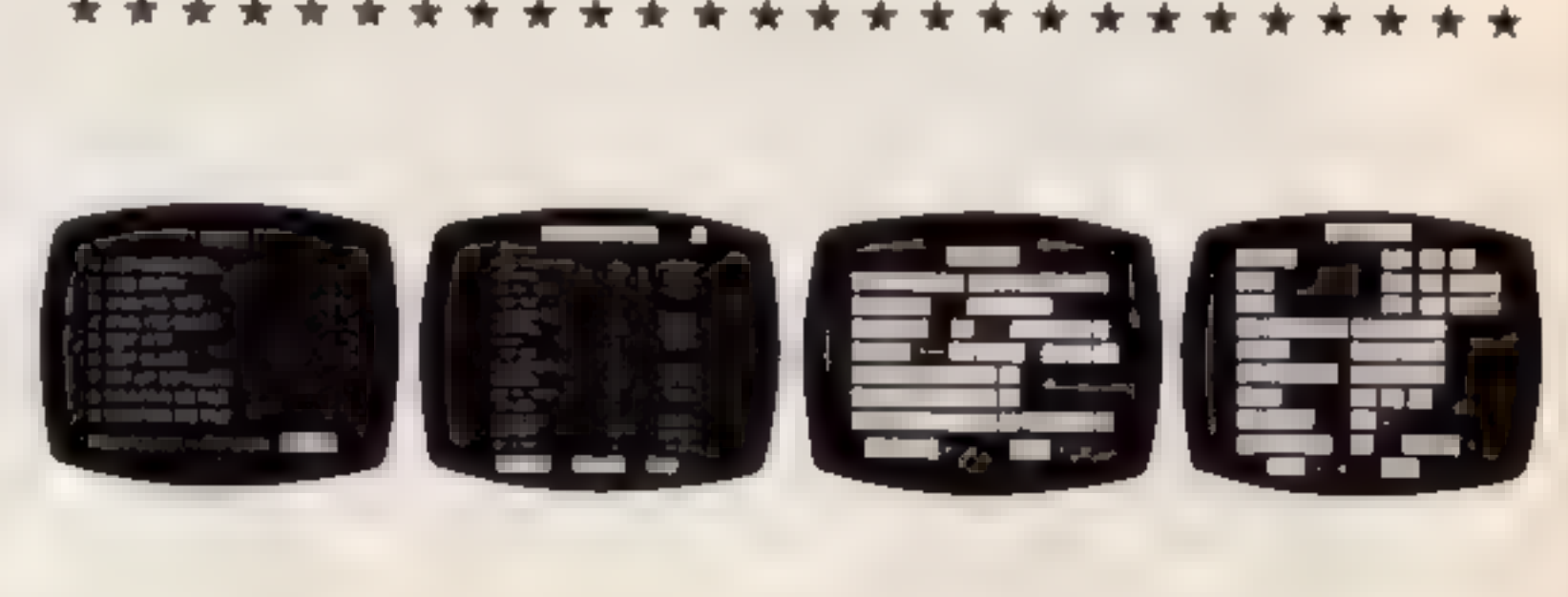

\* \* \* \* \* \* \* \* \* \* \*

STOCK MANAGER — (Available in Plus 80 form only) — provides a controlled stock accounting environment for up to 600 different product lines. Full facilities exist for

the production of Invoices, Price Lists, with the facility to show Stock Status, Stock Adjustment and Re-order requirements

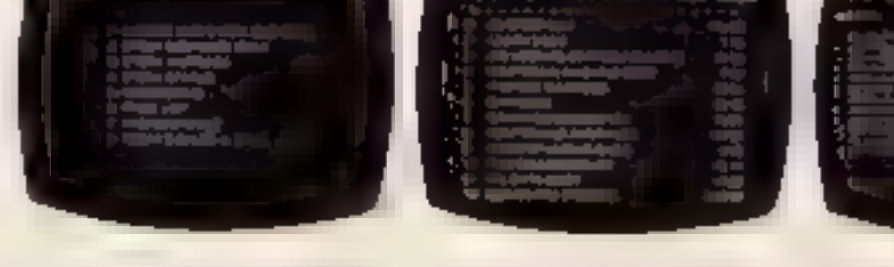

Also available ADDRESS MANAGER and FINANCE MANAGER in standard 32 col.<br>versions £9.95 and 80 column PLUS 80 versions £19.95.

 $\star \star \star \star$  UTILITIES 29.95  $\star \star \star \star$ 

★ MACHINE CODE TEST TOOL ★<br>★ EDITOR ASSEMBLER ★  $\star$  MACHINE CODE TEST TOOL  $\star$  Existing users wanting latest versions will receive a £3.00<br>  $\star$  MASTER TOOL KIT  $\star$  (Existing users wanting latest versions will receive a £3.00

rebate on return of old cassette)

Until stocks reach WHSMITH and other retail outlets send cheque or telephone  $\overline{\phantom{1}}$  details to 0753 889055.<br>Replacement tapes only available from OCP direct.<br>OXFORD COMPUTER PUBLISHING LTD., 4 High Street Chalfont St

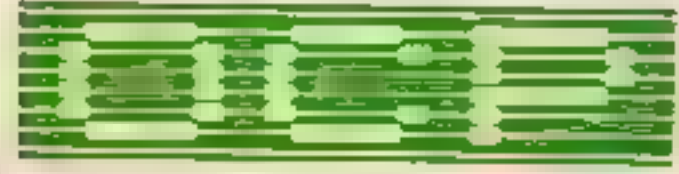

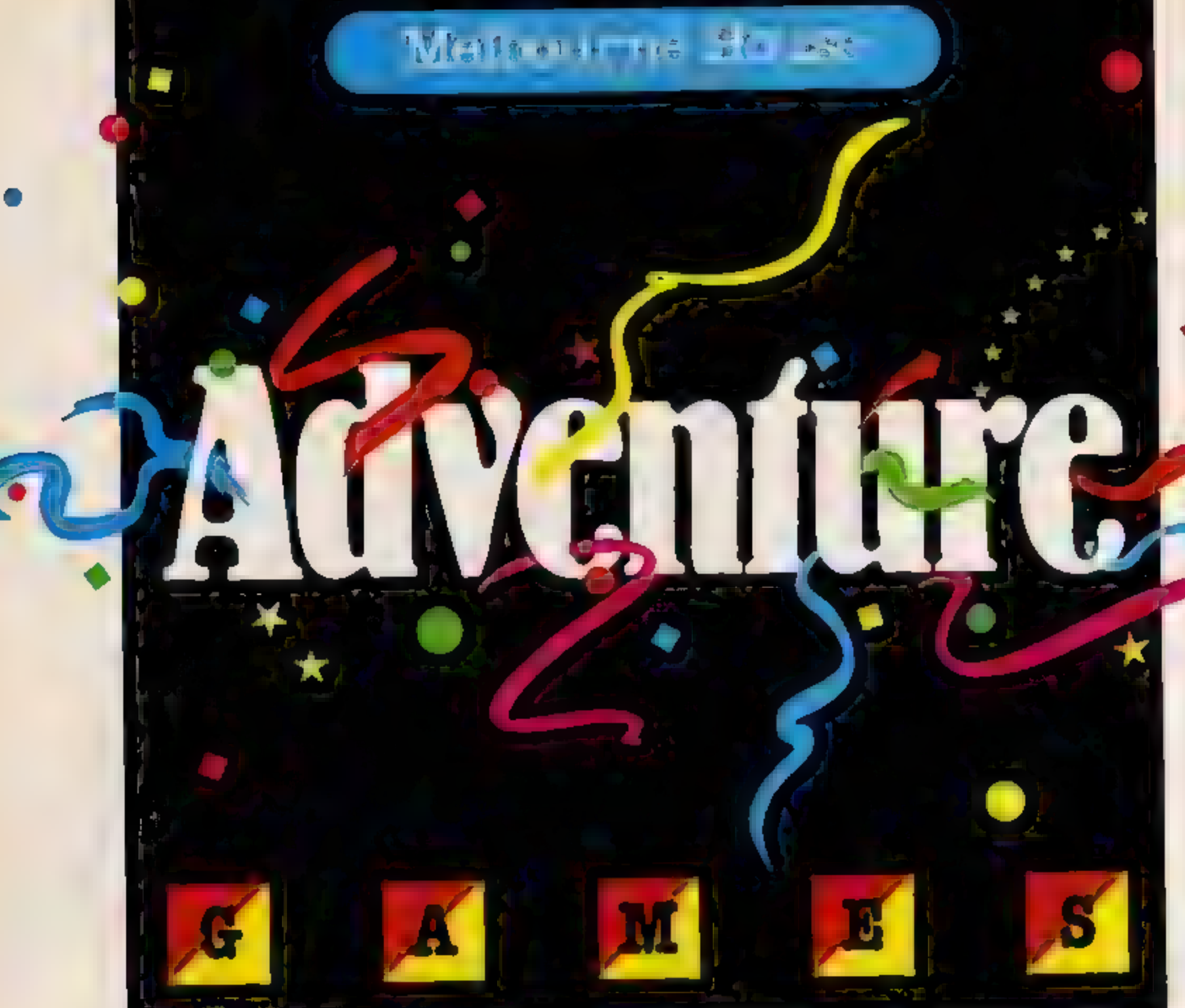

SHERLOCK HOLMES Be the world s greatest sleuth - in the most advanced and chailenging adventure game ever

For the first time ever, an adventure game in which you can argue with intelligent characters.

**MUGSY** gives a totally new direction for thrill seekers comic animation in text, stunning graphics and a full arcade game! Mugsy is your one and only chance to become the greatest gang leader with definite ill-repute.

'Da best graphics.' POPULAR COMPUTING WEEKLY Mugsy is also definitely different.

The graphics are termic."

**COMPUTER CHOICE** 

**CLASSIC ADVENTURE was the** first major computer game and now it's become a classic in its own time. This exciting release of Classic Adventure for the BBC/Electron will enable you to slay dragons, find hidden treasure and bribe trolls.

The classic brainteaser."

ZIM SALA BIM This program has it all smooth, arcade-style graphics; every location brilliantly displayed in three dimensional graphics; murder, mystery and adventure in the malicious Sultan's kingdom, exciting challenging problems full of variety and intrigue

Study'the clues, question the suspects, make the deductions - and match your wits against the most dastardly commals in history.

**MICRO ADVENTURER** 

Zim Sala Bim - a totally new adventure experience!

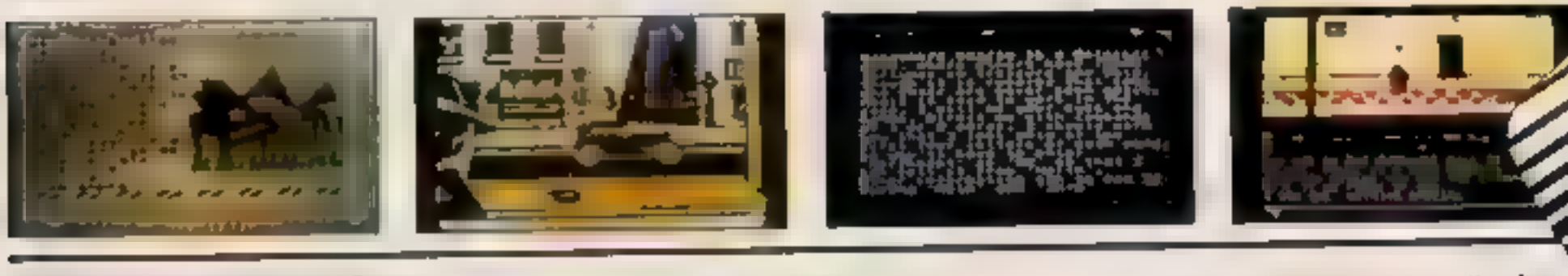

#### **Melbourne House Adventure Games**

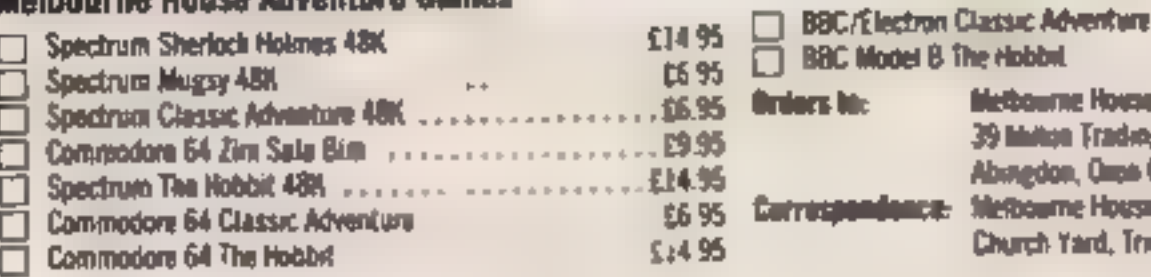

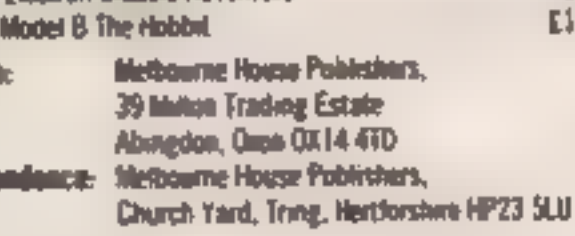

All Melbourne House cassette software malfunction.

E6 95

E1495

Access orders can be telephoned through on our 24-hour ansalone (0235) 83 5001

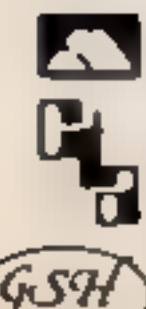

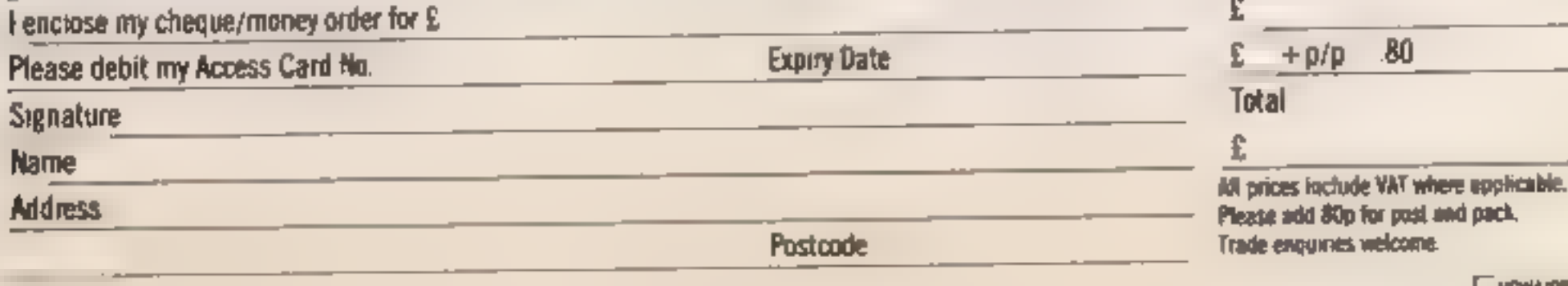

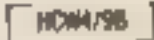

# tters Letters Letters Letters Letters<br>ers Letters Letters Letters Let

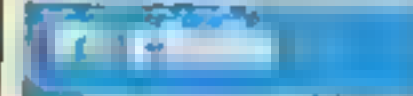

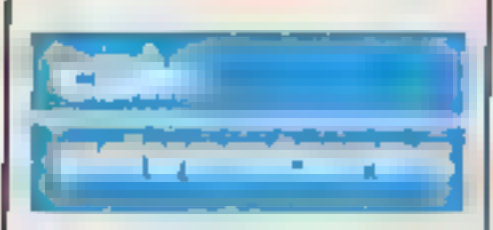

then walk into the large onto it. Get the harp and

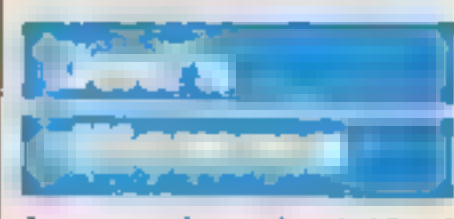

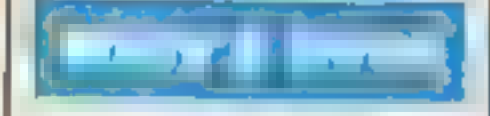

For the species of the state of the harp and the harp and error is the only way to<br>
If anyone is interested, the<br>
Malthy TI-Users Club was<br>
Malthy TI-Users Club was<br>
was the gean materials in the state of the harp and bef

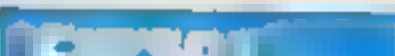

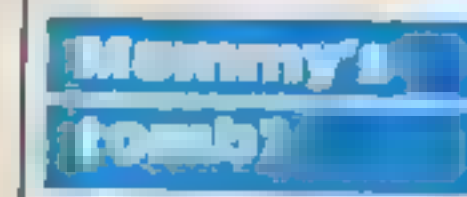

and interest includentally, after week lot HCW to arrive in | too gave up after wandering | To connect them I and includentally, after the shop (2-3 weeks late) so | around aimlessly in the lumping ped the ribbon cable th EVALUE AND THE SURVEY IN THE SURVENTION IS A CHANNEL TO THE SURVENTION OF A CHANNEL THE SURVENTION OF A CHANNEL THE SURVENTION OF A CHANNEL THE SURVENTION OF A CHANNEL THE SURVENTION OF A CHANNEL THE SURVENTION OF A CHANNE

Please let me know a get of the coconut and how in get of the coconut and how in get the person of the coconut of the coconut and how in get of the coconut and how in get of the coconut and how in get of the coconut and ho Exploring Adventures on and a code to that a scheen of possible to have infinite<br> **Asson Godwin, Aldershot**<br> **Asson Godwin, Aldershot**<br>
<br> **Asson Godwin, Aldershot**<br>
<br> **Asson Godwin, Aldershot**<br>
<br>
<br> **Asson Godwin, Aldershot** Business (King the Canal of the Canal of the Canal of the Canal of the Canal of the Canal of the Canal of the Canal of the Canal of the Canal of the Canal of the Canal of the Canal of the Canal of the Canal of the Canal of

and our points and our points and to the base of the bease of the bease of the bease of the bease of the bease of the bease of the constructed bear and corporation is the sixten and our properties and our properties and o and the several more server and the several more of the several more and the several more assistance<br>
Mathematic and SAVE files on<br>
some assistance<br>
sextend the several more sextend more server and the several more server

Is this compatibility<br>exclusive to QLs fitted with<br>'dongles"? (I have QDOS

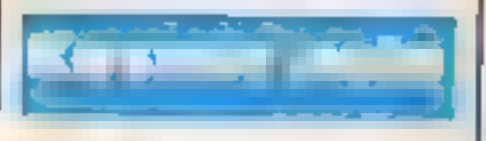

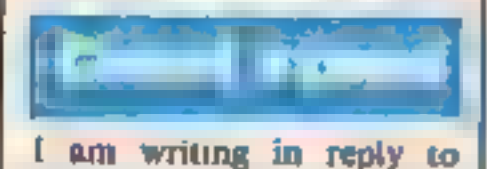

Even Horsburgh sieter in<br>
Steven Horsburgh's letter in<br>
HCW 79.<br>
You climb up the giant's<br>
left and up to where his<br>
some nue months and am<br>
left and up to where his<br>
some nue months and am<br>
left and up to where his<br>
some

**Steps Education Concoments** London

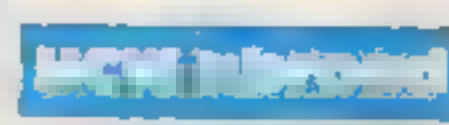

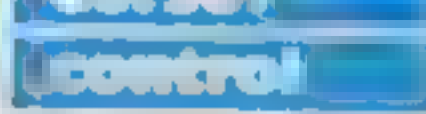

and after poking this<br>location in a program.) Following before loading<br>
35 POKE 38899.0<br>
(RETURN)<br>
1900 E 616,20 will move the<br>
(RETURN)<br>
(RETURN)<br>
1900 E distances is only 35<br>
(RETURN)<br>
1900 E distances is only 35<br>
(RETURN)<br>
1900 B until OK statement<br>
Start tape<br>
Sta

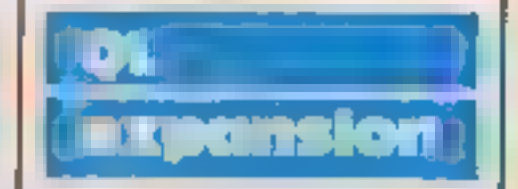

Send your letters to Letters, Hame Computing Weekly, No.1 Colden Square, **London Will SAB** Don't forget to name your computor — the best letter could win £5-worth of software Cot a problem with your micro? We'll soon be storting œ queries page, so sond your technic. ol questions to Overles at the GDOVE GODFESS

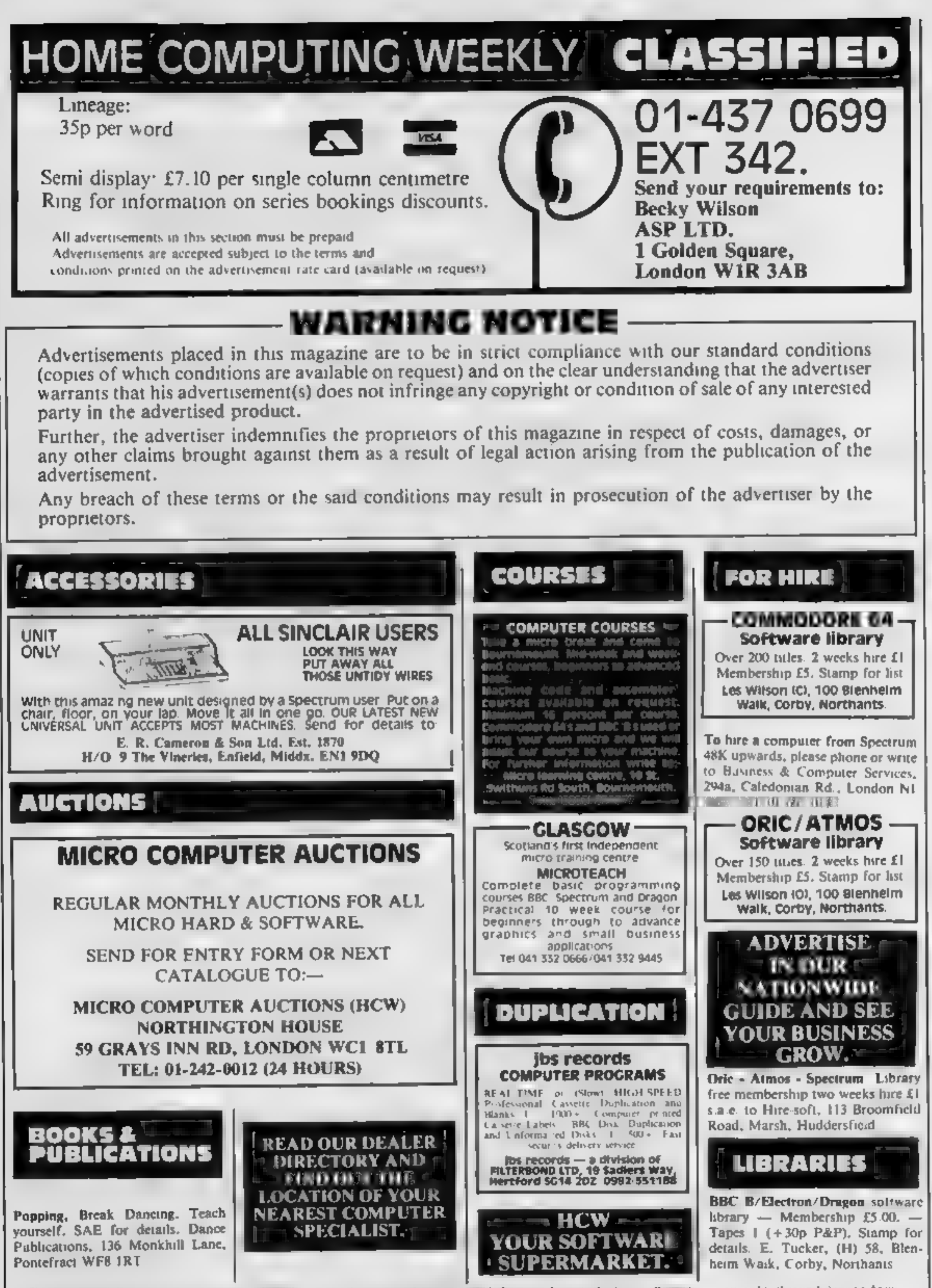

The contents of this publication, including all articles plans, drawing and programs and all copyright and all other mellec sal property rights therein belong to Argus<br>Specifically reserved to Argus Specialist Publications

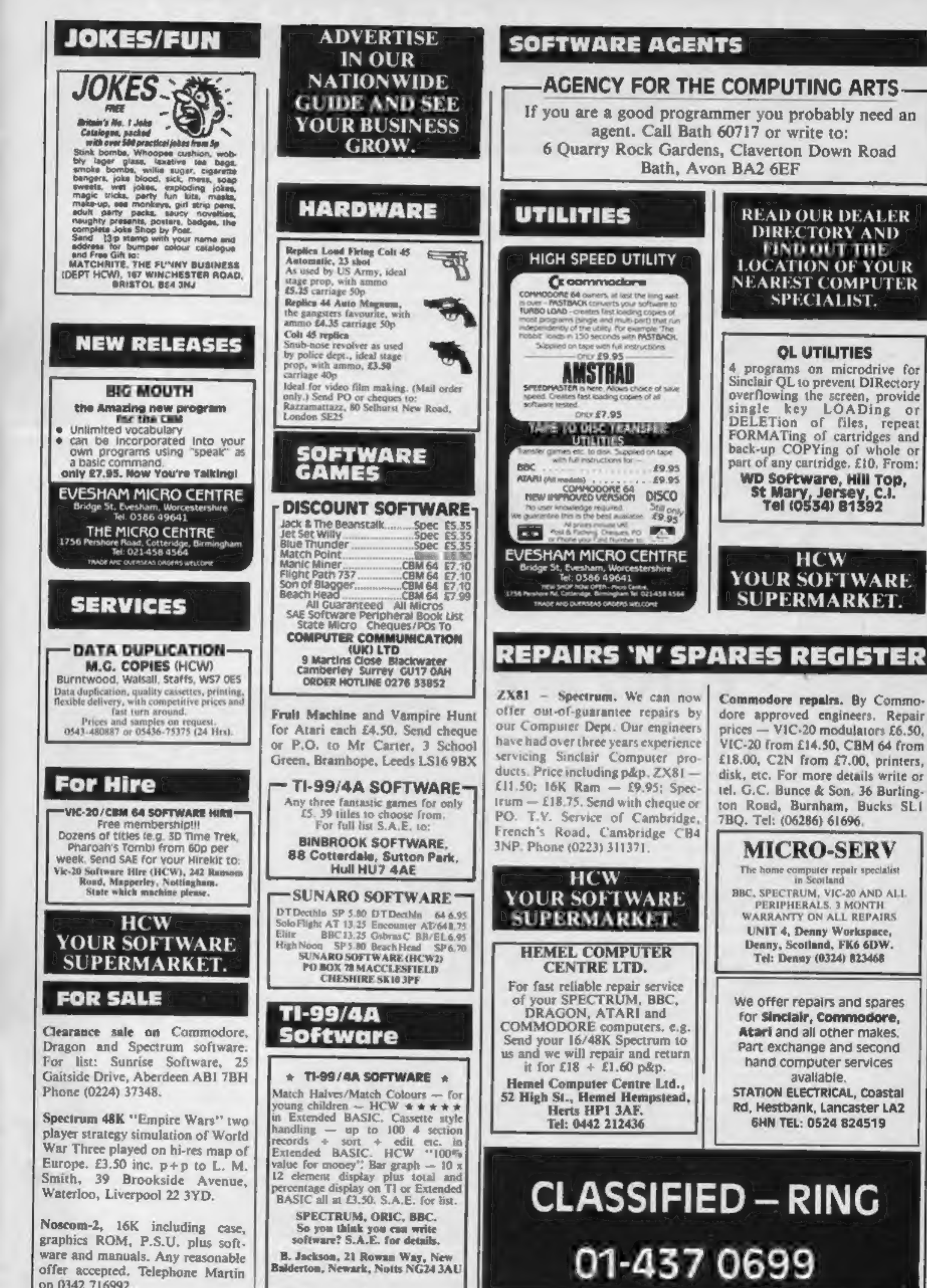

on 0342 716992.

All submissions will be acknowledged and the<br>copyright in such works which will pass to<br>Argus Specialist Publications Ltd will be paid<br>for at competitive rates.<br>Keep a copy of your work and include an SAE.<br>Label everything All work for consideration should be sent to:

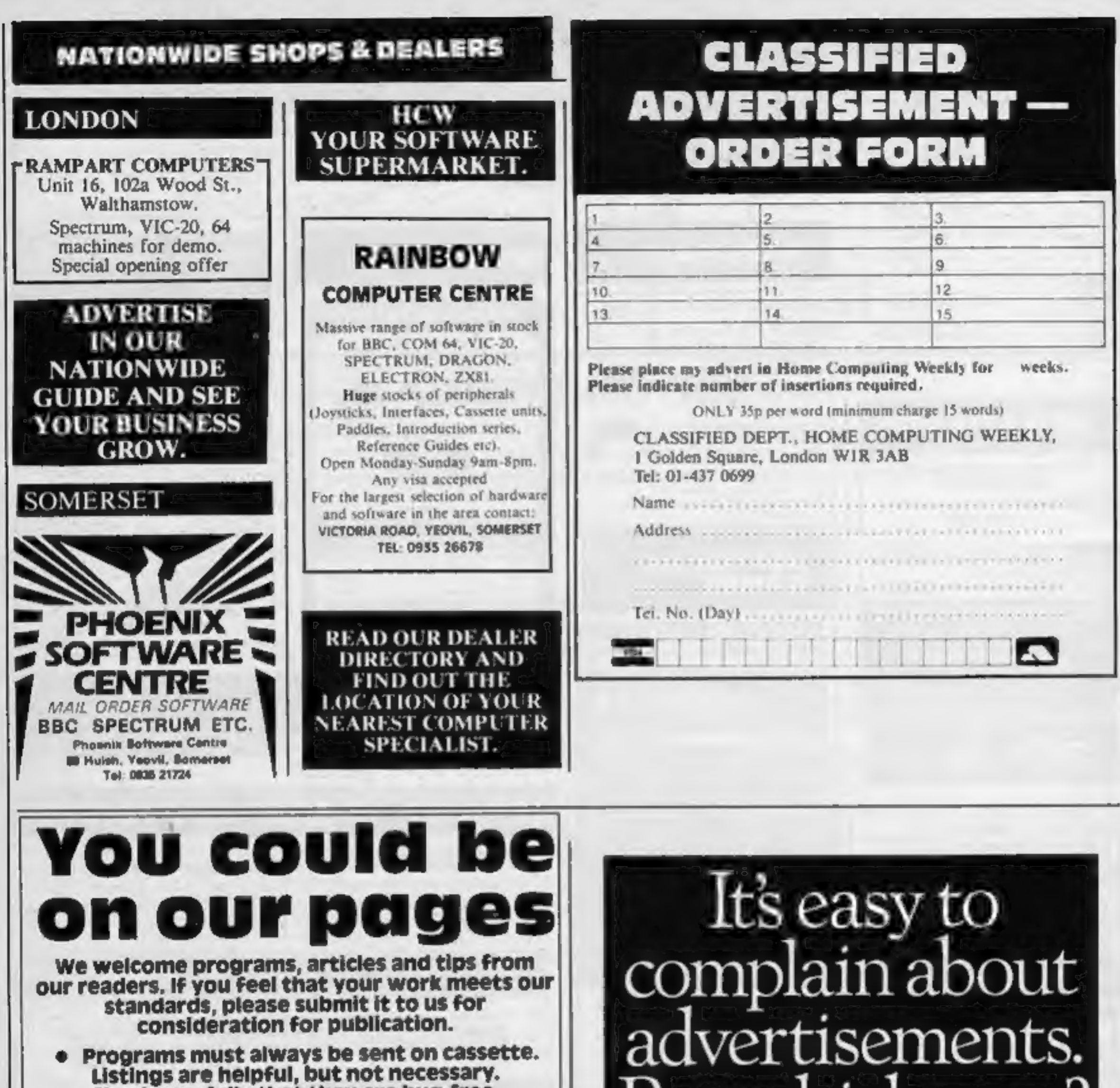

Programs must always be sent on cassette.<br>Listings are helpful, but not necessary.<br>Check carefully that they are bug-free.<br>Include details of what your program does,<br>how it works, variables you have used and<br>hints on conve

© Articles on using home computers should be no longer than 2,000 words. Don't worry about your writing ability — just try to keep to the style in HCW. Articles most likely to be published will help our readers make better use of their micros by giving useful ideas, possibly with programming examples. We will convert any sketched illustrations into finished artwork.

Tips are short articles, and brief programming routines. Your hints can aid other computer users.

Paul Liptrot, Home Computing Weekly, No.1 Golden Square, London W1R 3AB

But which ones?

Every week millions of advertisements appear in print, on posters or in the cinema.

Most of them comply with the rules contained in the British Code of Advertising Practice.

But some of them break the rules and warrant your complaints.

If you're not sure about which ones they are, however, drop us a line and we'll send you an abridged copy of the Advertising Code.

Then, if an advertisement bothers you, you'll be justified in bothering us.

The Advertising Standards Authority. **The Advertising Standards Authority.** If an advertisement is wrong, were here to put it right.

ASA Ltd. Dept 2 Brook House, Tornngton Place, London WCIE 7HN

This space is donated in the interests of high standards of advertising.

Page 38. HOME COMPUTING WEEKLY 2 October 1984

# **48K SINCLAIR ZX SPECTRUM**

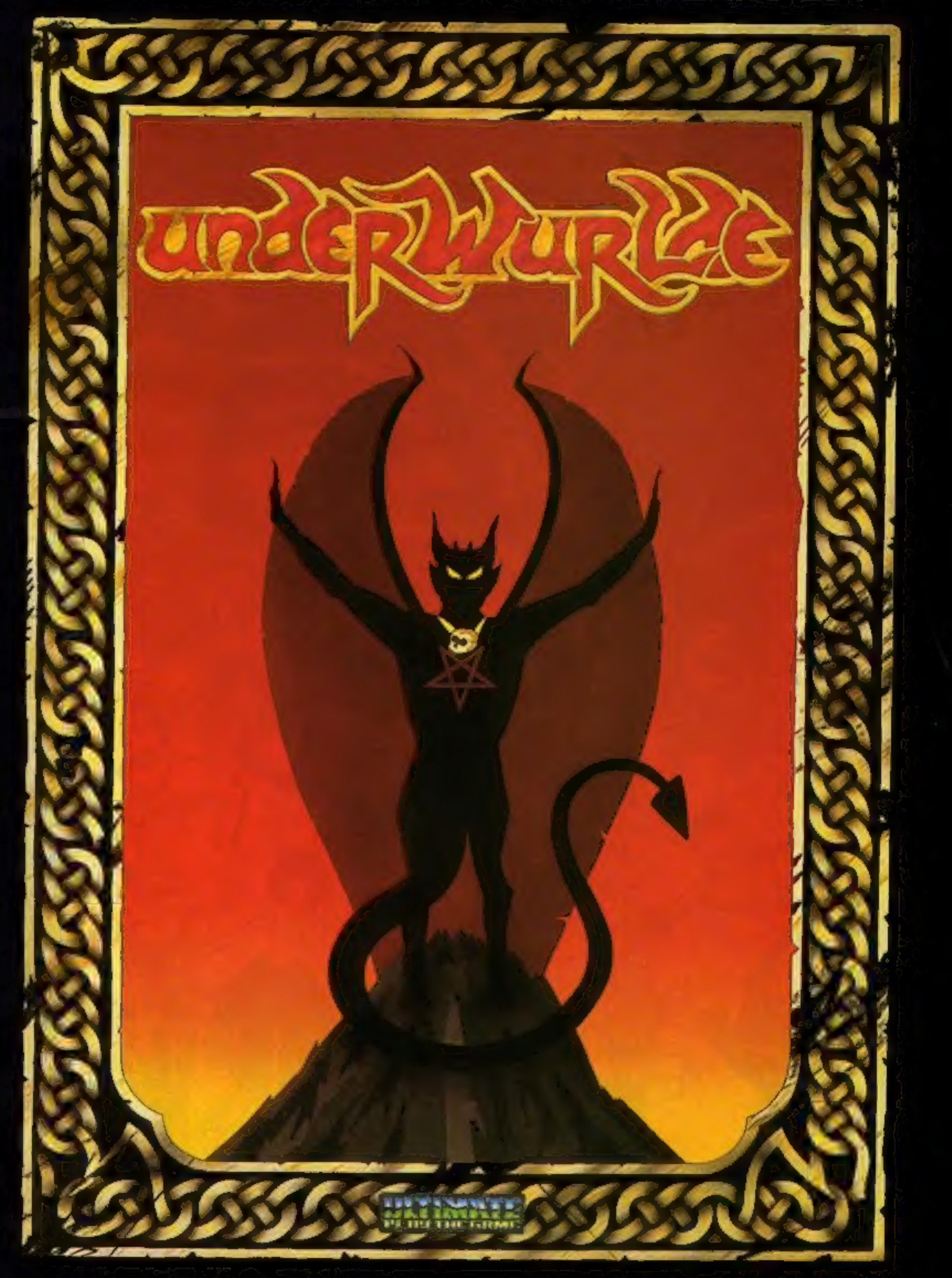

"UNDERWURLDE" recommended retail price £9.95 inc VAT Available from W.H.SMITHS, BOOTS, J.MENZIES, WOOLWORTHS<br>and all good software retail outlets. Also available from<br>ULTIMATE PLAY THE GAME, The Green, Ashby-de-la-Zouch, Leicestershire LE6 5JU<br>(P&P included) Tel: 0530 411485

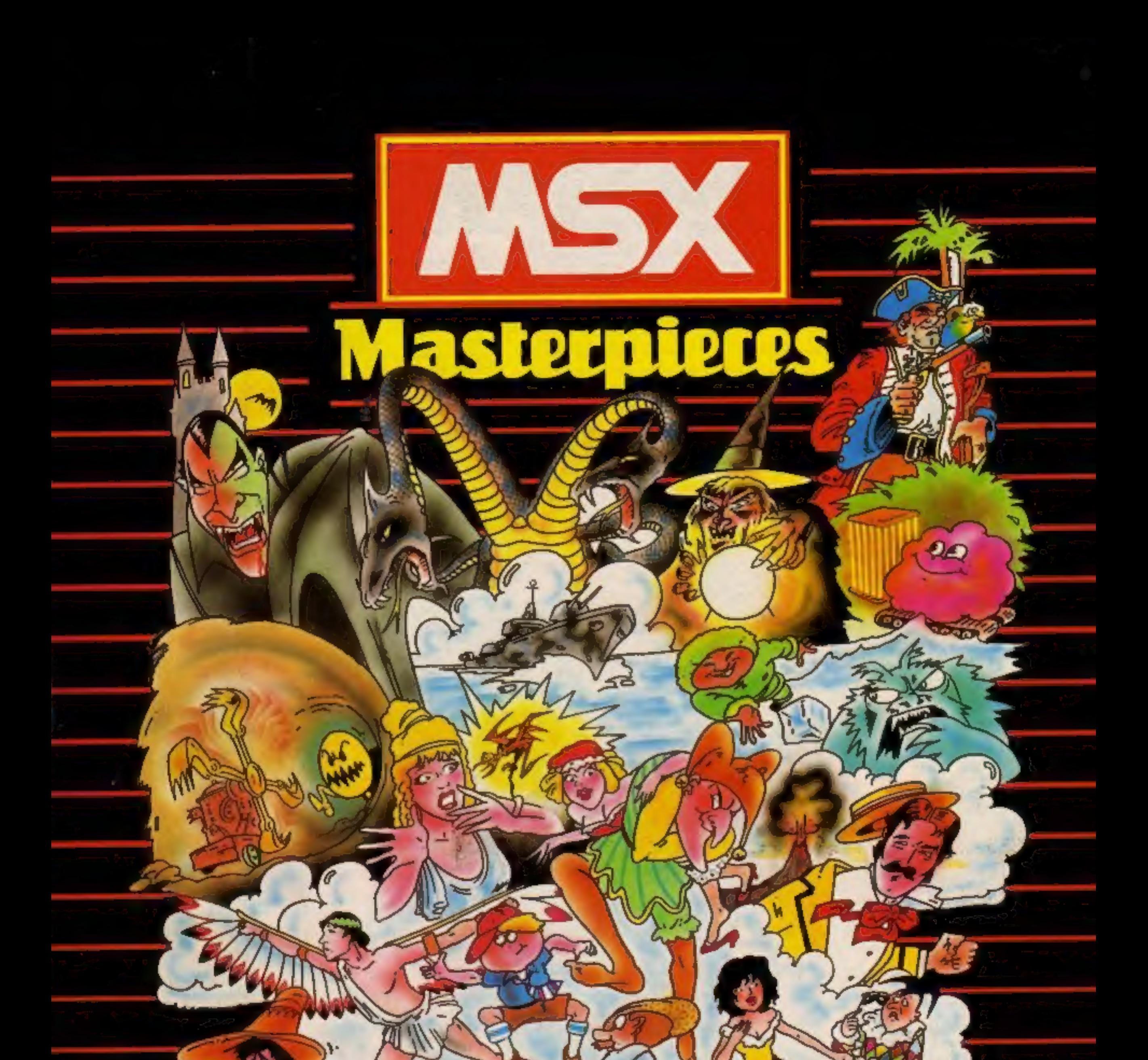

![](_page_39_Picture_1.jpeg)

医男

Send a large S.A.E. for our<br>MSX LAUNCH PACK which includes a FREE GAME! Mr. Micro Ltd., 69 Partington Lane, Swinton, TRADE ENQUIRIES WELCOME.

Ω.